# DICOM Conformance Statement EPIQ 7 and 5 Release 1.5.x.x Affiniti 70 and 50 Release 1.5.x.x 000490000000111 Rev A 24 Nov 2015

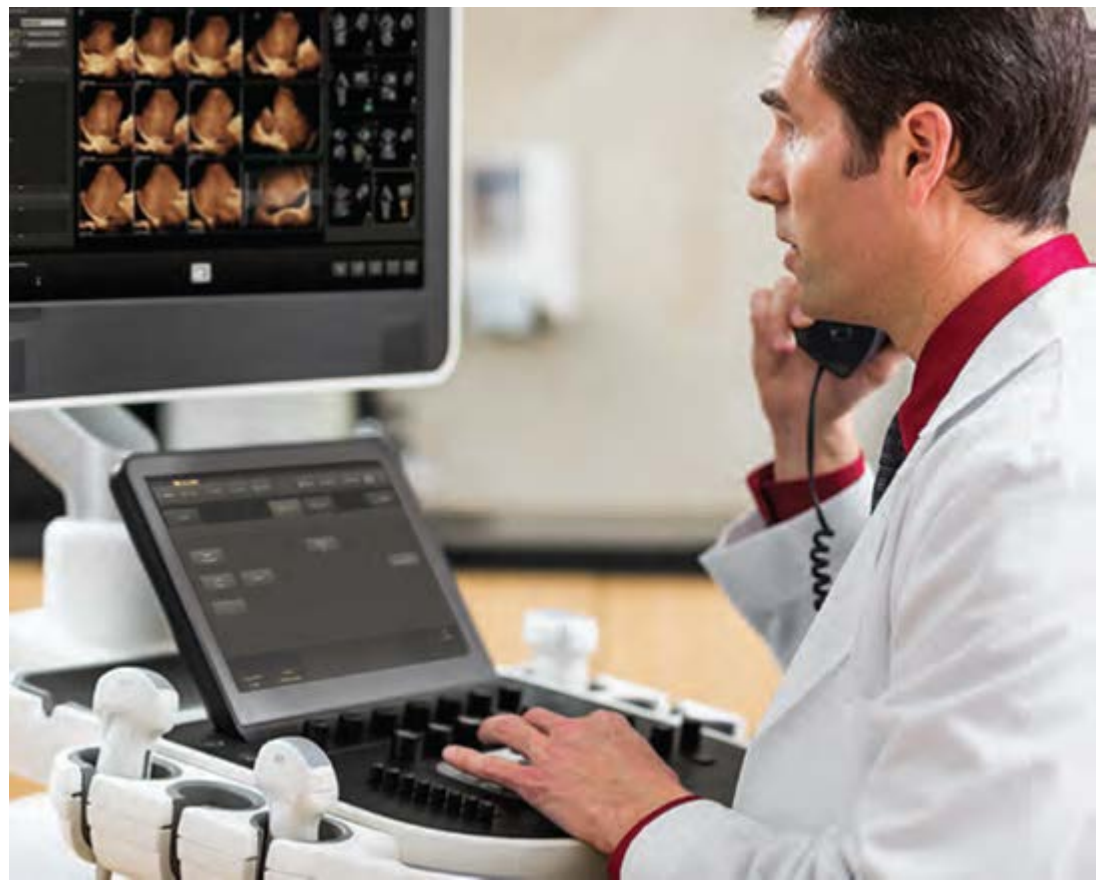

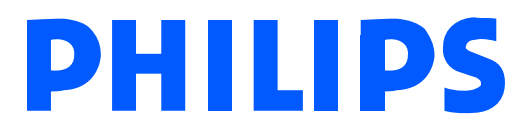

© Koninklijke Philips Electronics N.V. 2015 All rights are reserved.

# **0.1 Revision History**

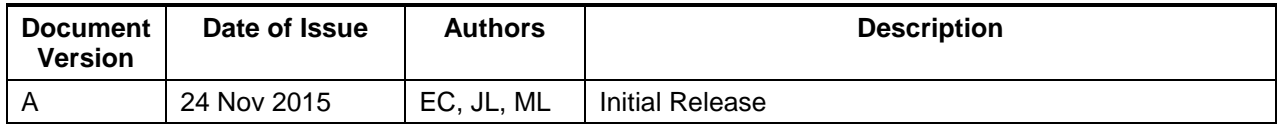

<span id="page-2-1"></span><span id="page-2-0"></span>[Table 1.1](#page-2-0) provides an overview of the supported network services.

| <b>Networking SOP Classes</b>                                 | <b>User of Service</b><br>(SCU) | <b>Provider of Service (SCP)</b> |  |  |  |  |
|---------------------------------------------------------------|---------------------------------|----------------------------------|--|--|--|--|
| <b>Transfer</b>                                               |                                 |                                  |  |  |  |  |
| <b>Ultrasound Image Storage</b>                               | Yes*                            | Yes*                             |  |  |  |  |
| Ultrasound Image Storage (Retired)                            | Yes*                            | Yes*                             |  |  |  |  |
| Ultrasound Multiframe Image Storage                           | Yes*                            | Yes*                             |  |  |  |  |
| Ultrasound Multiframe Image Storage (Retired)                 | Yes*                            | Yes*                             |  |  |  |  |
| Secondary Capture Image Storage                               | Yes*                            | Yes*                             |  |  |  |  |
| Multi-frame True Color Secondary Capture<br>Image Storage     | Yes*                            | Yes*                             |  |  |  |  |
| CT Image Storage                                              | Yes*                            | Yes*                             |  |  |  |  |
| Enhanced CT Image Storage                                     | Yes*                            | Yes*                             |  |  |  |  |
| Digital Mammography X-Ray Image Storage -<br>For Presentation | Yes*                            | Yes*                             |  |  |  |  |
| Digital Mammography X-Ray Image Storage -<br>For Processing   | Yes*                            | Yes*                             |  |  |  |  |
| MR Image Storage                                              | Yes*                            | Yes*                             |  |  |  |  |
| Enhanced MR Image Storage                                     | Yes*                            | Yes*                             |  |  |  |  |
| MR Spectroscopy Image Storage                                 | Yes*                            | Yes*                             |  |  |  |  |
| Multi-frame Single Bit Secondary Capture<br>Image Storage     | Yes*                            | Yes*                             |  |  |  |  |
| Multi-frame Grayscale Byte Secondary Capture<br>Image Storage | Yes*                            | Yes*                             |  |  |  |  |
| Multi-frame Grayscale Word Secondary<br>Capture Image Storage | Yes*                            | Yes*                             |  |  |  |  |
| Positron Emission Tomography Image Storage                    | Yes*                            | Yes*                             |  |  |  |  |
| X-Ray Angiographic Image Storage                              | Yes*                            | Yes*                             |  |  |  |  |
| Private 3D Presentation State Storage                         | Yes*                            | Yes*                             |  |  |  |  |
| Comprehensive SR Storage                                      | Yes*                            | No                               |  |  |  |  |
| <b>Storage Commitment Push Model</b>                          | Yes*                            | No                               |  |  |  |  |
| Query/Retrieve                                                |                                 |                                  |  |  |  |  |
| Study Root Query/Retrieve-FIND                                | Yes**                           | No                               |  |  |  |  |
| Study Root Query/Retrieve-MOVE                                | Yes**                           | No                               |  |  |  |  |
| <b>Workflow Management</b>                                    |                                 |                                  |  |  |  |  |

**Table 1.1 NETWORK SERVICES**

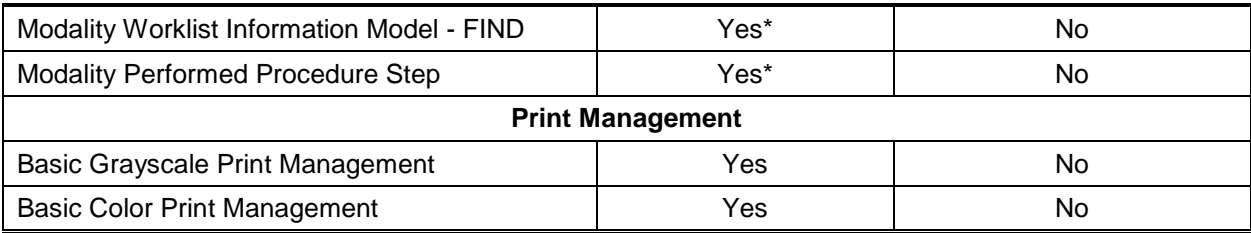

The Philips EPIQ and Affiniti Ultrasound systems implement the necessary DICOM[®](#page-3-1) services to download worklists from an information system, store Images and Structured Reports to a network storage device, commit previously stored US images, store Images and Structured Reports to CD, DVD, or removable USB Media storage devices, print to a networked DICOM printer device, receive previously stored ultrasound and other modality images, and inform the information system about the work actually done.

\* Purchasable option "Netlink DICOM 3.0". DICOM Printing does not require an option.

\*\* Requires option "Ultrasound Query Retrieve" or Multi-Modality Query Retrieve.

<span id="page-3-0"></span>The SOP Classes are categorized as shown in [Table 1.2:](#page-3-0)

j

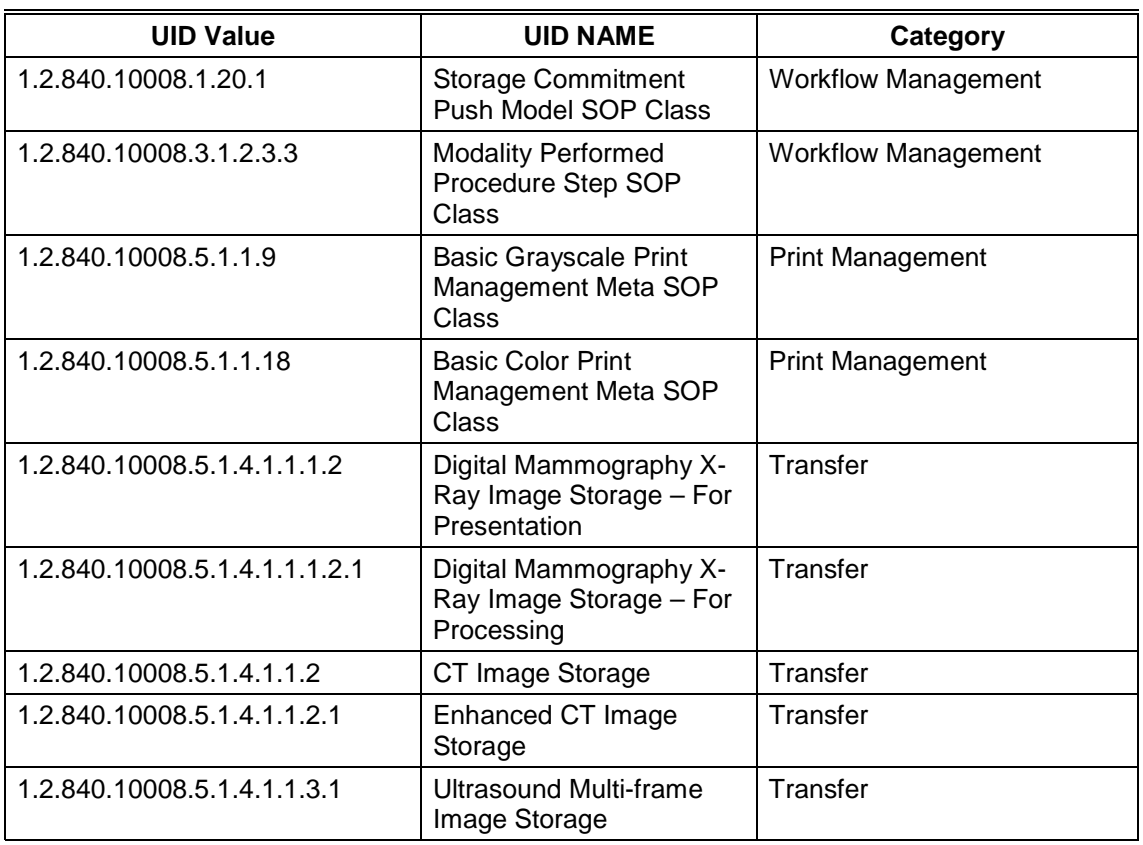

#### **Table 1.2 UID VALUES**

<span id="page-3-1"></span><sup>®</sup> DICOM is the registered trademark of the National Electrical Manufacturers Association for its standards publications relating to digital communications of medical information.

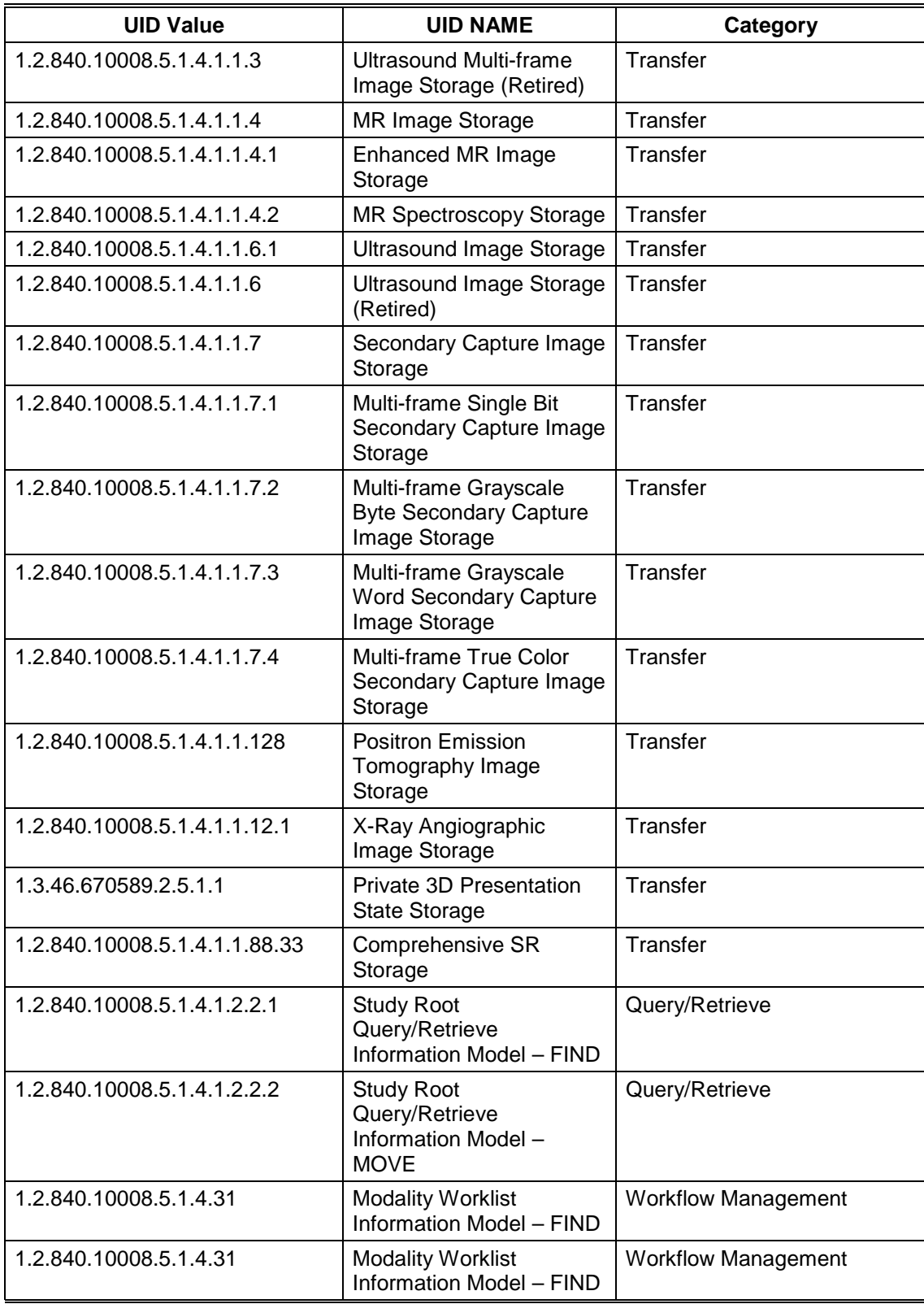

[Table 1.3](#page-5-0) specifies the Media Storage Application Profiles supported.

<span id="page-5-0"></span>

| <b>Media Storage Application Profile</b> | <b>Write Files (FSC or FSU)</b> | <b>Read Files (FSR)</b> |
|------------------------------------------|---------------------------------|-------------------------|
| STD-US-SC-SF&MF-CDR                      | Yes / Yes                       | Yes <sup>(1)</sup>      |
| STD-US-SC-SF&MF-DVD                      | Yes / Yes                       | Yes <sup>(1)</sup>      |
| STD-GEN-USB-JPEG                         | Yes / Yes                       | Yes <sup>(1)</sup>      |

**Table 1.3 MEDIA SERVICES**

(1) Structured Reports cannot be imported.

# **2 TABLE OF CONTENTS**

<span id="page-6-0"></span>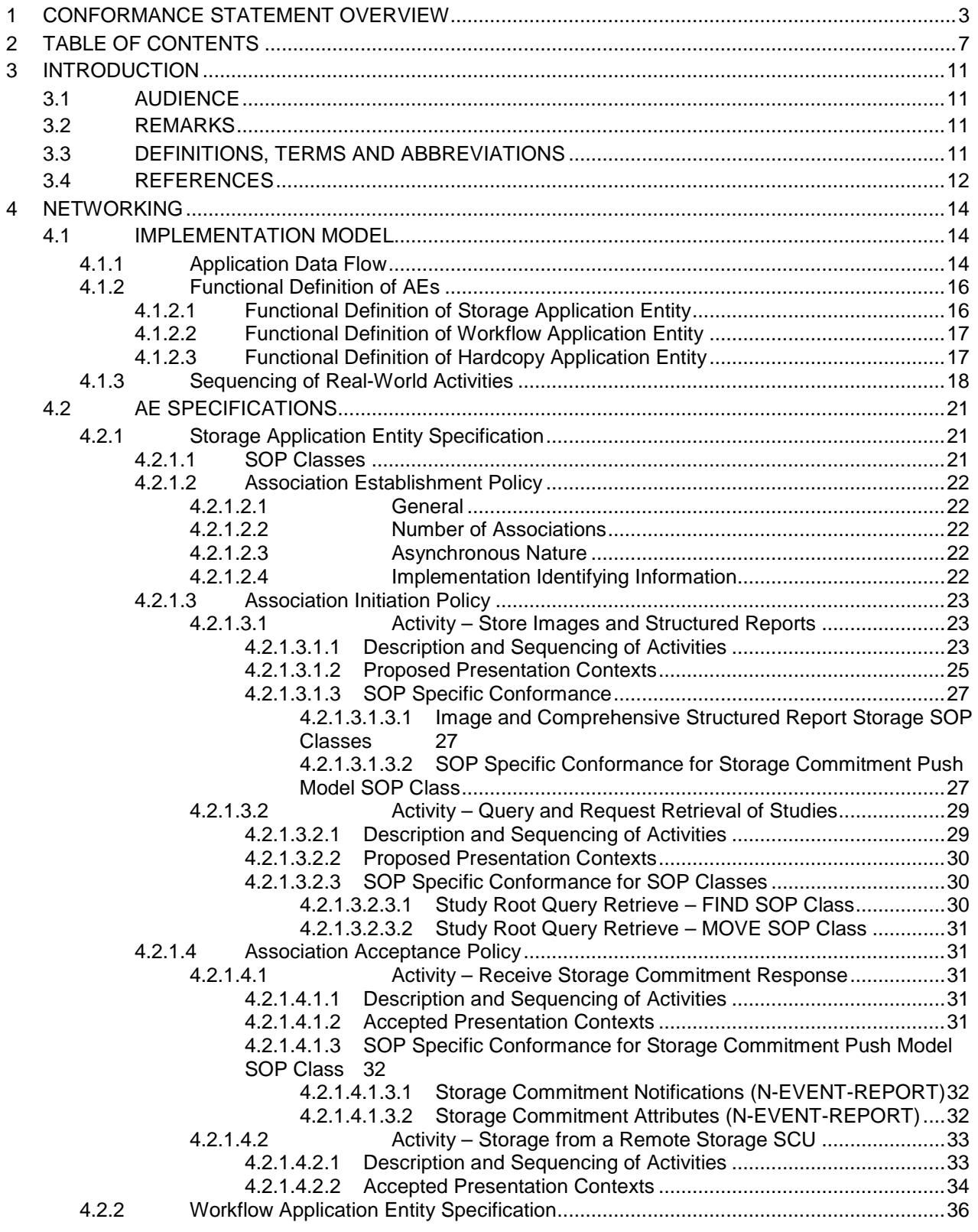

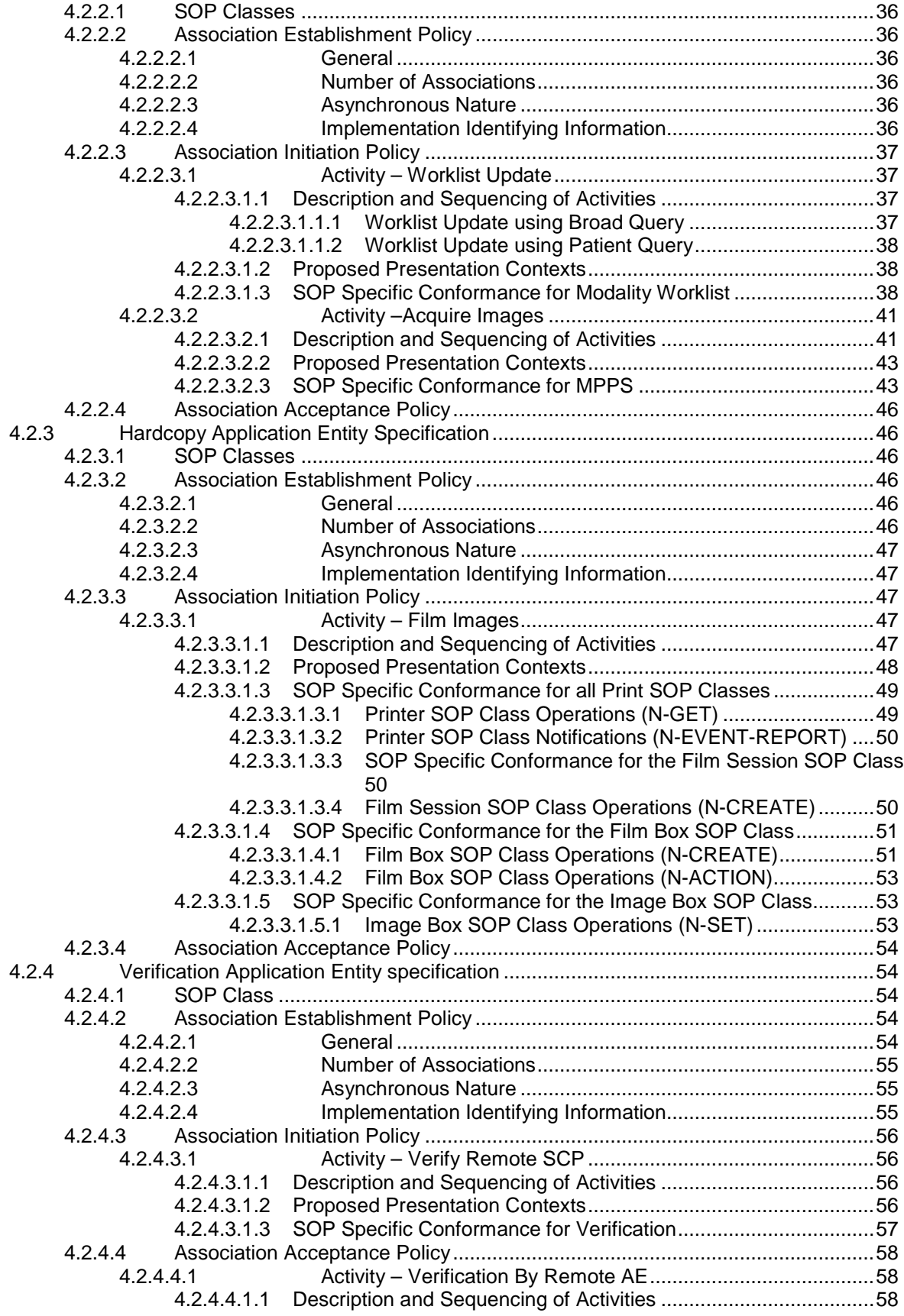

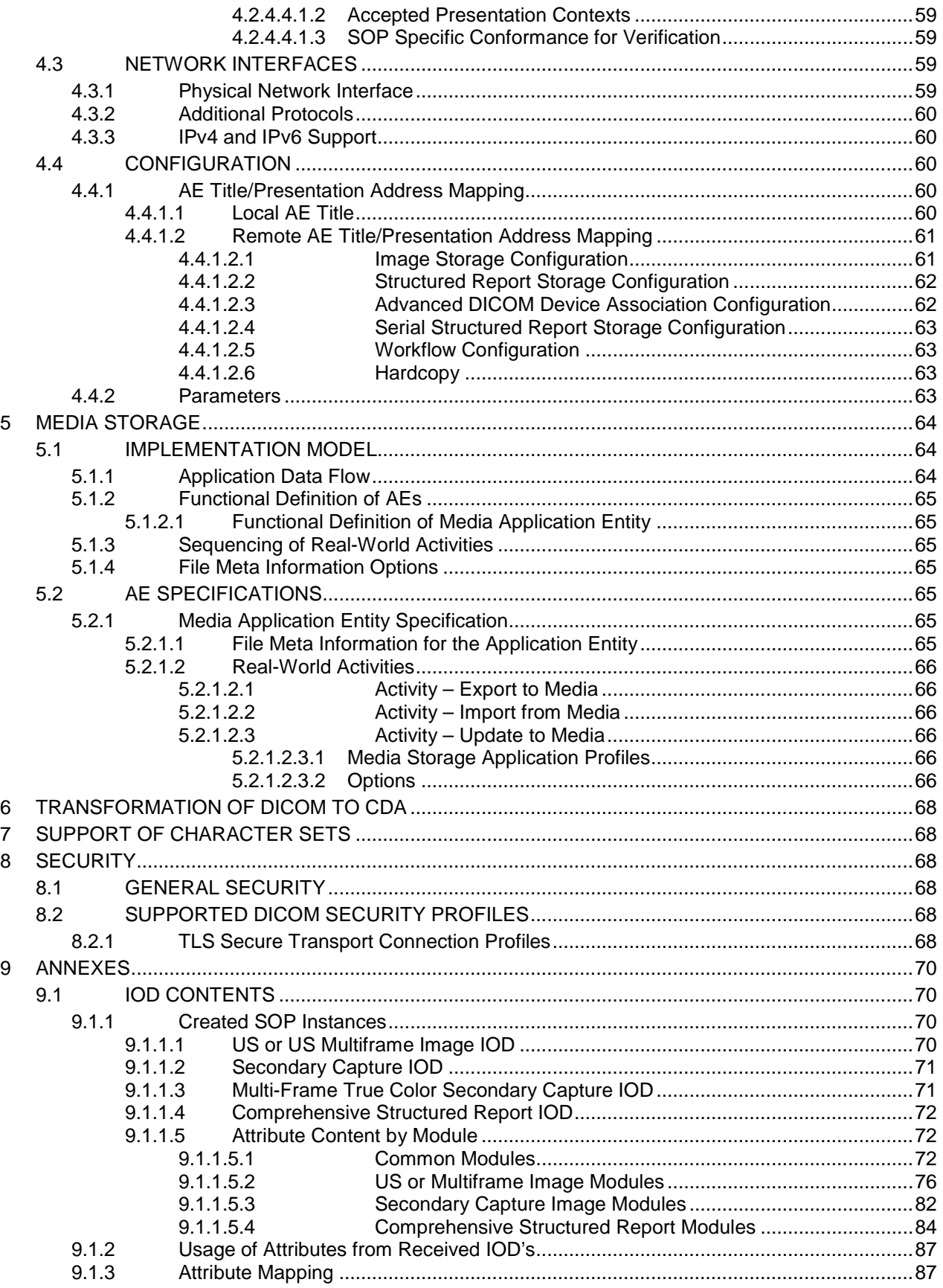

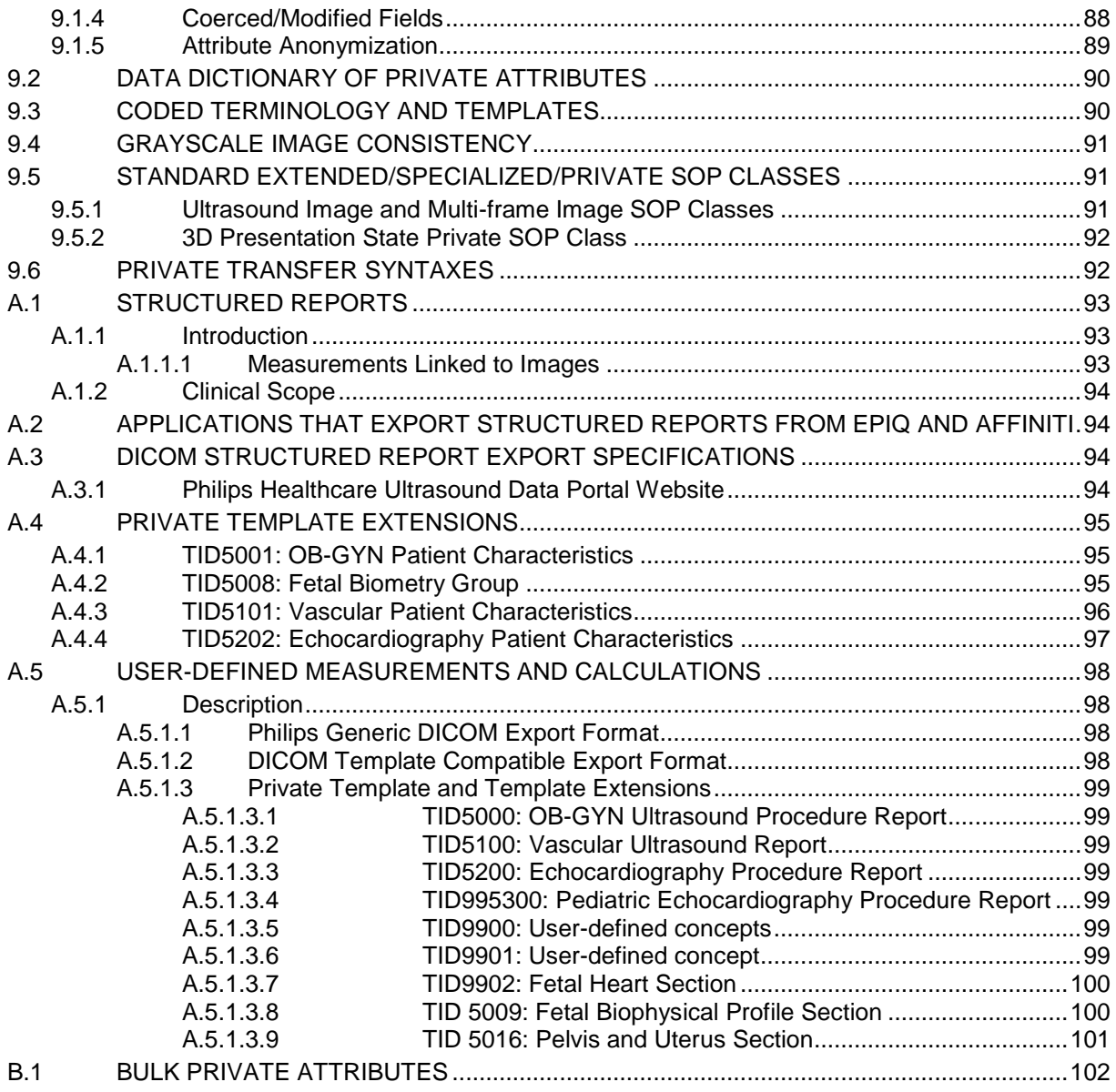

# <span id="page-10-1"></span>**3 INTRODUCTION**

# <span id="page-10-0"></span>**3.1 AUDIENCE**

This document is intended for hospital staff, health care system integrators, software designers or implementers. It is assumed that the reader has a working understanding of DICOM.

#### <span id="page-10-2"></span>**3.2 REMARKS**

DICOM, by itself, does not guarantee interoperability. However, the Conformance Statement facilitates a firstlevel validation for interoperability between different applications supporting the same DICOM functionality.

This Conformance Statement is not intended to replace validation with other DICOM equipment to ensure proper exchange of information intended.

The scope of this Conformance Statement is to facilitate communication between Philips Medical Systems and other vendors' Medical equipment. The Conformance Statement should be read and understood in conjunction with the DICOM Standard [DICOM]. However, by itself it is not guaranteed to ensure the desired interoperability and successful interconnectivity.

The user should be aware of the following important issues:

- The comparison of different conformance statements is the first step towards assessing interconnectivity between Philips Medical Systems and non - Philips Medical Systems equipment.
- Test procedures should be defined to validate the desired level of connectivity.
- The DICOM standard will evolve to meet the users' future requirements. Philips Medical Systems is actively involved in developing the standard further and therefore reserves the right to make changes to its products or to discontinue its delivery.
- This DICOM Conformance Statement reports the implementation of four ultrasound systems, EPIQ 7 and EPIQ 5, Affiniti 70 and Affiniti 50. Also referred to as E7 and E5; A70 and A50.

#### <span id="page-10-3"></span>**3.3 DEFINITIONS, TERMS AND ABBREVIATIONS**

Definitions, terms and abbreviations used in this document are defined within the different parts of the DICOM standard.

Abbreviations and terms are as follows:

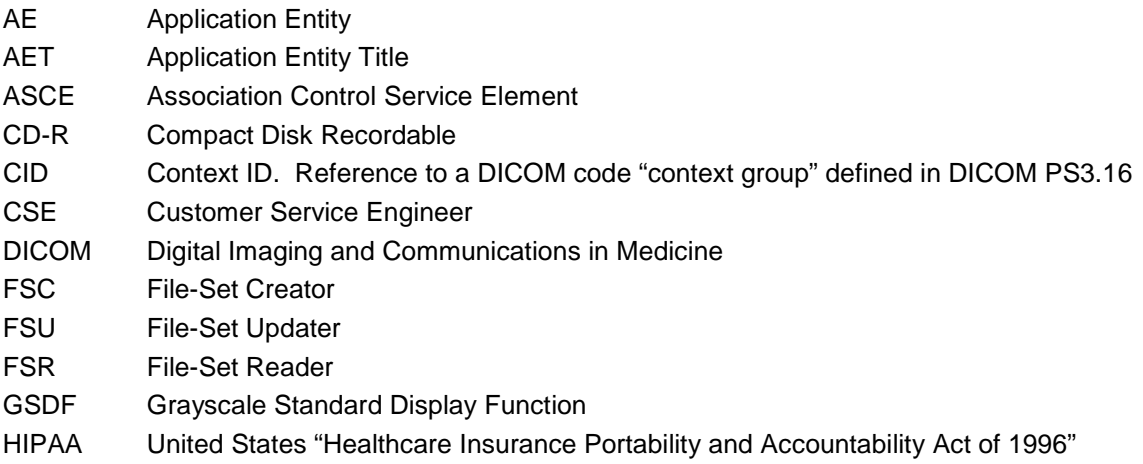

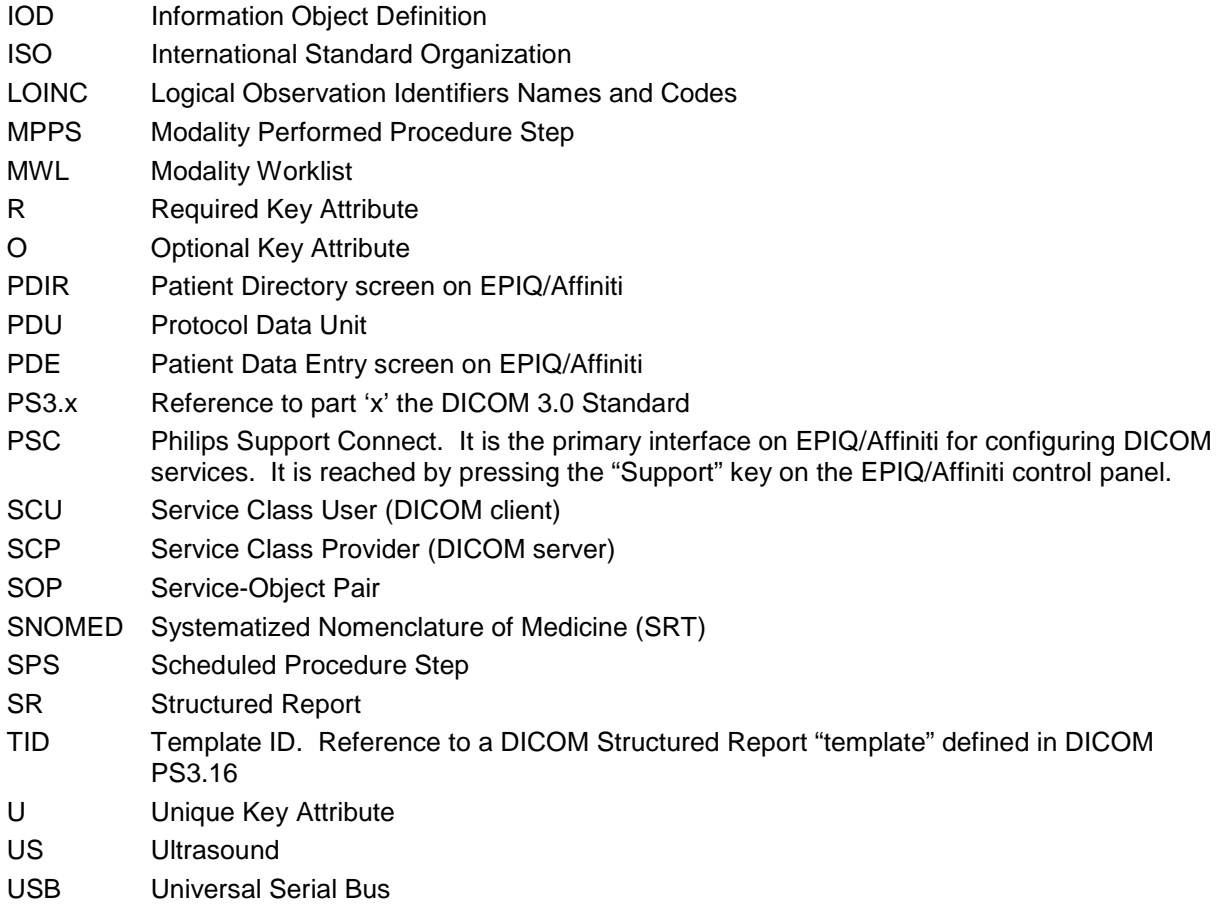

The following upper-case abbreviations represent specific Attributes. Refer to PS3.3 Section 8 for a description:

<span id="page-11-0"></span>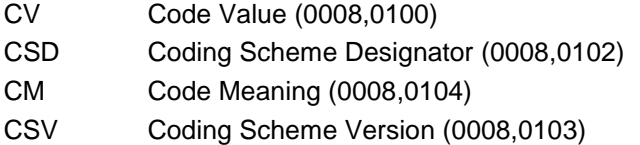

# **3.4 REFERENCES**

[DICOM] Digital Imaging and Communications in Medicine (DICOM), NEMA PS 3.1-3.20, 2011, available free at http://medical.nema.org/standard.html

Integrated Healthcare Enterprise (IHE) Radiology Technical Framework, Vol. 1, Integration Profiles, version 11.0 Final Text July 24, 2012

Integrated Healthcare Enterprise (IHE) Radiology Technical Framework, Vol. 2, Transactions, version 11.0 Final Text July 24, 2012

Integrated Healthcare Enterprise (IHE) Radiology Technical Framework, Vol. 3, Transactions continued, version 11.0 Final Text July 24, 2012

Integrated Healthcare Enterprise (IHE) Cardiology Technical Framework, Vol. 1, Integration Profiles, Revision 4.0, Final Text, August 5, 2011

Integrated Healthcare Enterprise (IHE) Cardiology Technical Framework, Vol. 2, Transactions, Revision 4.0, Final Text, August 5, 2011

Integrated Healthcare Enterprise (IHE) Cardiology Technical Framework Supplement, Stress Testing Workflow, Trial Implementation Revision 2.1, October 15, 2010

Joint VA / DoD DICOM Conformance Requirements for Digital Acquisition Modalities, Version 3.0, September 28, 2005

# **4 NETWORKING**

## <span id="page-13-1"></span><span id="page-13-0"></span>**4.1 IMPLEMENTATION MODEL**

# <span id="page-13-2"></span>**4.1.1 Application Data Flow**

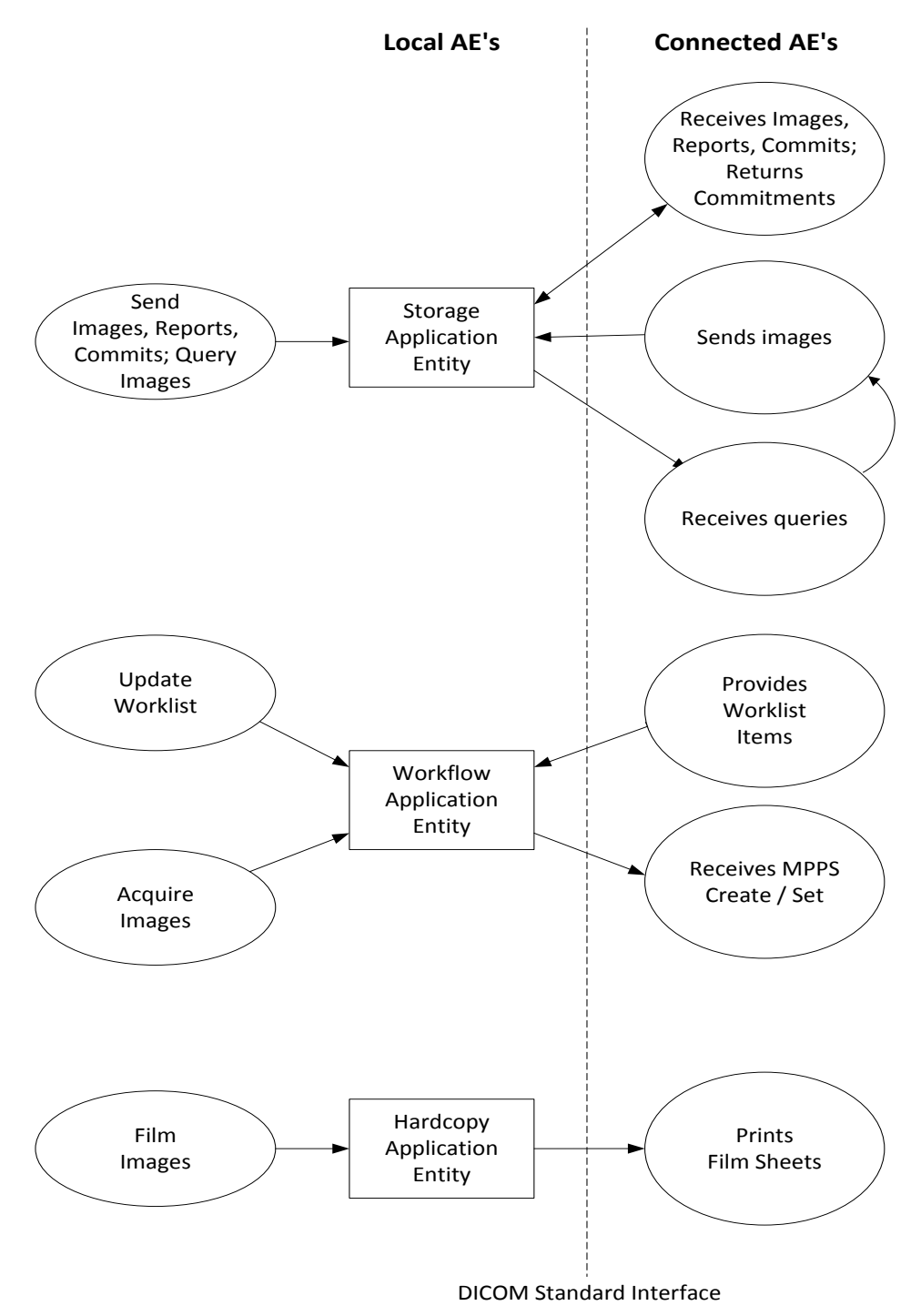

# **Figure 1: APPLICATION DATA FLOW DIAGRAM**

— The **Storage Application Entity** sends **Images** and **Structured Reports** to a remote AE. It is associated with the local real-world activity "Acquire" on EPIQ/Affiniti. Sending of images may occur automatically when configured to do so, either "After Each Print/Acquire" or "At End of Exam" with or without "Send on Demand", with separate export destination configuration of each acquisition control. The system can also be configured to automatically end and send an exam after a specified time of system inactivity. In addition, exam data may be sent manually upon request of the user.

If configured to send "After Each Print/Acquire", images are transferred immediately after acquisition and Structured Reports and Private 3D Presentation States are transferred at the end of the exam. If configured for send "At End Exam, images and Structured Reports are transferred when the exam is ended.

An exam may be sent manually by user selection from the Patient Directory (PDIR), including exams that have been imported or retrieved into EPIQ/Affiniti from other sources. Further, individually-selected images acquired on EPIQ/Affiniti may be sent manually from image review.

If the remote AE is configured for Storage Commitment, the Storage AE will request Storage Commitment immediately after the instances are sent to the Storage device associated with the Storage Commitment device. If a commitment response is successfully obtained for all instances acquired in the exam, this information is recorded in the local database, placing a checkmark in the commit portion of the Patient Directory display and signaling the Auto-delete function that the exam qualifies for deletion.

There are several available mechanisms for importing images acquired on other devices, including Ultrasound images and images of other modalities:

- When configured, images may be retrieved using the Query/Retrieve service
- DICOM images may be imported directly from local media
- DICOM images may be pushed onto EPIQ/Affiniti by another Storage SCU device without being initiated by the EPIQ/Affiniti user

Send on Demand allows for sending acquired images and/or Structured Report during an active exam without ending the exam or in-progress MPPS. Print images will be sent without requiring a full print page to be filled. Send on Demand is invoked by pressing an icon located at the bottom center of the system display after acquiring the first image of the study.

— The **Workflow Application Entity** receives Modality Worklist (MWL) information from and sends Modality Performed Procedure Step (MPPS) information to remote AEs. It is associated with the local real-world activities "Update Worklist", "Patient Search" and "Acquire Images".

When either the "Update Worklist" or "Patient Search" local real-world activity is performed, the Workflow Application Entity queries a remote AE for worklist items and provides the set of worklist items matching the query request. "Update Worklist" is performed as a result of an operator request or can be is performed automatically at specific time intervals. "Patient Search" is manually initiated.

Modality Performed Procedure Steps are created and updated with the following real-world events:

- o MPPS N-Create, Status = IN PROGRESS:
	- Acquisition of images will result in automated creation of an MPPS Instance managed by a remote AE.
- o MPPS N-Set, Status = COMPLETE
	- Completion of the MPPS is performed as the result of an operator action of ending the exam.
- o MPPS N-Set, Status = DISCONTINUED
	- "Cancel Exam" causes the "Discontinued" status to be sent. A "Paused" exam does not initiate an MPPS event.

Images and SRs may be appended to an ended exam. There are two fundamental methods to perform append:

- o Append from Patient Directory
	- Select an Ended study from the Patient Directory and press choose "Append." Two options are available:
		- "Add" (if less than 24 hours old), allows images to be added to the original Study, using the same Study Instance UID, and a new Performed Procedure Step SOP Instance UID. If more than 24 hours old, only "Create" will be available.
		- "Create", which will create a new Study Instance UID.
- o Append from Image Review
	- Open the Study in Review from the Patient Directory.
	- Default behavior (Add to existing study vs. Create new study) is selectable via a configuration screen for Append from Image Review – Create Study Instance UID
- o For Exams appended by creating the image from Image Review and changing visualization of the existing images, for example, changing chroma map, added images would have the same Acquisition DateTime value of the original images in which the images were acquired. This is not the case for append from Patient Directory, which creates completely new images with the current date and time.
- o Study Date on the Report page refers to the date of an exam in which the evidences were acquired. This is exported as DICOM Study Date. This includes all Appended and Non-Appended exams.
- o For Exams appended from Image Review, the Report footer has the statement "Appended: "followed by the date in which the exam is started for Appending/Appended exams from Image Review.
- o SR Vendors shall refer to DICOM Study Date to determine the date of the original exam in which the evidences were acquired and refer to DICOM Performed Procedure Step Start Date for the date of Appended exam.
- The **Hardcopy Application Entity** prints images on a remote AE (Printer or print server). It is associated with the local real-world activity "Acquire" depending on configuration. The user action creates a Film Session containing one or more Film Boxes and Image Boxes composed from images acquired by the user. The AE creates and sends fully rendered pages according to the user's selected formatting choices in a single Image Box per page. This Image Box is rather large compared to sending individual Image Boxes to the printer. If the user has both BW and Color DICOM printers configured and selected, and is using send "After Each Print/Acquire", the images containing no Color Flow or Chroma data will be sent to the BW printer, all others will be sent to the Color printer.

Exam data is sent to all selected Store, Print and Workflow destinations simultaneously in accordance with system configuration of send "After Each Print/Acquire" or "At End of Exam". If Send on Demand had been invoked, images and Structured Reports modified since the last Send on Demand are sent at End Exam.

# <span id="page-15-0"></span>**4.1.2 Functional Definition of AEs**

# <span id="page-15-1"></span>**4.1.2.1 Functional Definition of Storage Application Entity**

The existence of a Network Store queue with associated network destination will activate the Storage AE. An association request is sent to the destination AE and upon successful negotiation of a Presentation Context, the image transfer is started. If the association cannot be opened, the related queue is set to a "Failed" state, indicated by a Red dot on the Network Icon, and can be restarted by the user via the queue management interface. The user may need to cancel the queue, and then restart manually. Multiframe (loop) objects will be transferred first, then single frames when configured for End of Exam. When "Image Export Format" is selected as "monochrome", single frame images that have no Color Flow Doppler or Chroma maps applied, will export as grayscale using Monochrome2 Photometric Interpretation. Single frame images that include Color Flow Doppler will be sent as RGB. If the non-active region of a 2D/scrolling image has a chroma map, it will be sent as monochrome.

The Storage AE is also responsible for accepting images for storage in EPIQ/Affiniti, though any of the following mechanisms:

Import from removable media

- Retrieve using the Query/Retrieve service
- Unsolicited push from a Storage SCU to EPIQ/Affiniti acting as a Storage SCP. This mechanism requires that the Storage SCU to have previously been configured as an acceptable DICOM Storage Device.

# <span id="page-16-0"></span>**4.1.2.2 Functional Definition of Workflow Application Entity**

Update Worklist attempts to download a Modality Worklist from a Modality Worklist SCP with studies matching the search criteria. Default query criteria are Modality of US (ultrasound) and Scheduled Procedure Step Start Date of the current date. Additional changes to Modality Worklist search include customizing to search for a different AE Title, Station Name, System Location and Custom Modality. If the Workflow AE establishes an Association to a remote AE, it will transfer all matching worklist items via the open Association. The results of a successful Worklist Update will overwrite the data in the Worklist display. Specific queries for Patient Last Name, Patient ID, Accession #, Exam Date or Date Range, and Requested Procedure ID may also be performed using the Patient Search.

There is no queue management for Modality Worklist.

Note: A wildcard (broad) patient query can be performed by entering a \* in the Patient Name field.

The Workflow AE performs the creation of a Modality Performed Procedure Step (MPPS) instance automatically when the first image of a study is acquired. MPPS message queues are listed along with Image and Structured Report queues in the Network status window.

The user may also change patient identification information while a MPPS is in progress. If this is done, the previous MPPS is discontinued and a new MPPS is created with the changed patient information. The Storage AE is informed, and if images acquired under the previous patient information have already been transferred (because send "After Each Print/Acquire" or "Send On Demand") the images are regenerated and sent again with updated patient information and new DICOM UID's.

# <span id="page-16-1"></span>**4.1.2.3 Functional Definition of Hardcopy Application Entity**

The existence of a print queue will activate the Hardcopy AE. An association is established with the printer(s) and the printer's status determined. If the printer is operating normally, the film sheets will be printed. If the printer is not operating normally, the print queue will set to a "Failed" state and can be restarted by the user via the queue management interface. In the case that a user has both a BW and a Color DICOM printer configured, during an exam with send "After Each Print/Acquire" selected, the images that contain color data, i.e., Color Flow Doppler or Chroma, will be sent to the Color printer only, and all other images sent only to the BW printer.

#### <span id="page-17-0"></span>**4.1.3 Sequencing of Real-World Activities**

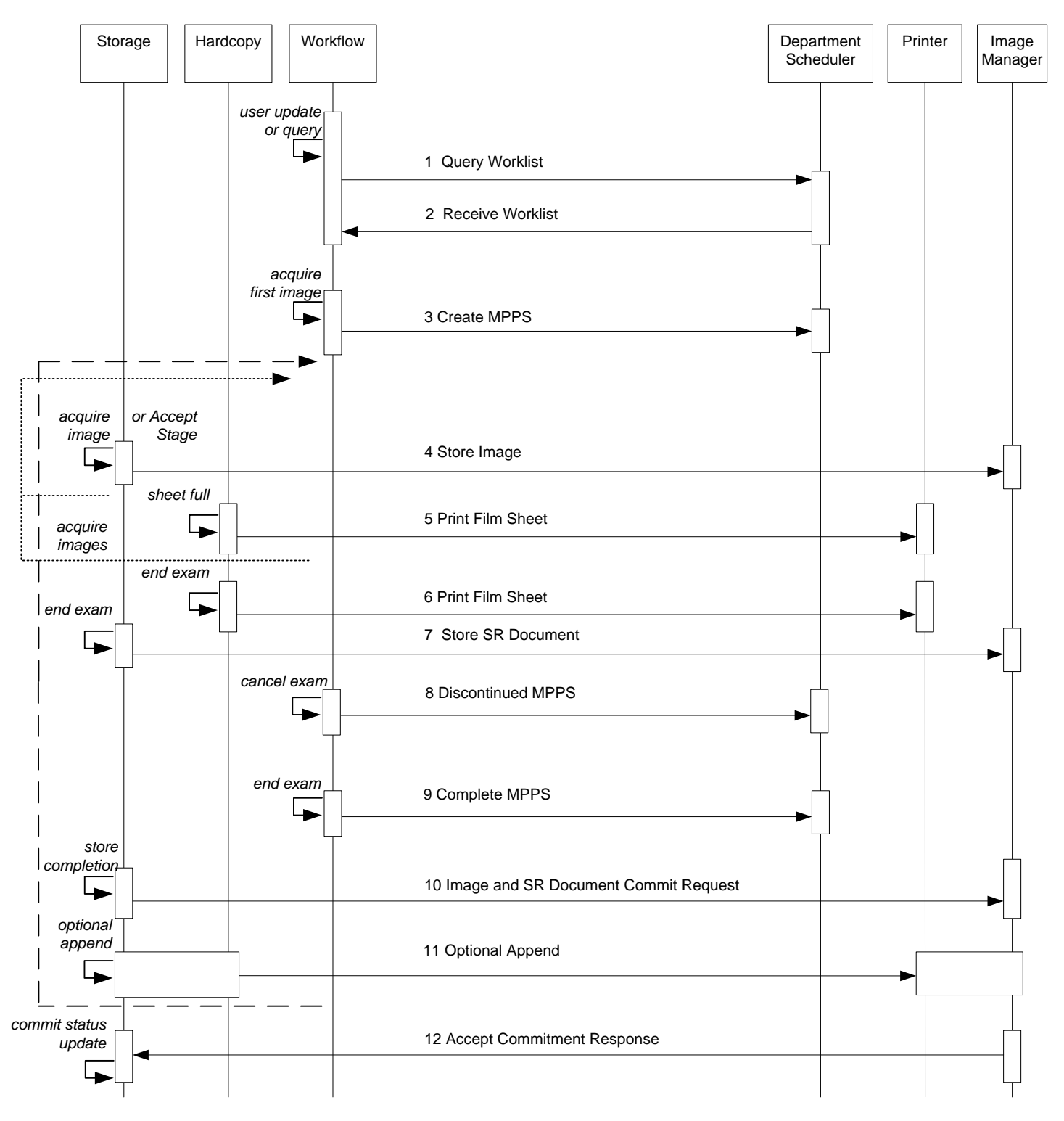

# **FIGURE 2A:** SEQUENCING CONSTRAINTS – CONFIGURED TO SEND AFTER EACH PRINT/ACQUIRE

Figures 2a and 2b illustrate normal scheduled workflow conditions.

Notes:

- Messages may slightly change order occasionally.
- All selected store, print and workflow devices are sent data during the exam when configured for send "After Each Print/Acquire" or at "At End of Exam."
- Selecting a study from Review for export will send to all selected devices.

Other workflow situations (e.g. unscheduled procedure steps) will have other sequencing constraints. Printing or storage could equally take place after image acquisition. Printing could be omitted completely if no printer is connected or hardcopies are not required.

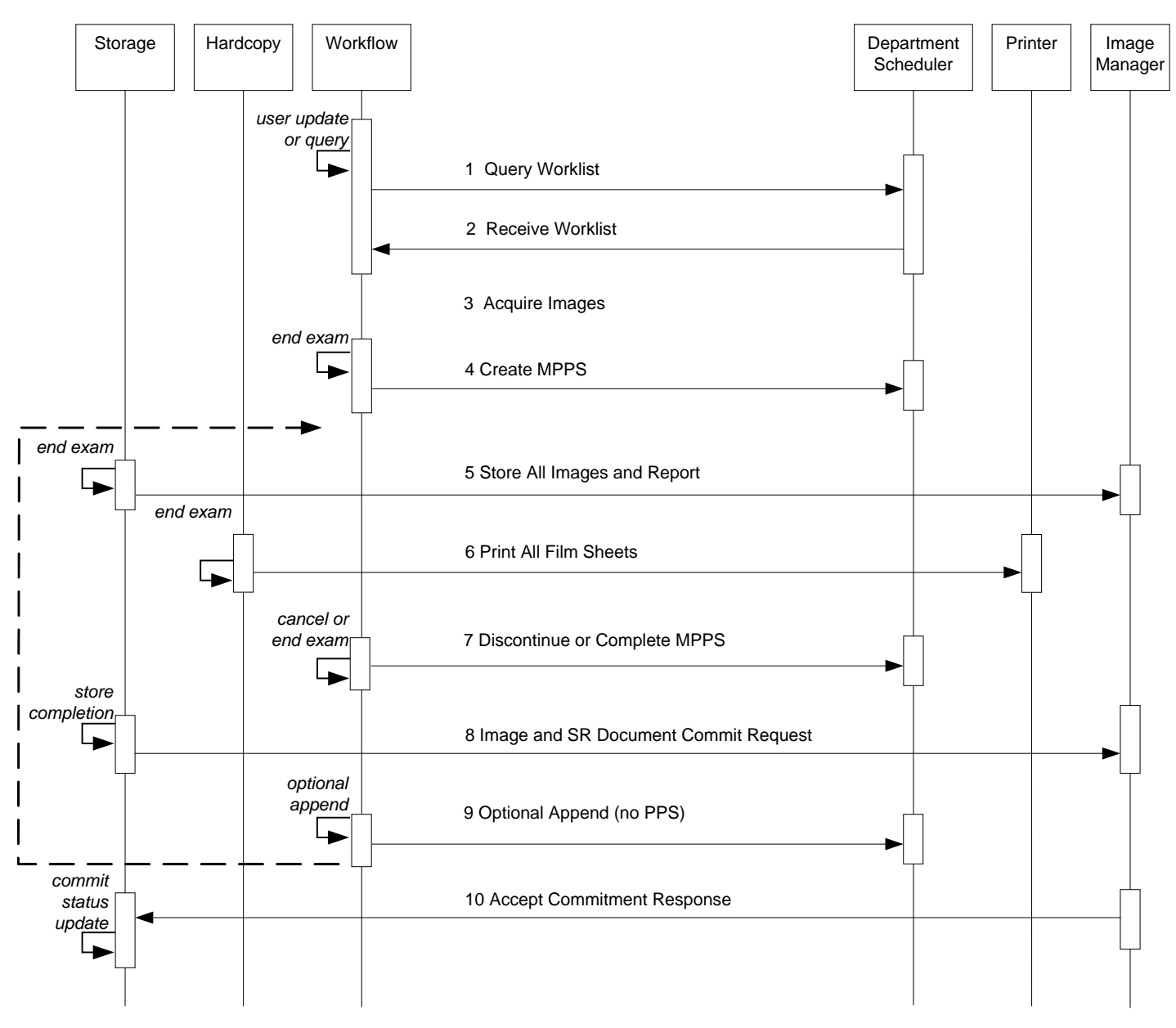

**FIGURE 2B:** SEQUENCING CONSTRAINTS – CONFIGURED TO SEND AT END EXAM

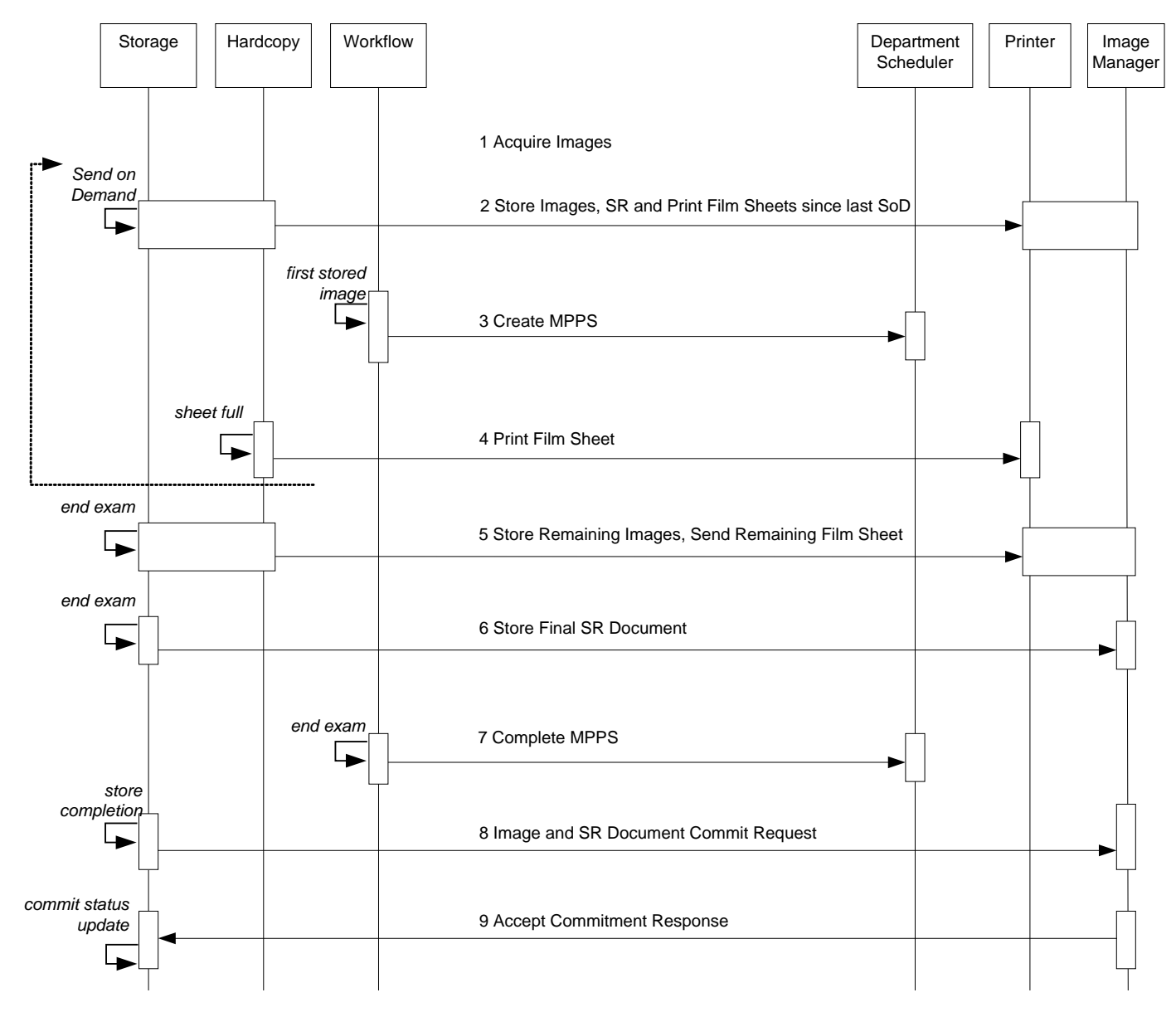

Figures 2c Illustrates Flow Changes to Send At End of Exam with Send on Demand (SoD)

**FIGURE 2C: SEQUENCING CONSTRAINTS – SEND ON DEMAND CONFIGURATION**

# <span id="page-20-0"></span>**4.2 AE SPECIFICATIONS**

# <span id="page-20-1"></span>**4.2.1 Storage Application Entity Specification**

# <span id="page-20-2"></span>**4.2.1.1 SOP Classes**

 $EPIQ/Affiniti$  provides Standard Extended<sup>[1](#page-20-3)</sup> Conformance to the following SOP Classes:

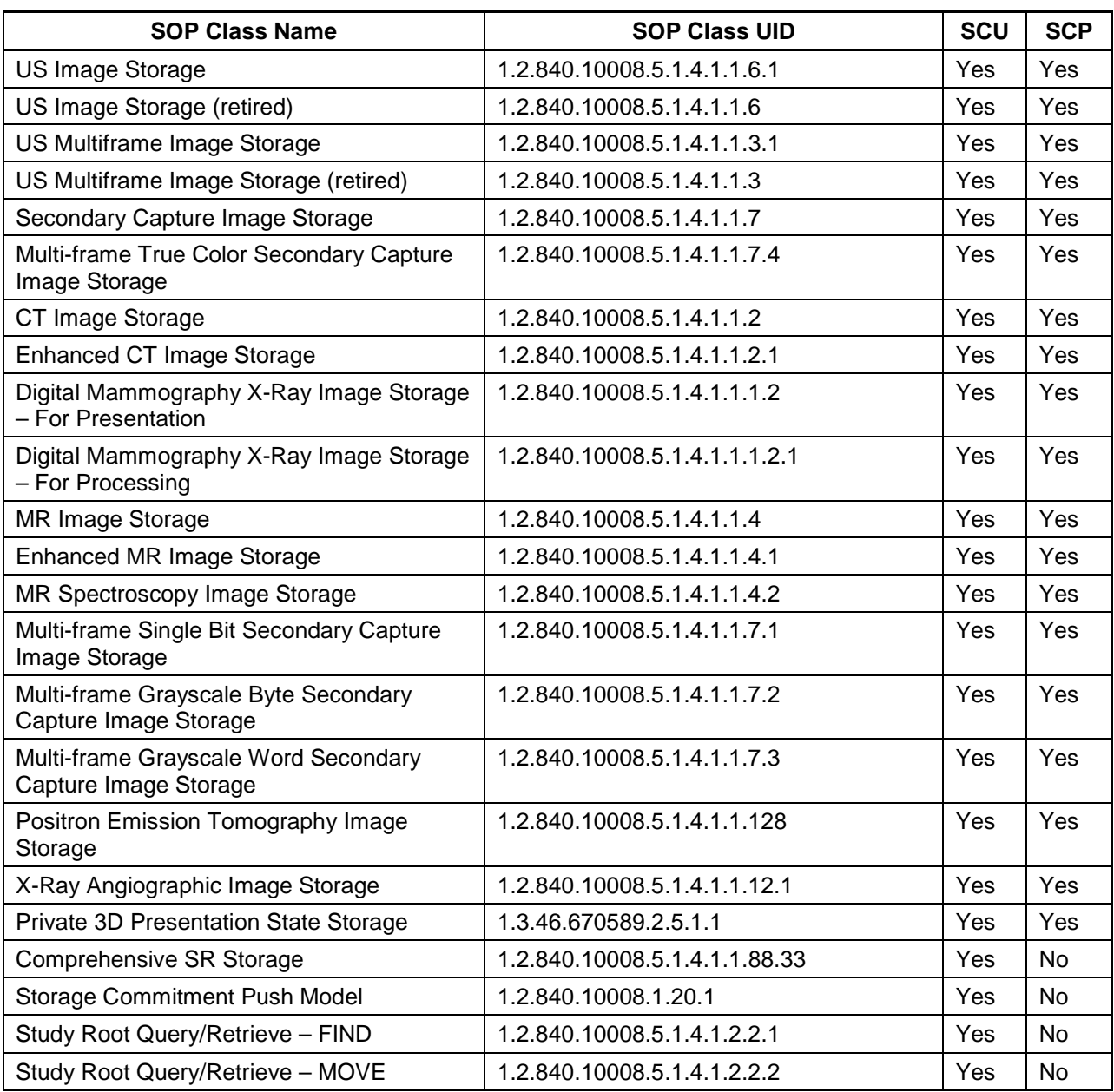

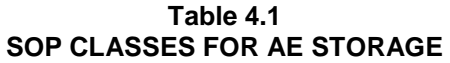

-

<span id="page-20-3"></span><sup>&</sup>lt;sup>1</sup> See section 8.7 for information on the Standard Extended SOP Class

Note: Use of Retired SOP Classes only is user configurable for the system on the PSC – Network/DICOM – DICOM Settings – DICOM Storage Device – Advanced Settings configuration page. All image storage will use Retired SOP Classes only when selected.

#### <span id="page-21-0"></span>**4.2.1.2 Association Establishment Policy**

#### <span id="page-21-1"></span>**4.2.1.2.1General**

The DICOM standard application context name for DICOM 3.0 is always proposed:

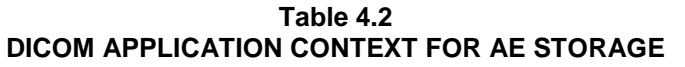

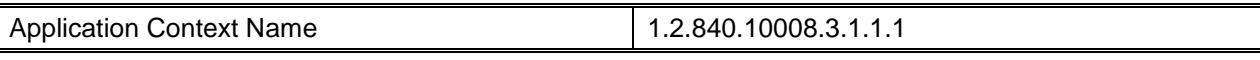

#### <span id="page-21-2"></span>**4.2.1.2.2Number of Associations**

EPIQ/Affiniti initiates one Association at a time for each destination to which a transfer request is being processed in the active job queue list. Five storage destinations, one Structured Report storage destination, and one Storage Commitment destination may be selected simultaneously, but only one job will be active at a time; the other(s) remain pending until the active job is completed or failed.

#### **Table 4.3 NUMBER OF ASSOCIATIONS INITIATED FOR AE STORAGE**

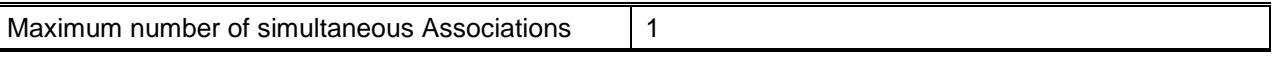

EPIQ/Affiniti accepts Associations for N-EVENT-REPORT notifications for the Storage Commitment Push Model SOP Class. EPIQ/Affiniti will also accept Associations for C-STORE messages for receiving data in response to Query/Retrieve C-MOVE requests or unsolicited images from a remote Storage SCU sending images to EPIQ/Affiniti.

## **Table 4.4 NUMBER OF ASSOCIATIONS ACCEPTED FOR AE STORAGE**

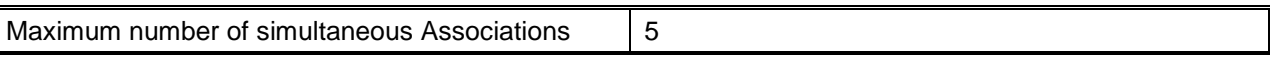

#### <span id="page-21-3"></span>**4.2.1.2.3Asynchronous Nature**

EPIQ/Affiniti does not support asynchronous communication (multiple outstanding transactions over a single Association).

#### **Table 4.5 ASYNCHRONOUS NATURE AS A SCU FOR AE STORAGE**

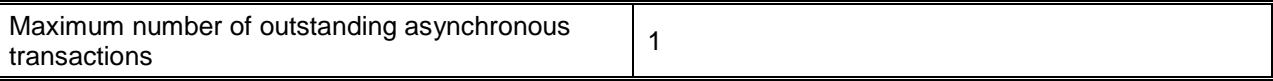

# <span id="page-21-4"></span>**4.2.1.2.4Implementation Identifying Information**

The implementation information for this Application Entity is:

# **Table 4.6 DICOM IMPLEMENTATION CLASS AND VERSION FOR AE STORAGE**

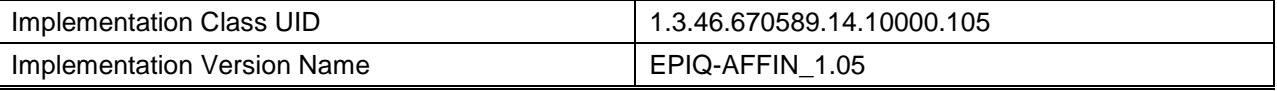

#### <span id="page-22-0"></span>**4.2.1.3 Association Initiation Policy**

#### <span id="page-22-1"></span>**4.2.1.3.1Activity – Store Images and Structured Reports**

# <span id="page-22-2"></span>**4.2.1.3.1.1 Description and Sequencing of Activities**

A user may select exams or individual images from Review and request them to be sent to multiple destinations (up to five). Reports may not be selected individually, but are sent when "End Exam" is pressed, and when an entire exam is selected for export from the Review Directory and exported to a Storage device with "Export Structured Report" enabled. Each object (image, private presentation state, or structured report) is entered into the job queue. When send "After Each Print/Acquire" is enabled, the acquired images are sent to the selected destinations immediately after acquisition.

The Network Status icon reports the status of the job, Green is ok, Yellow is pending until a network connection is available, and Red is failed. If the

C-STORE response from the remote Application Entity contains a status other than Success, the Association is aborted and the related Job is switched to a failed state. It can be restarted any time by user interaction. When a system configured with selected network destinations is used without the network connected, it is considered in "Portable" mode. Reconnecting the network cable will initiate transfer again.

If a device is configured for Storage Commitment service, the Storage AE will transmit a separate Storage Commitment N-ACTION request for images and one for the report. The Storage AE can only receive an N-EVENT-REPORT request in a separate subsequent association initiated by the SCP employing PDU 54H SCP/SCU Role Negotiation of "SCP" in the SCP's Association Request. It cannot receive N-EVENT-REPORT request messages on the same association as the N-ACTION request.

Structured reports will contain all supported measurements and calculations created by EPIQ/Affiniti even if they are not selected for display in the on-system report. One Structured Report instance is created for each template that is used.

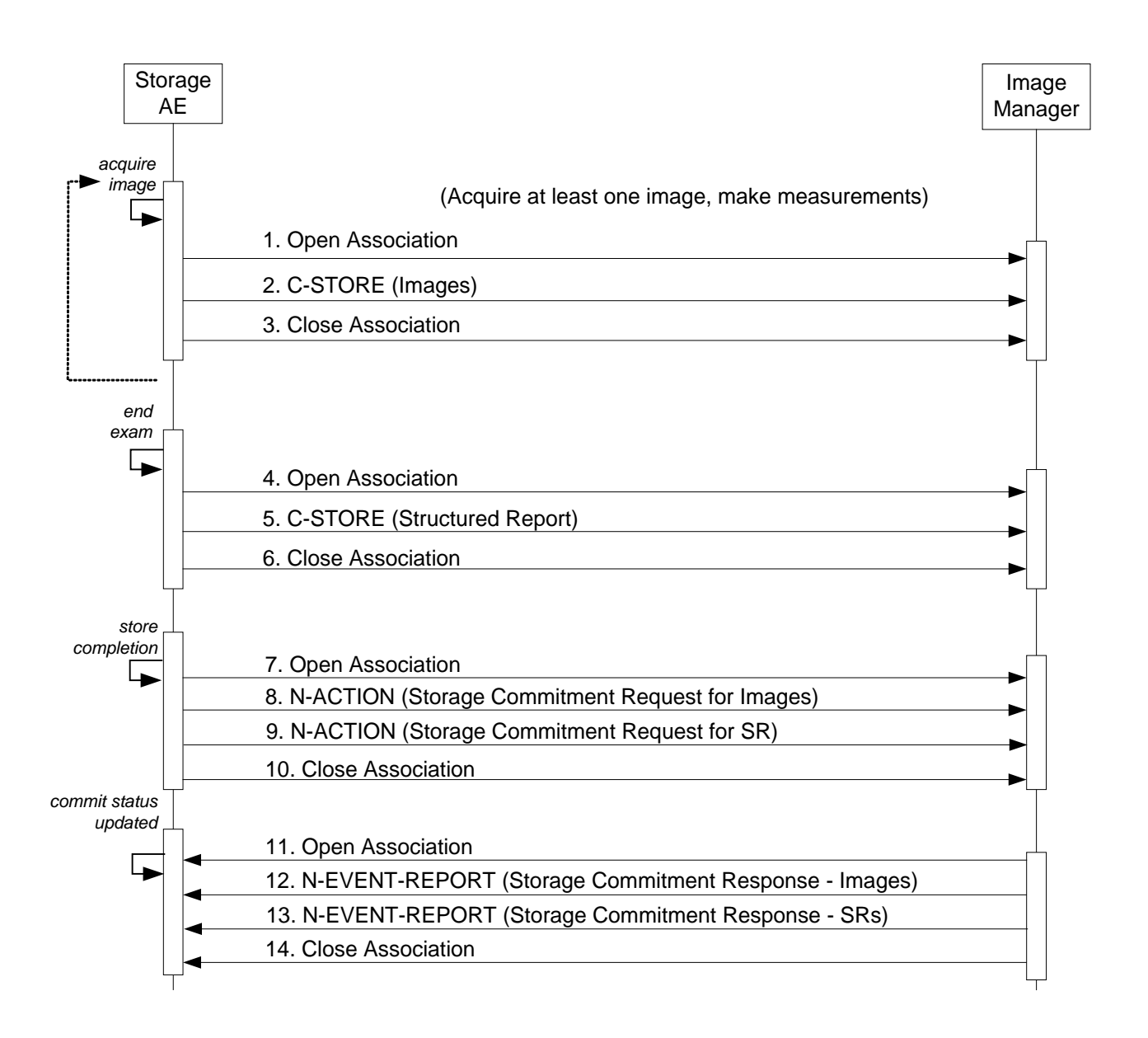

#### **Figure 3**

#### SEQUENCING OF ACTIVITY – SEND IMAGES AND STRUCTURED REPORT AFTER EACH PRINT/ACQUIRE

The sequence of interactions between the Storage AE and an Image Manager is illustrated in Figure 3 for the "Store" configuration option "After Each Print/Acquire". If the "At End Exam" configuration option is selected, no C-STORE is sent at the Acquire Image event and instead all image C-STOREs are sent after end exam.

NOTES: Pausing an exam will close the current association. A new association will be created when resumed. Similar behavior when the association times out.

The N-EVENT-REPORT must be sent over a separate association initiated by the Image Manager (see Section 4.2.1.4.1 on Activity – Receive Storage Commitment Response).

# <span id="page-24-0"></span>**4.2.1.3.1.2 Proposed Presentation Contexts**

EPIQ/Affiniti is capable of proposing the Presentation Contexts shown in the following table:

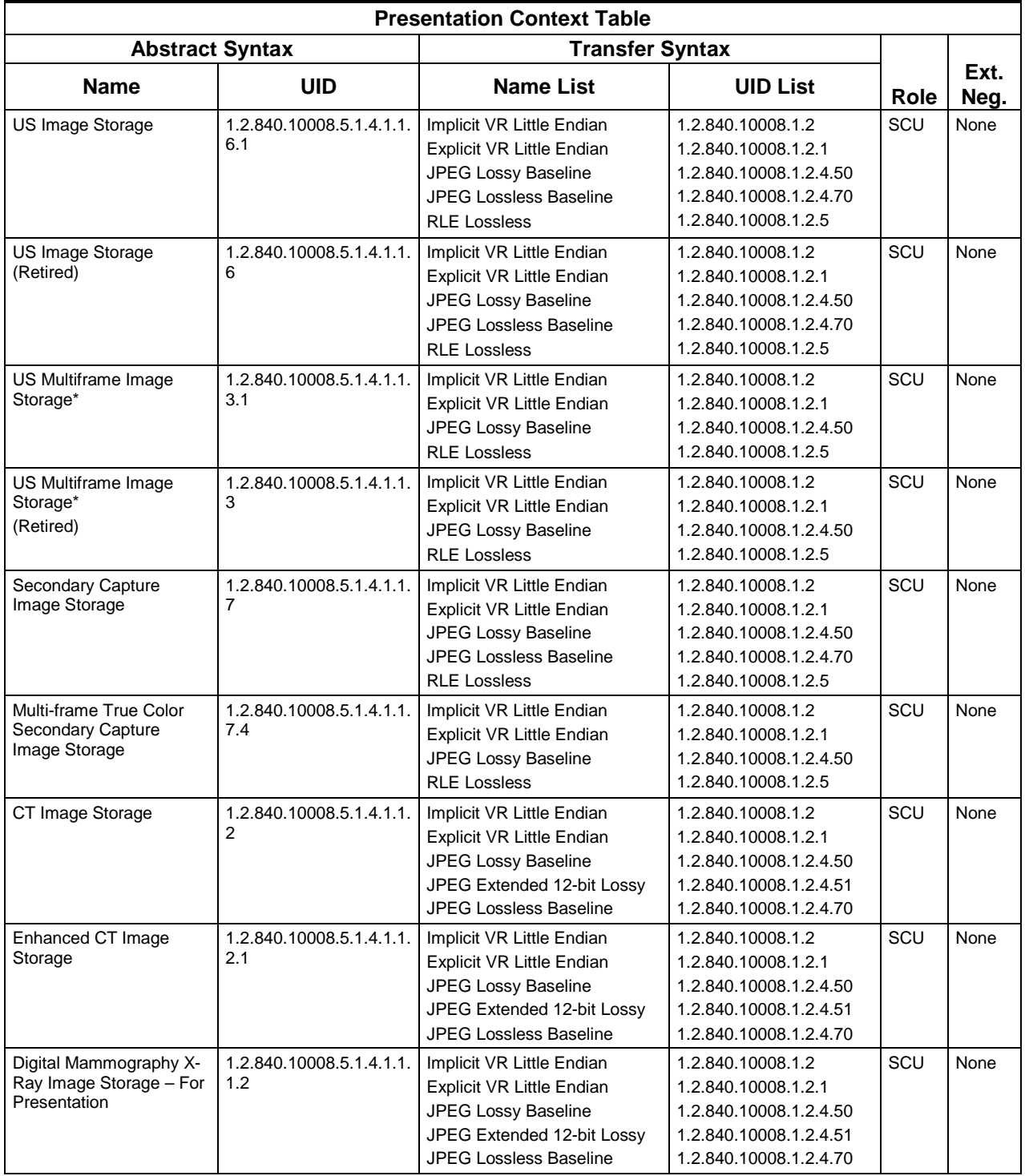

# **Table 4.7 PROPOSED PRESENTATION CONTEXTS FOR ACTIVITY SEND IMAGES**

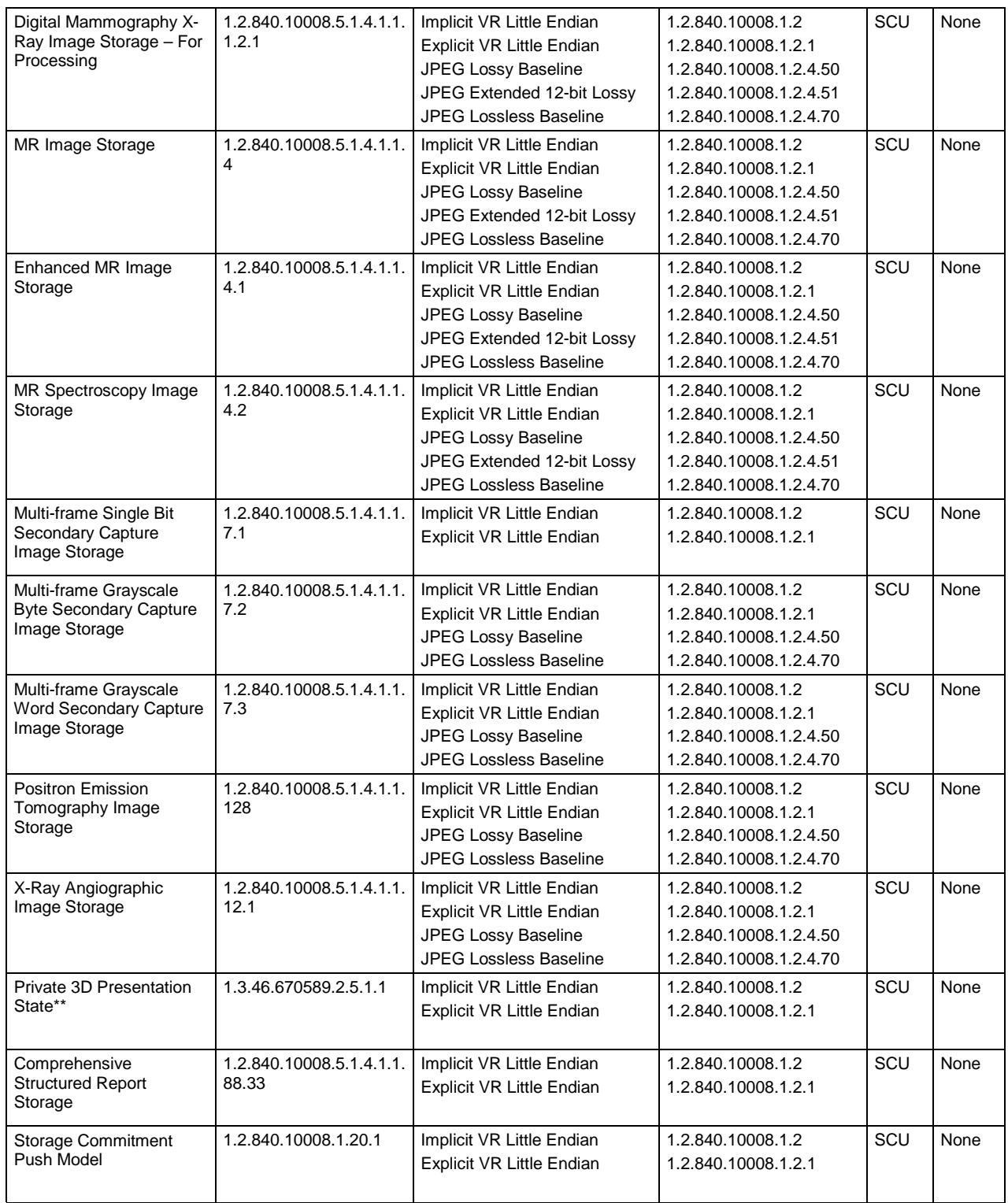

\*\* Intended for use only on QLAB and Xcelera workstations.

Presentation Contexts are proposed for each Storage device based on selected options. All applicable Presentation Contexts are proposed for all Storage devices, unless the user selects "Implicit Little Endian Only" in the Advanced Configuration tab for the configured device. Then only Implicit Little Endian is negotiated for that device, provided the study contains no JPEG Lossy compressed loops. The Implicit Little Endian Only selection will override the Single Frame Compression setting, resulting in only uncompressed export.

Storage Commitment N-ACTION requests are only sent to the device that is configured as the Storage Commitment server. Storage Commitment always works in conjunction with a designated Storage SCP configured to receive storage of the objects to be committed.

#### <span id="page-26-0"></span>**4.2.1.3.1.3 SOP Specific Conformance**

#### <span id="page-26-1"></span>**4.2.1.3.1.3.1 Image and Comprehensive Structured Report Storage SOP Classes**

# *4.2.1.3.1.3.1.1 Storage (C-STORE)*

All Image and Comprehensive Structured Report Storage SOP Classes supported by the Storage AE exhibit the same behavior, except where stated, and are described together in this section.

[Table 4.8](#page-26-3) describes C-Store response behavior.

<span id="page-26-3"></span>

| <b>Service</b><br><b>Status</b> | <b>Further Meaning</b> | <b>Error Code</b>         | <b>Behavior</b>                                                                                               |
|---------------------------------|------------------------|---------------------------|----------------------------------------------------------------------------------------------------|
| <b>Success</b>                  | <b>Success</b>         | 0000                      | The SCP successfully stored the SOP Instance. If all SOP<br>Instances succeed, the job is marked as complete. |
|                                 |                        | Any other<br>status code. | The Association is aborted using A-ABORT and the transfer fails.<br>The status is logged.                     |

**Table 4.8 STORAGE C-STORE RESPONSE STATUS HANDLING BEHAVIOR**

The behavior of Storage AE during communication failure is summarized in [Table 4.9.](#page-26-4)

#### **Table 4.9 STORAGE COMMUNICATION FAILURE BEHAVIOR**

<span id="page-26-4"></span>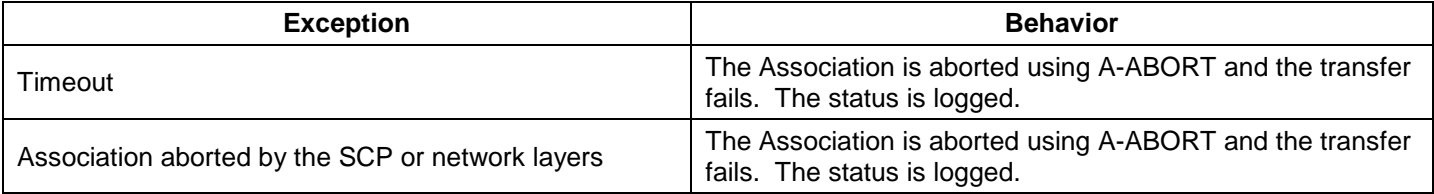

A green dot on the Network Transfer Icon indicates a successful transfer or an active queue. A red dot indicates failure. By using the Queue Manager, the user can restart a failed transfer. Open the Queue Manager by clicking on the Network Transfer Icon. Select the failed transfer and click Retry

The contents of US Image, US Multiframe Storage and Comprehensive Structured Report Storage SOP Instances conform to the DICOM IOD definitions described in Section 8.1.

# <span id="page-26-2"></span>**4.2.1.3.1.3.2 SOP Specific Conformance for Storage Commitment Push Model SOP Class**

# *4.2.1.3.1.3.2.1 Storage Commitment Notifications (N-ACTION)*

The Storage AE will request storage commitment for the configured device. Storage Commitment is requested automatically by the system immediately after the object are stored (but not necessarily one-to-one with each storage request).

[Table 4.10](#page-27-0) summarizes the behavior of Storage AE when receiving response status codes.

**Table 4.10 STORAGE COMMITMENT N-ACTION RESPONSE STATUS HANDLING BEHAVIOR**

<span id="page-27-0"></span>

|                | Service Status   Further Meaning | <b>Error Code</b> | <b>Behavior</b>                                                             |
|----------------|----------------------------------|-------------------|-----------------------------------------------------------------------------|
| <b>Success</b> | <b>Success</b>                   | 0000              | The system waits for the N-Event-Report.                                    |
|                |                                  |                   | Any other status code. The commit status remains unchanged for all objects. |

<span id="page-27-1"></span>[Table 4.11](#page-27-1) summarizes the behavior of Storage AE during communication failure.

**Table 4.11 STORAGE COMMITMENT N-ACTION COMMUNICATION FAILURE BEHAVIOR**

| <b>Exception</b>                                 | <b>Behavior</b>                           |  |
|--------------------------------------------------|-------------------------------------------|--|
| Timeout                                          | Same as non-success status in Table 4.10. |  |
| Association aborted by the SCP or network layers | Same as non-success status in Table 4.10. |  |

<span id="page-27-2"></span>The Storage AE will request storage commitment using the attributes described in [Table 4.12.](#page-27-2)

**Table 4.12 STORAGE COMMITMENT N-ACTION-REQUEST MESSAGE CONTENTS**

| <b>Action Type</b><br><b>Name</b> | <b>Action</b><br>Type ID | <b>Attribute</b>             | Tag          | <b>Requirement Type</b><br><b>SCU</b> |
|-----------------------------------|--------------------------|------------------------------|--------------|---------------------------------------|
| Request                           |                          | <b>Transaction UID</b>       | (0008, 1195) |                                       |
| Storage<br>Commitment             |                          | Storage Media File-Set ID    | (0088, 0130) |                                       |
|                                   |                          | Storage Media File-Set UID   | (0088, 0140) |                                       |
|                                   |                          | Referenced SOP Sequence      | (0008, 1199) |                                       |
|                                   |                          | >Referenced SOP Class UID    | (0008, 1150) |                                       |
|                                   |                          | >Referenced SOP Instance UID | (0008, 1155) |                                       |
|                                   |                          | >Storage Media File-Set ID   | (0088, 0130) | 3                                     |
|                                   |                          | >Storage Media File-Set UID  | (0088, 0140) |                                       |

If Storage Commit Auto-Retry is enabled, the N-ACTION request is retried if the N-ACTION has completed successfully but no N-EVENT-RESPONSE received within the configured "noresponse" period. Further, the N-ACTION request is retried if N-EVENT-RESPONSE is received with one or more instances that fail commit; in that case, C-STORE requests are also resent for all instances that failed to commit.

## <span id="page-28-0"></span>**4.2.1.3.2Activity – Query and Request Retrieval of Studies**

#### <span id="page-28-1"></span>**4.2.1.3.2.1 Description and Sequencing of Activities**

The user may set a filter in Review to specify the criteria used in querying the Query/Retrieve SCP. When the user initiates the query, the system sends a number of Study Root C-FIND requests, using the filter parameters set by the user. The user may then select from the query results one or more of the studies to initiate a Study Root C-MOVE request for the selected exam(s).

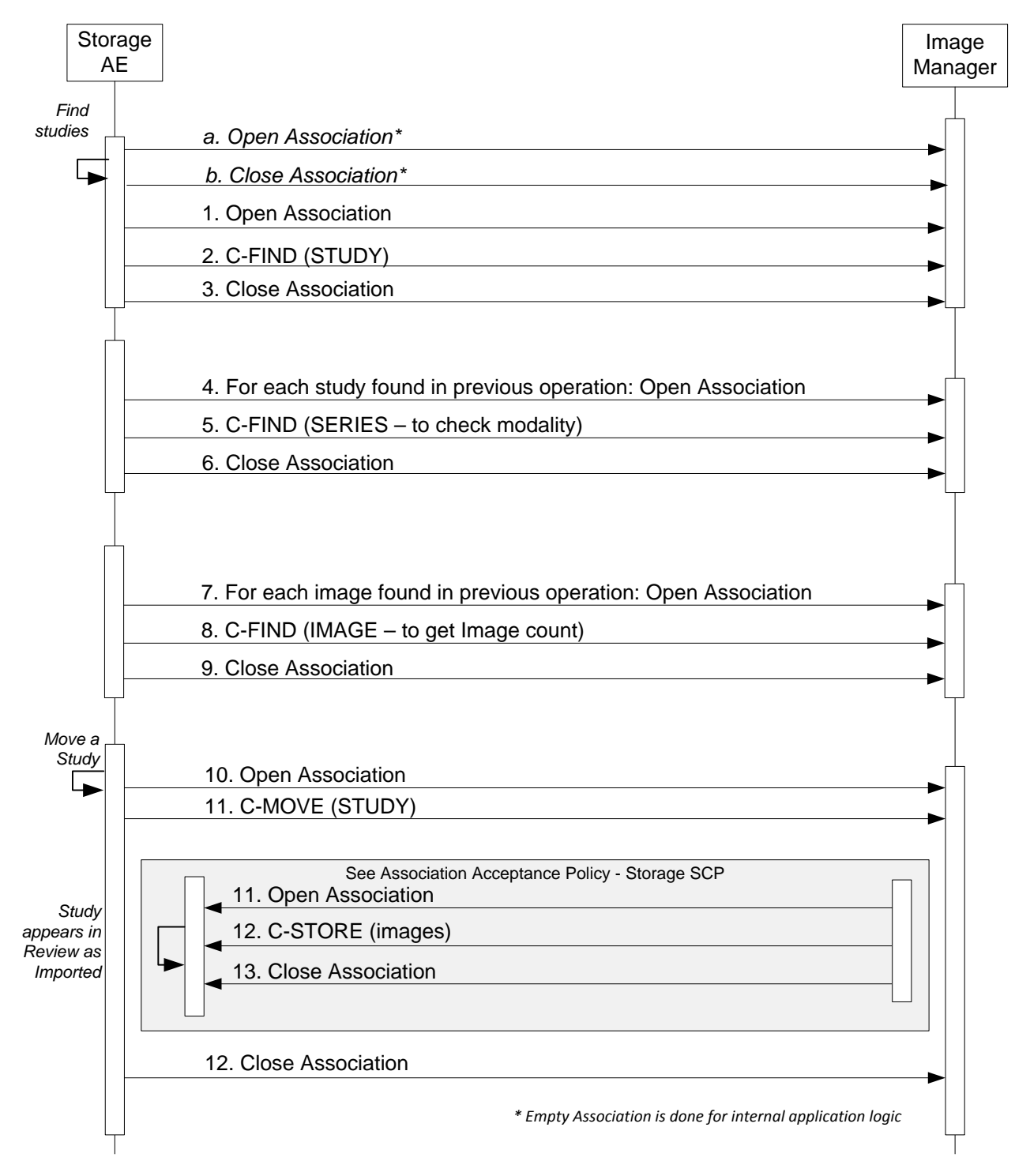

#### **Figure 4a QUERY/RETRIEVE SEQUENCE DIAGRAM**

#### <span id="page-29-0"></span>**4.2.1.3.2.2 Proposed Presentation Contexts**

# **Table 4.13 PROPOSED PRESENTATION CONTEXTS FOR ACTIVITY QUERY AND RETRIEVE**

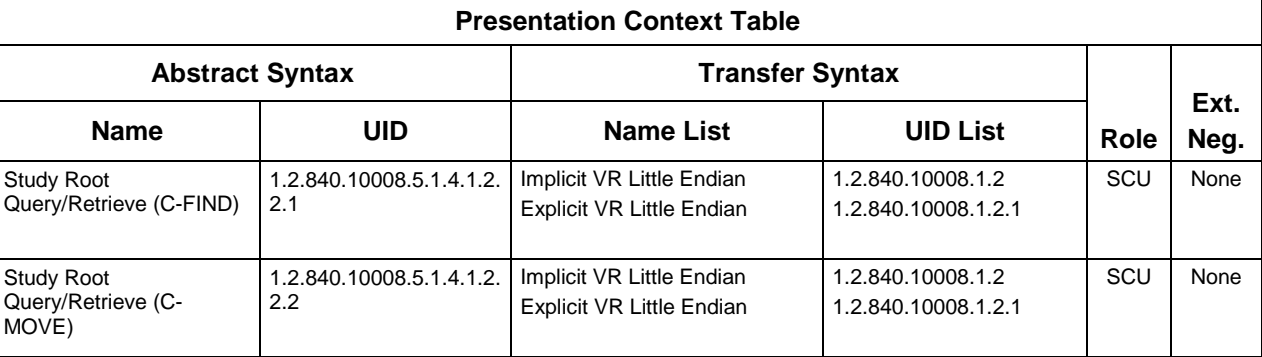

#### <span id="page-29-1"></span>**4.2.1.3.2.3 SOP Specific Conformance for SOP Classes**

#### <span id="page-29-2"></span>**4.2.1.3.2.3.1 Study Root Query Retrieve – FIND SOP Class**

#### **Table 4.14 QUERY/RETRIEVE MESSAGE CONTENTS**

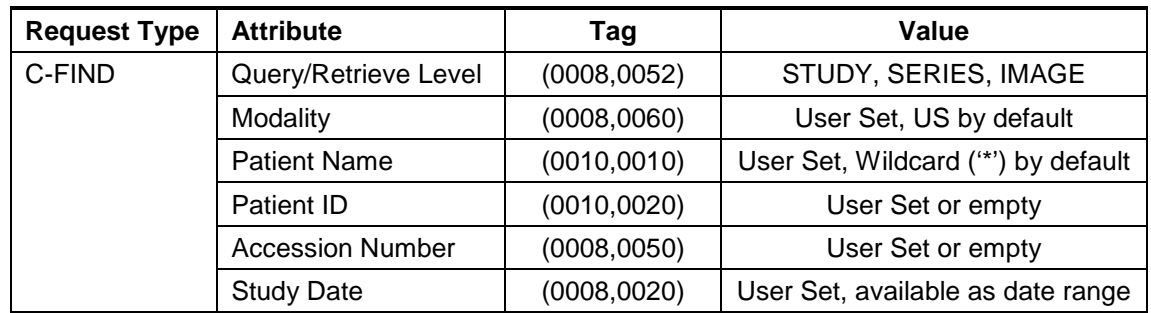

The system actually performs a number of C-FIND requests at multiple levels in the DICOM object hierarchy to get the data it requires to display a study. The "message" displayed above is the effective combination of the C-FIND requests that are made to get the data in the next table (below).

| <b>Attribute</b>        | Taq          |  |  |
|-------------------------|--------------|--|--|
| <b>Study Date</b>       | (0008, 0020) |  |  |
| <b>Study Time</b>       | (0008, 0030) |  |  |
| <b>Accession Number</b> | (0008, 0050) |  |  |
| Modality                | (0008, 0060) |  |  |
| <b>Patient Name</b>     | (0010, 0010) |  |  |

**Table 4.15 C-FIND MESSAGE RESULTS (ATTRIBUTES) REQUESTED**

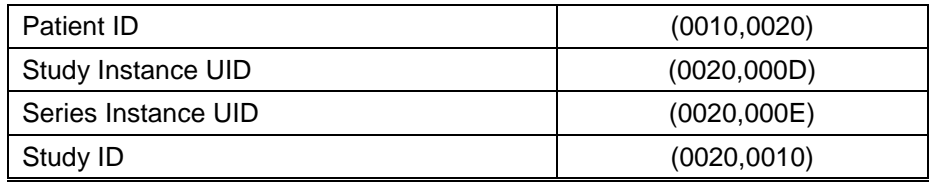

#### <span id="page-30-0"></span>**4.2.1.3.2.3.2 Study Root Query Retrieve – MOVE SOP Class**

After examining the results of the user-initiated Query, the user may select one or more Studies from the query results list and request that the contents of the selected Studies be retrieved. A C-MOVE message is sent to the Query/Retrieve SCP requesting that the selected items be stored back to this system.

**Table 4.16 QUERY/RETRIEVE MESSAGE CONTENTS**

| <b>Request Type</b> | <b>Attribute</b>     | Taq          | Value                  |
|---------------------|----------------------|--------------|------------------------|
| C-MOVE              | Query/Retrieve Level | (0008, 0052) | <b>STUDY</b>           |
|                     | Study Instance UID   | (0020,000D)  | (Study UID to<br>Send) |

## <span id="page-30-1"></span>**4.2.1.4 Association Acceptance Policy**

#### <span id="page-30-2"></span>**4.2.1.4.1Activity – Receive Storage Commitment Response**

#### <span id="page-30-3"></span>**4.2.1.4.1.1 Description and Sequencing of Activities**

The Storage AE accepts associations for pending responses to a Storage Commitment Request only using SCP/SCU Role Negotiation of "SCP" explicitly stating that the association is initiated by the SCP to the SCU.

# <span id="page-30-4"></span>**4.2.1.4.1.2 Accepted Presentation Contexts**

<span id="page-30-5"></span>[Table 4.17s](#page-30-5)ummarizes Presentation Contexts that the Storage AE accepts.

#### **Table 4.17 ACCEPTABLE PRESENTATION CONTEXTS FOR ACTIVITY RECEIVE STORAGE COMMITMENT RESPONSE**

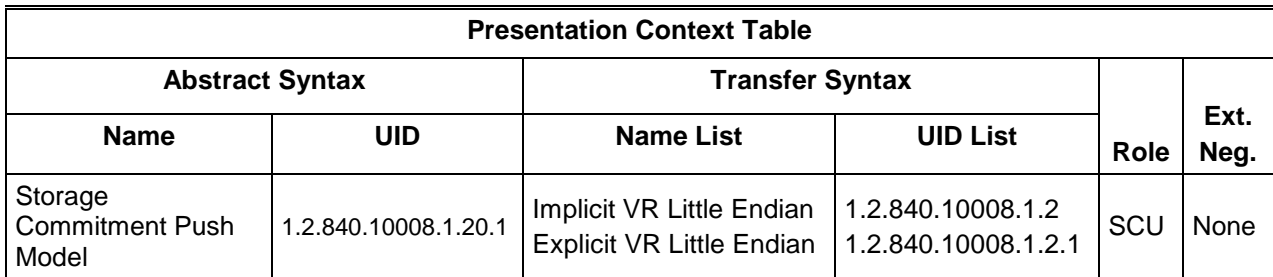

# <span id="page-31-0"></span>**4.2.1.4.1.3 SOP Specific Conformance for Storage Commitment Push Model SOP Class**

# <span id="page-31-1"></span>**4.2.1.4.1.3.1 Storage Commitment Notifications (N-EVENT-REPORT)**

The Storage AE can receive an N-EVENT-REPORT notification received from the SCP via an association requested by the SCP with reverse-role negotiation.

Upon receipt of an N-EVENT-REPORT the timer associated with the Transaction UID will be canceled. [Table 4.18](#page-31-3) summarizes the behavior of Storage AE when receiving Event Types within the N-EVENT-REPORT.

**Table 4.18 STORAGE COMMITMENT N-EVENT-REPORT BEHAVIOR**

<span id="page-31-3"></span>

| <b>Event Type Name</b>                                         | Event<br>Type ID | <b>Behavior</b>                                                                        |
|----------------------------------------------------------------|------------------|----------------------------------------------------------------------------------------|
| <b>Storage Commitment Request</b><br>Successful                |                  | The commit status is set to complete for each object.                                  |
| <b>Storage Commitment Request Complete</b><br>- Failures Exist |                  | The commit status remains incomplete. The commit<br>comment for each object is logged. |

<span id="page-31-4"></span>The reasons for returning specific status codes in an N-EVENT-REPORT response are summarized in [Table 4.19.](#page-31-4)

**Table 4.19 STORAGE COMMITMENT N-EVENT-REPORT RESPONSE STATUS REASONS**

|                | Service Status   Further Meaning   Error Code |      | <b>Reasons</b>                                                |
|----------------|-----------------------------------------------|------|---------------------------------------------------------------|
| <b>Success</b> | <b>Success</b>                                | 0000 | The storage commitment result has been successfully received. |

# <span id="page-31-2"></span>**4.2.1.4.1.3.2 Storage Commitment Attributes (N-EVENT-REPORT)**

<span id="page-31-5"></span>[Table 4.20](#page-31-5) lists the attributes that are supported within the N-EVENT-REPORT.

| <b>Event Type</b><br><b>Name</b> | Event<br><b>Type ID</b> | <b>Attribute</b>               | Tag          | <b>Requirement Type</b><br><b>SCU</b> |
|----------------------------------|-------------------------|--------------------------------|--------------|---------------------------------------|
| Storage                          |                         | <b>Transaction UID</b>         | (0008, 1195) | None                                  |
| Commitment<br>Request            |                         | Retrieve AE Title              | (0008, 0054) | None                                  |
| Successful                       |                         | Storage Media File-Set ID      | (0088, 0130) | None                                  |
|                                  |                         | Storage Media File-Set UID     | (0088, 0140) | None                                  |
|                                  |                         | <b>Referenced SOP Sequence</b> | (0008, 1199) | None                                  |
|                                  |                         | >Referenced SOP Class UID      | (0008, 1150) | None                                  |
|                                  |                         | >Referenced SOP Instance UID   | (0008, 1155) | None                                  |
|                                  |                         | >Retrieve AE Title             | (0008, 0054) | None                                  |
|                                  |                         | >Storage Media File-Set ID     | (0088, 0130) | None                                  |
|                                  |                         | >Storage Media File-Set UID    | (0088, 0140) | None                                  |
| Storage                          | 2                       | <b>Transaction UID</b>         | (0008, 1195) | None                                  |

**Table 4.20 STORAGE COMMITMENT N-EVENT-REPORT MESSAGE CONTENTS**

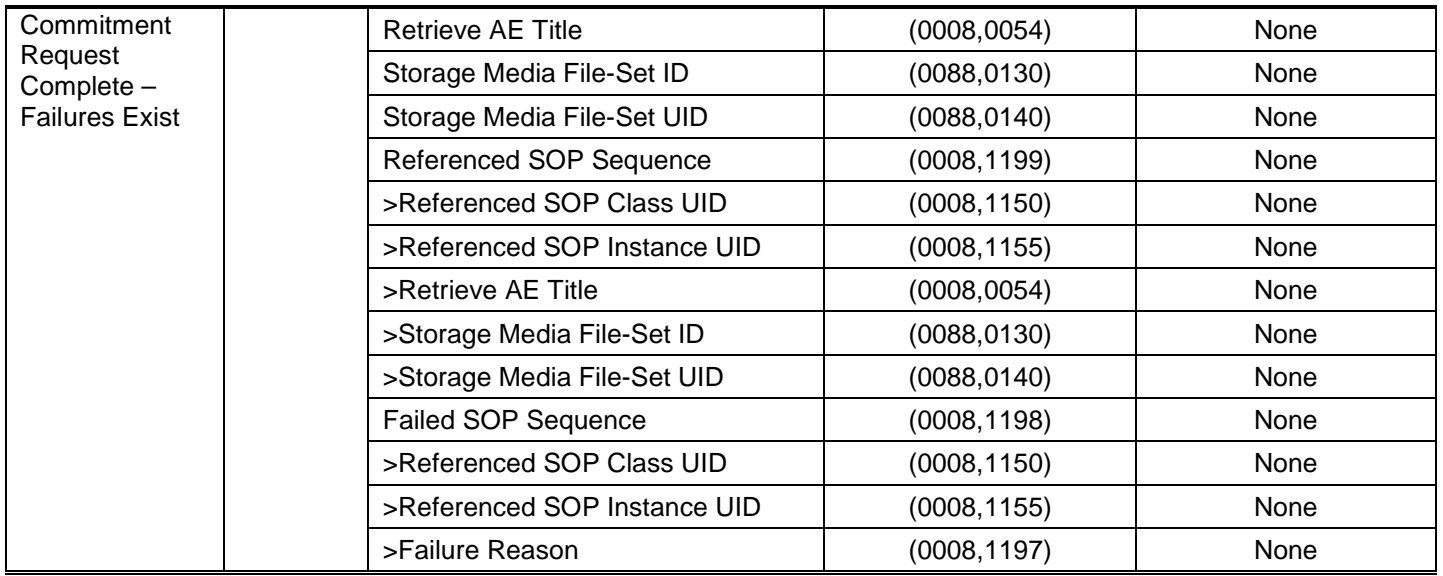

# <span id="page-32-0"></span>**4.2.1.4.2Activity – Storage from a Remote Storage SCU**

# <span id="page-32-1"></span>**4.2.1.4.2.1 Description and Sequencing of Activities**

The Storage AE accepts associations for storage from remote Storage SCUs. There are two distinct scenarios in which images are transferred from a remote Storage SCU to EPIQ/Affiniti:

- Fulfillment of a Query/Retrieve C-MOVE request by the Query/Retrieve SCP
- Unsolicited push of images from a remote Storage SCU

In order for EPIQ/Affiniti to accept associations from a remote Storage SCU, the AE Title of the remote Storage SCU must be configured as a Storage device in EPIQ/Affiniti. Studies of images that are received through this mechanism will appear in the Patient Directory.

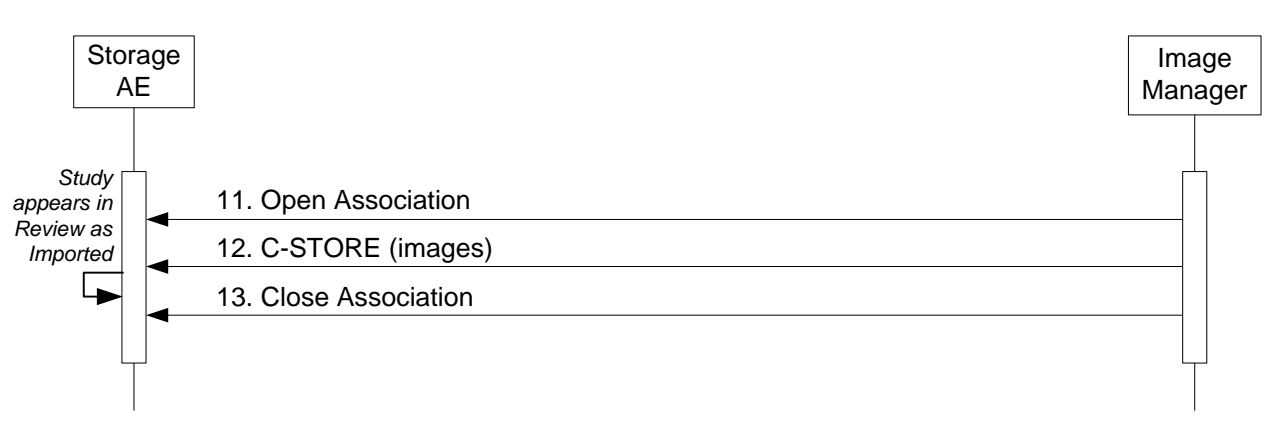

# <span id="page-33-0"></span>**4.2.1.4.2.2 Accepted Presentation Contexts**

<span id="page-33-1"></span>[Table 4.21](#page-33-1) summarizes Presentation Contexts that the Storage AE accepts for this activity.

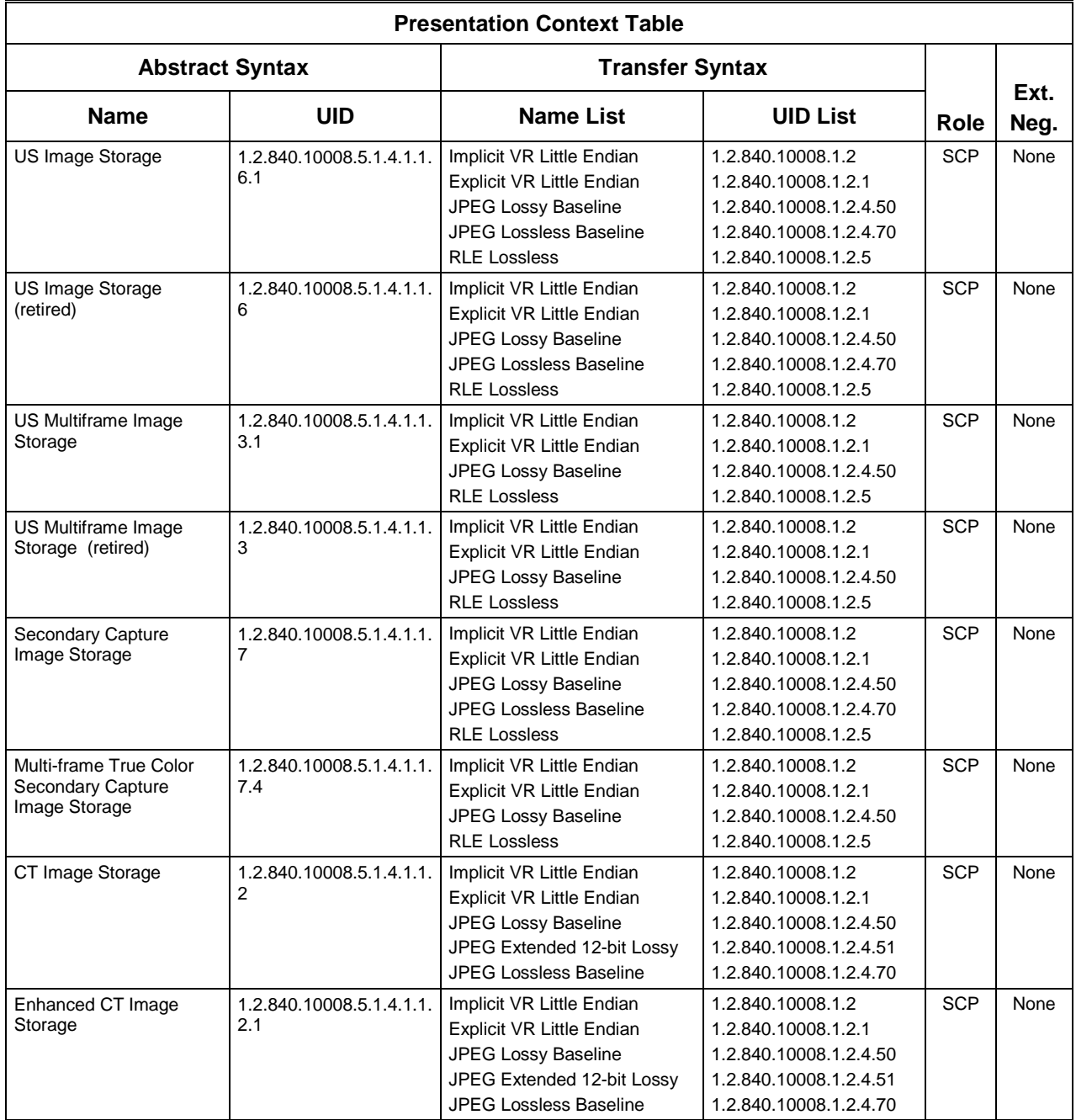

#### **Table 4.21 ACCEPTABLE PRESENTATION CONTEXTS FOR ACTIVITY STORAGE FROM A REMOTE SCU**

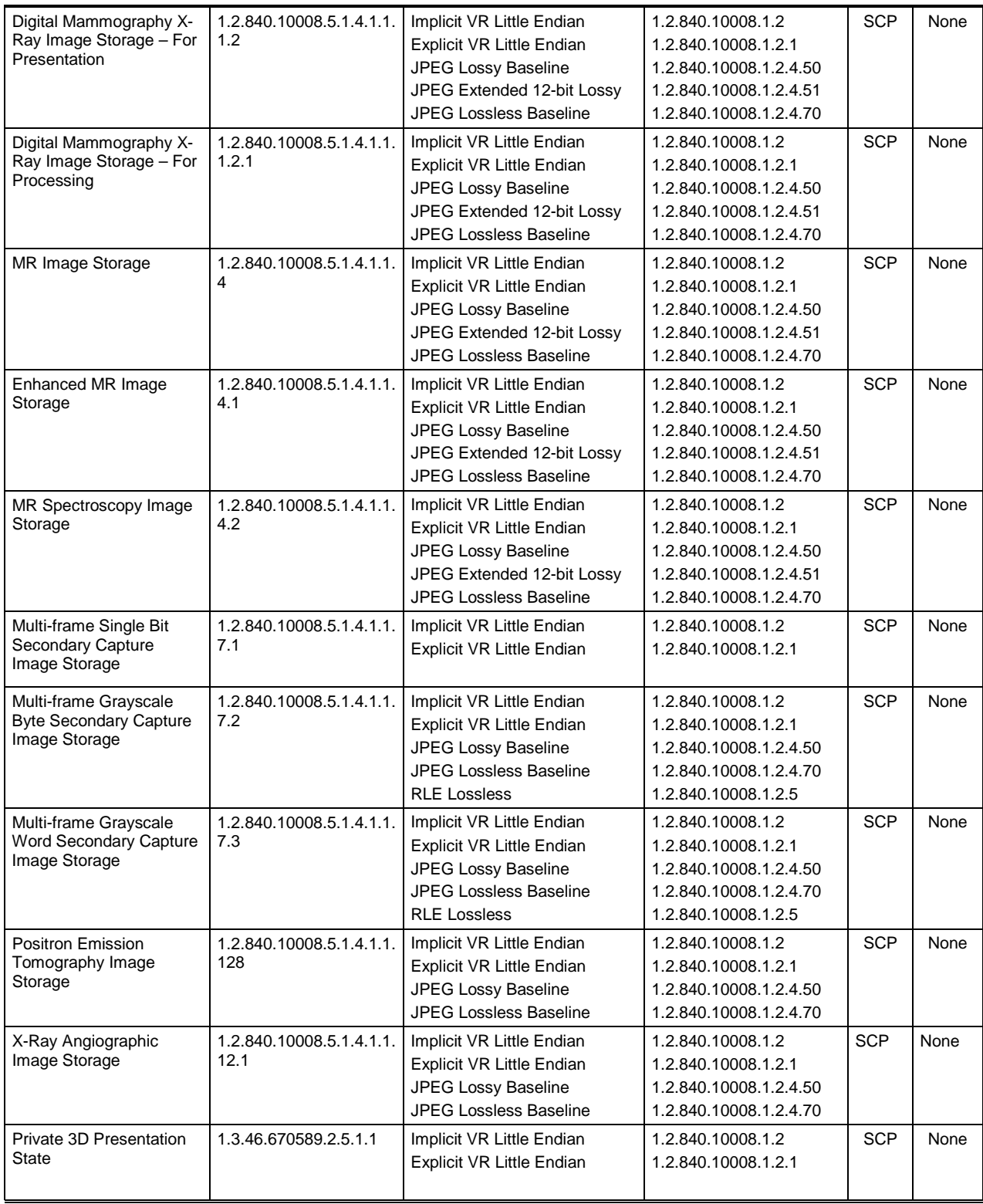

# <span id="page-35-0"></span>**4.2.2 Workflow Application Entity Specification**

## <span id="page-35-1"></span>**4.2.2.1 SOP Classes**

EPIQ/Affiniti provides Standard Conformance to the following SOP Classes:

# **Table 4.22 SOP CLASSES FOR AE WORKFLOW**

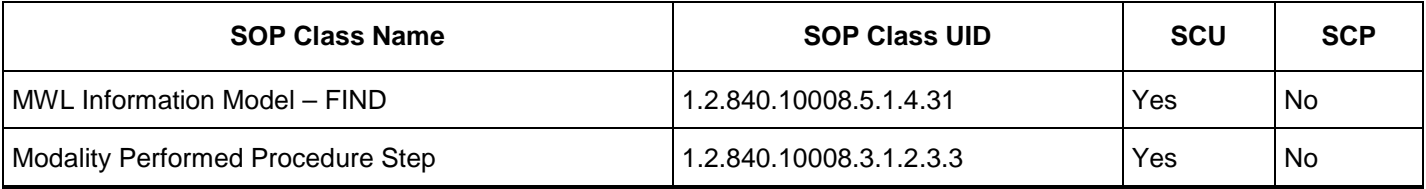

# <span id="page-35-2"></span>**4.2.2.2 Association Establishment Policy**

# <span id="page-35-3"></span>**4.2.2.2.1General**

The DICOM standard application context name for DICOM 3.0 is always proposed:

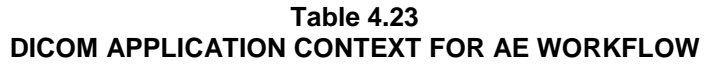

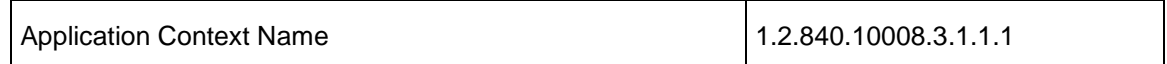

#### <span id="page-35-4"></span>**4.2.2.2.2Number of Associations**

EPIQ/Affiniti initiates one Association at a time for a Worklist request.

# **Table 4.24 NUMBER OF ASSOCIATIONS INITIATED FOR AE WORKFLOW**

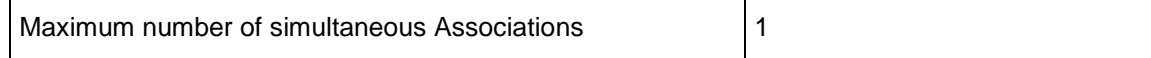

#### <span id="page-35-5"></span>**4.2.2.2.3Asynchronous Nature**

EPIQ/Affiniti does not support asynchronous communication.

# **Table 4.25 ASYNCHRONOUS NATURE AS A SCU FOR AE WORKFLOW**

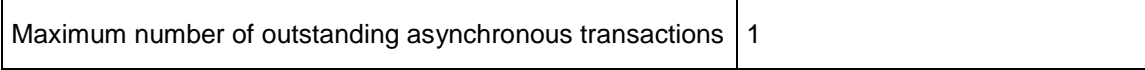

# <span id="page-35-6"></span>**4.2.2.2.4Implementation Identifying Information**

The implementation information for this Application Entity is:
## **Table 4.26 DICOM IMPLEMENTATION CLASS AND VERSION FOR AE WORKFLOW**

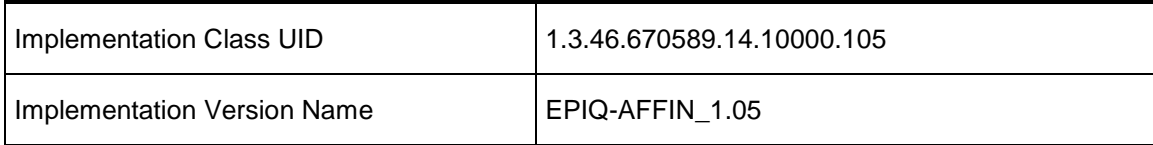

## **4.2.2.3 Association Initiation Policy**

**4.2.2.3.1Activity – Worklist Update**

## **4.2.2.3.1.1 Description and Sequencing of Activities**

The Worklist Update activity is capable of updating the modality worklist using either a Broad Query or a Patient Query, as described later in this section. A possible sequence of interactions between the Workflow AE and a Departmental Scheduler (e.g. a device such as a RIS or HIS which supports the MWL SOP Class as an SCP) is illustrated in Figure 5:

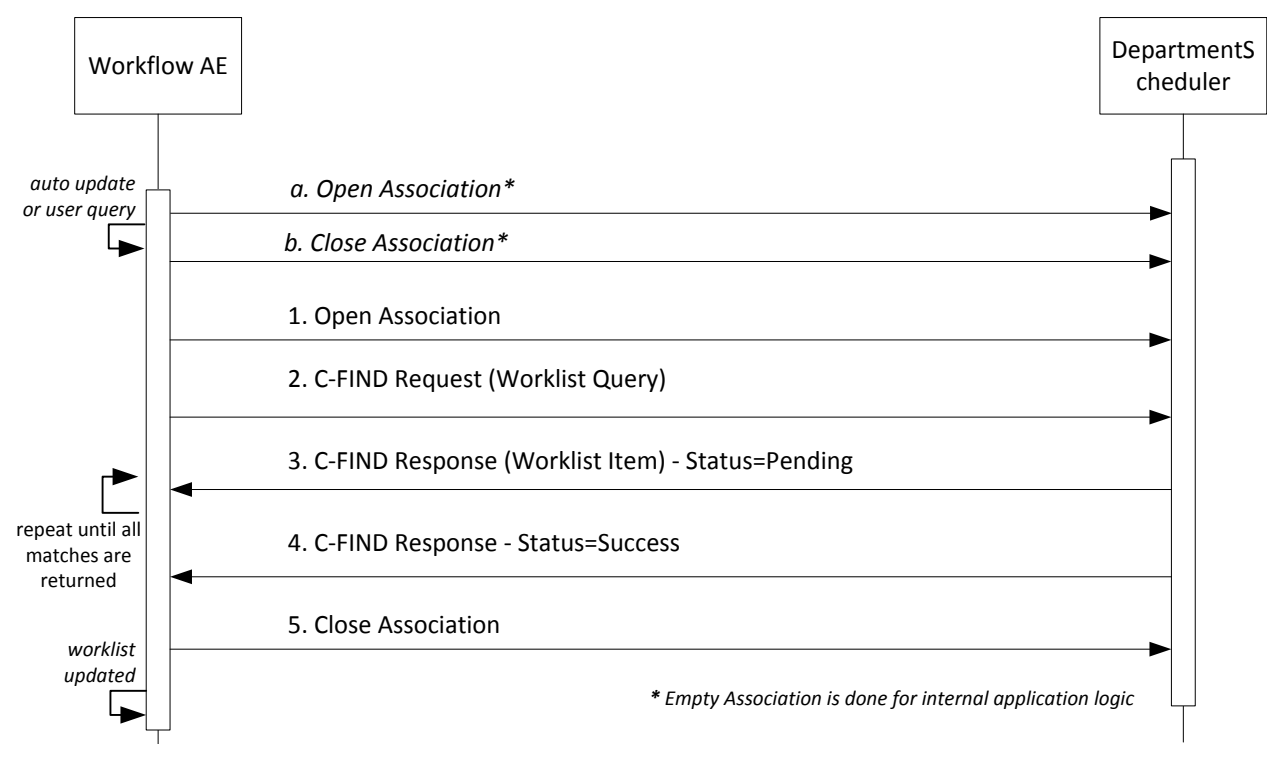

**Figure 5** SEQUENCING OF ACTIVITY – WORKLIST UPDATE

#### **4.2.2.3.1.1.1 Worklist Update using Broad Query**

In Broad Query, the Modality Worklist SCP is queried based on a set of pre-defined query attributes (see [Table 4.30](#page-39-0) Column "BQ" for DICOM Attributes corresponding to each parameter):

- $Scheduled Date = today's date$
- - Station Name  $=$  this system's name or a user-specified value
	- Station Location = this system's location or a user-specified value
- $AE$  Title  $=$  this system's AE Title or a user-specified value

• Modality  $=$  "US" or a user- specified value

The user may configure one of the following schemes for updating the worklist using Broad Query:

- The worklist may be updated when the user presses "Update Worklist" on the patient data entry screen
- The worklist may be updated automatically each time an exam is ended
- The worklist may be updated periodically at a configurable time interval between 15 and 120 minutes in 15 minute increments

The user at may cancel a worklist update anytime between sending the update request and receiving the final response.

## **4.2.2.3.1.1.2 Worklist Update using Patient Query**

In Patient Query, the Modality Worklist SCP is queried based on a set of query attributes provided by the user at the time of the query (see [Table 4.30](#page-39-0) Column "PQ" for DICOM Attributes corresponding to each parameter):

- Modality = "US" or the custom value defined for Broad Query
- Any combination of

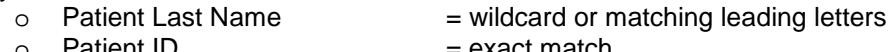

- o Patient ID = exact match<br>o Accession Number = exact match
	-
	- o Accession Number = exact match<br>
	o Requested Procedure ID = exact match o Requested Procedure ID<br>o Scheduled Date
		- $=$  exact match or matching a date range around today

Patient Query is performed manually when specifically requested by the user. The user at may cancel a worklist update anytime between sending the update request and receiving the final response.

## **4.2.2.3.1.2 Proposed Presentation Contexts**

EPIQ/Affiniti will propose Presentation Contexts as shown in the following table:

# **Table 4.27 PROPOSED PRESENTATION CONTEXTS FOR ACTIVITY WORKLIST UPD**

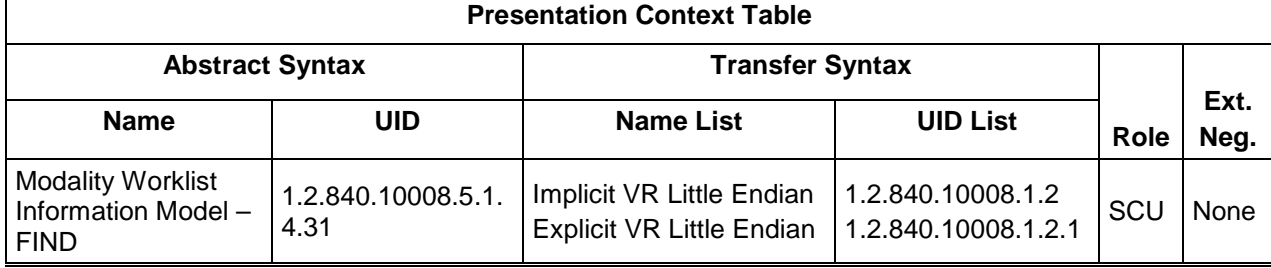

# **4.2.2.3.1.3 SOP Specific Conformance for Modality Worklist**

[Table 4.28](#page-37-0) summarizes the behavior of EPIQ/Affiniti when encountering status codes in a MWL C-FIND response.

A message "query failed" will appear on the user interface if EPIQ/Affiniti receives any other SCP response status than "Success" or "Pending."

**Table 4.28 MODALITY WORKLIST C-FIND RESPONSE STATUS HANDLING BEHAVIOR**

<span id="page-37-0"></span>

| <b>Service</b><br><b>Status</b> | <b>Further Meaning</b> | <b>Error Code</b> | <b>Behavior</b>                                     |
|---------------------------------|------------------------|-------------------|-----------------------------------------------------|
| Success                         | Matching is complete   | 0000              | The system replaced the worklist from the response. |

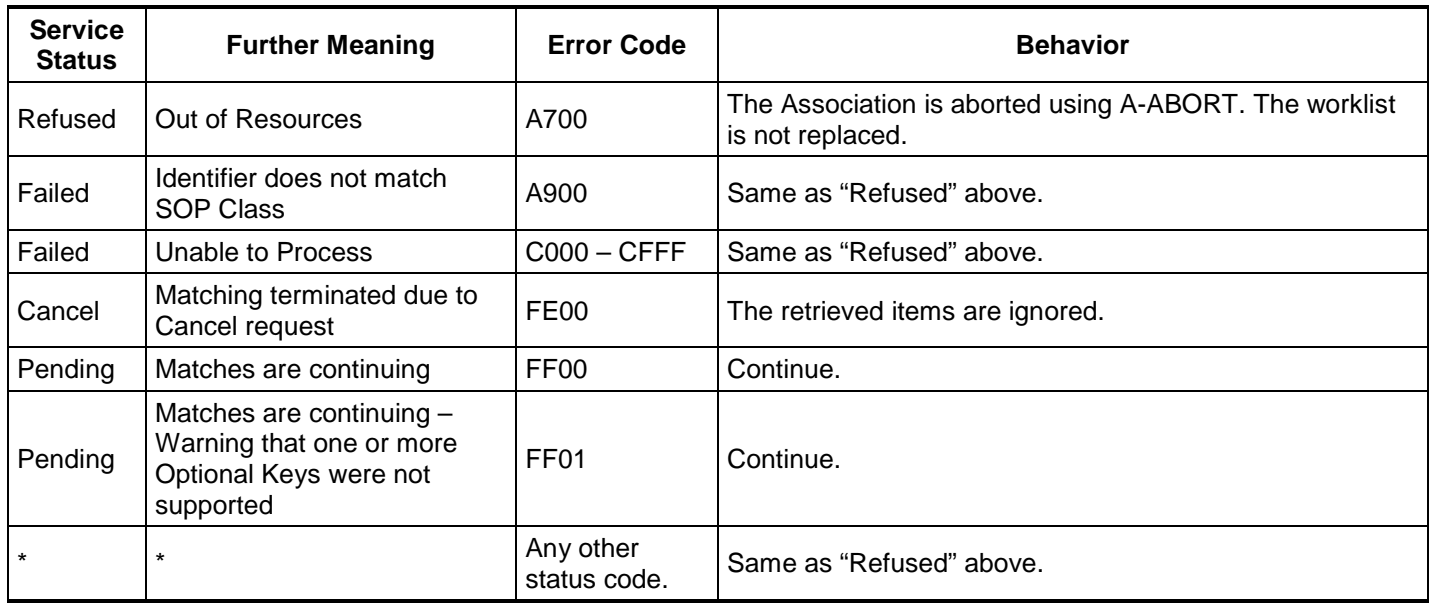

<span id="page-38-0"></span>[Table 4.29](#page-38-0) summarizes the behavior of EPIQ/Affiniti during communication failure.

**Table 4.29 MODALITY WORKLIST COMMUNICATION FAILURE BEHAVIOR**

| <b>Exception</b> | <b>Behavior</b>                                                                                         |
|------------------|----------------------------------------------------------------------------------------------------|
| Timeout          | Same as Service Status "Refused" in the table above.                                                    |
|                  | Association aborted by the SCP or network layers   Same as Service Status "Refused" in the table above. |

[Table 4.30](#page-39-0) describes the EPIQ/Affiniti Worklist Matching Keys and requested attributes. Unexpected attributes returned in a C-FIND response are ignored.

Non-matching responses returned by the SCP due to unsupported optional matching keys are ignored.

<span id="page-39-0"></span>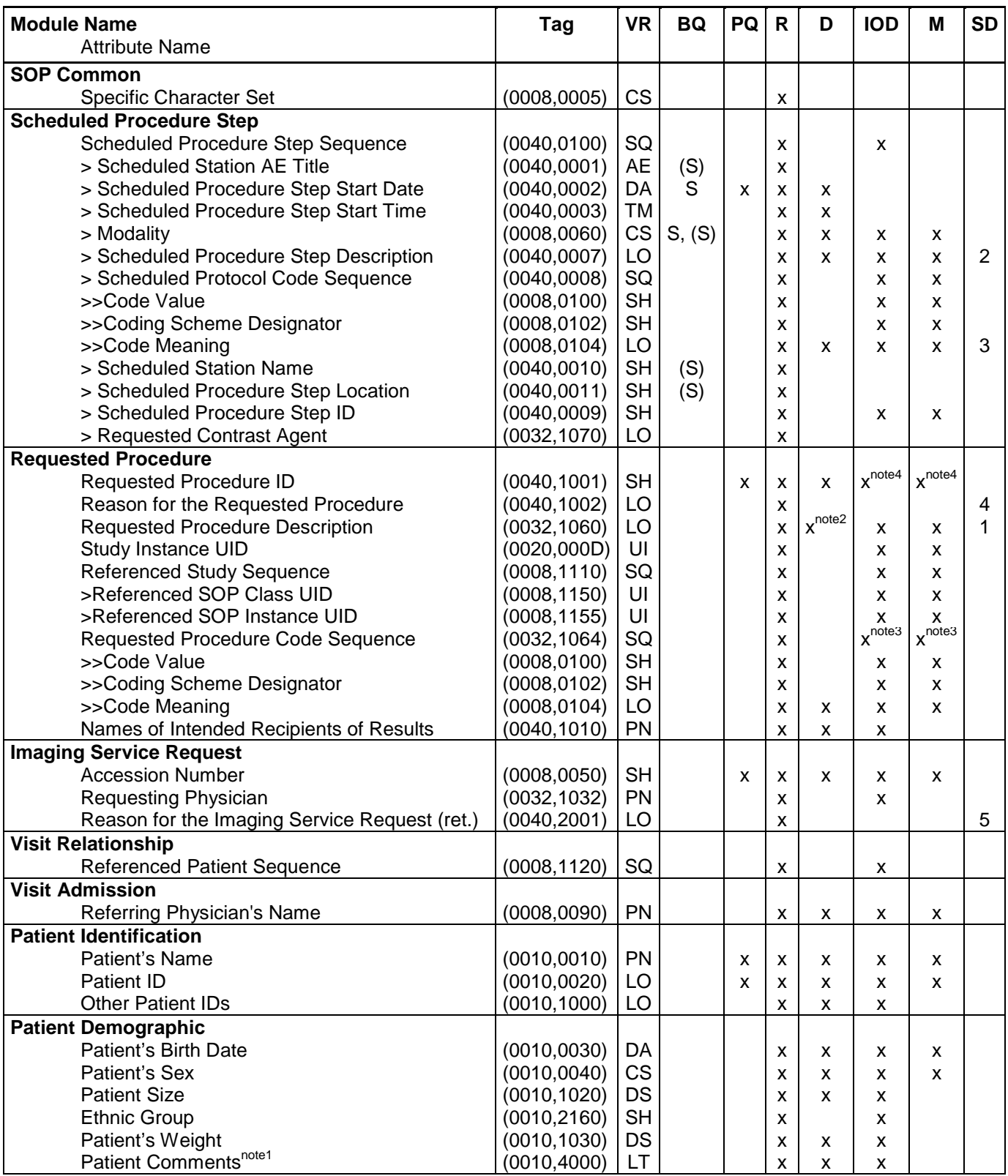

# **Table 4.30 WORKLIST MATCHING KEYS**

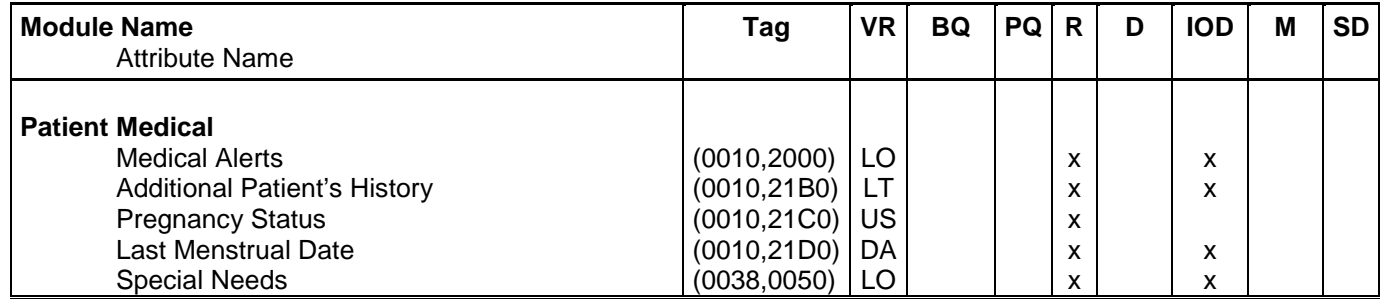

Note 1: Patient Comments originating from modality worklist patients are not exported on exams consisting entirely of loop images.

Note 2: If present, Requested Procedure Description (0032,1060) is displayed as Study Description.

Note 3: Requested Procedure Code Sequence (0032,1064) is exported as Procedure Code Sequence (0008,1032)

Note 4: Additionally mapped to "Study ID" (0020,0010) in Composite Objects

The above table should be read as follows:

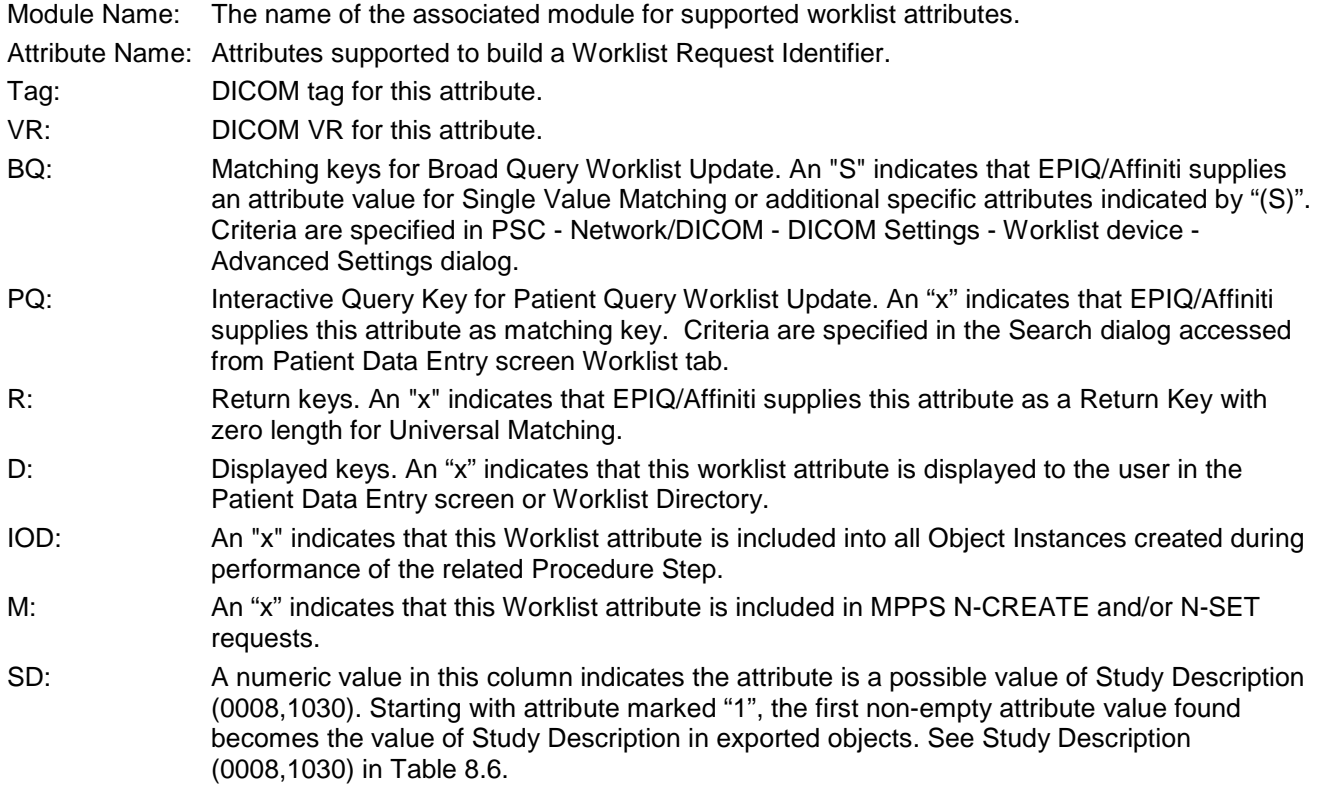

# **4.2.2.3.2Activity –Acquire Images**

## **4.2.2.3.2.1 Description and Sequencing of Activities**

An Association to the configured MPPS SCP system is established immediately after the first image is acquired to send the MPPS N-CREATE message with status of "IN PROGRESS".

The "End Exam" button causes a "COMPLETED" status in the N-SET message. An exam for which an MPPS Instance is sent with a status of "COMPLETED" can no longer be updated.

The "Cancel Exam" button causes a "DISCONTINUED" message. An exam for which an MPPS Instance is sent with a state of "DISCONTINUED" can also no longer be updated.

The system supports creation of "unscheduled cases" by allowing MPPS Instances to be communicated for locally registered Patients.

The system performs a single Performed Procedure Step at a time per Scheduled Procedure Step.

EPIQ/Affiniti will initiate an Association to issue an:

- N-CREATE request according to the Create Modality Performed Procedure Step SOP Instance operation or a
- N-SET request to finalize the contents and state of the MPPS according to the Set Modality Performed Procedure Step Information operation.

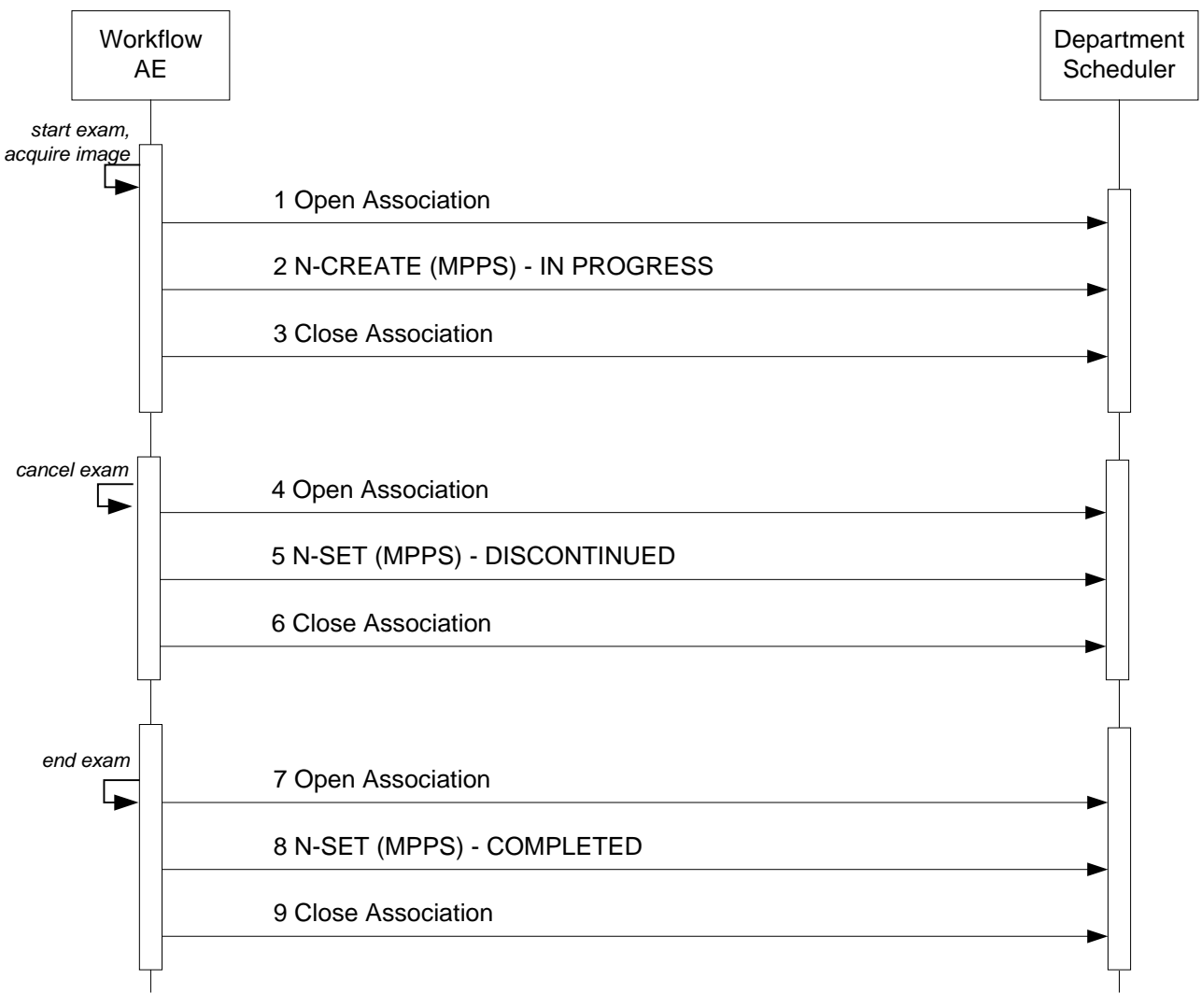

**Figure 6** SEQUENCING OF ACTIVITY – ACQUIRE IMAGES

A possible sequence of interactions between the Workflow AE and a Departmental Scheduler (e.g. a device such as a RIS or HIS which supports the MPPS SOP Class as an SCP) is illustrated in Figure 6.

Note: The Cancel and End Exam commands are mutually exclusive. They are both represented here for illustration purposes only. Actual workflow uses one or the other for a given exam.

## **4.2.2.3.2.2 Proposed Presentation Contexts**

EPIQ/Affiniti will propose Presentation Contexts as shown in the following table:

**Table 4.31 PROPOSED PRESENTATION CONTEXTS FOR REAL-WORLD ACTIVITY ACQUIRE IMAGES**

| <b>Presentation Context Table</b>                |                             |                                                               |                                          |      |              |  |  |  |
|--------------------------------------------------|-----------------------------|---------------------------------------------------------------|------------------------------------------|------|--------------|--|--|--|
| <b>Transfer Syntax</b><br><b>Abstract Syntax</b> |                             |                                                               |                                          |      |              |  |  |  |
| <b>Name</b>                                      | UID                         | <b>Name List</b>                                              | <b>UID List</b>                          | Role | Ext.<br>Neg. |  |  |  |
| <b>Modality Performed</b><br>Procedure Step      | 1.2.840.10008.3.1.<br>2.3.3 | Implicit VR Little Endian<br><b>Explicit VR Little Endian</b> | 1.2.840.10008.1.2<br>1.2.840.10008.1.2.1 | SCU  | None         |  |  |  |

## **4.2.2.3.2.3 SOP Specific Conformance for MPPS**

[Table 4.32](#page-42-0) summarizes the behavior of EPIQ/Affiniti when encountering status codes in an MPPS N-CREATE or N– SET response.

<span id="page-42-0"></span>

| <b>Service</b><br><b>Status</b> | <b>Further Meaning</b>                                                           | <b>Error Code</b>         | <b>Behavior</b>                                      |
|---------------------------------|----------------------------------------------------------------------------------|---------------------------|------------------------------------------------------|
| <b>Success</b>                  | <b>Success</b>                                                                   | 0000                      | The SCP has completed the<br>operation successfully. |
| Failure                         | Processing Failure - Performed Procedure Step<br>Object may no longer be updated | 0110                      | The Association is aborted.                          |
| Warning                         | Attribute Value Out of Range                                                     | 0116H                     | The error message is displayed.                      |
| $\star$                         | $\star$                                                                          | Any other<br>status code. | Same as "Failure" above.                             |

**Table 4.32 MPPS N-CREATE / N-SET RESPONSE STATUS HANDLING BEHAVIOR**

<span id="page-42-1"></span>[Table 4.33](#page-42-1) summarizes the behavior of EPIQ/Affiniti during communication failure.

# **Table 4.33 MPPS COMMUNICATION FAILURE BEHAVIOR**

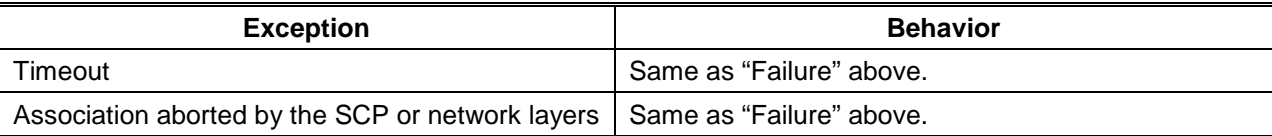

[Table 4.34](#page-43-0) provides a description of the MPPS N-CREATE and N-SET request identifiers. Empty cells in the N-CREATE and N-SET columns indicate that the attribute is not sent.

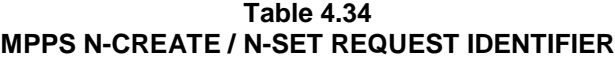

<span id="page-43-0"></span>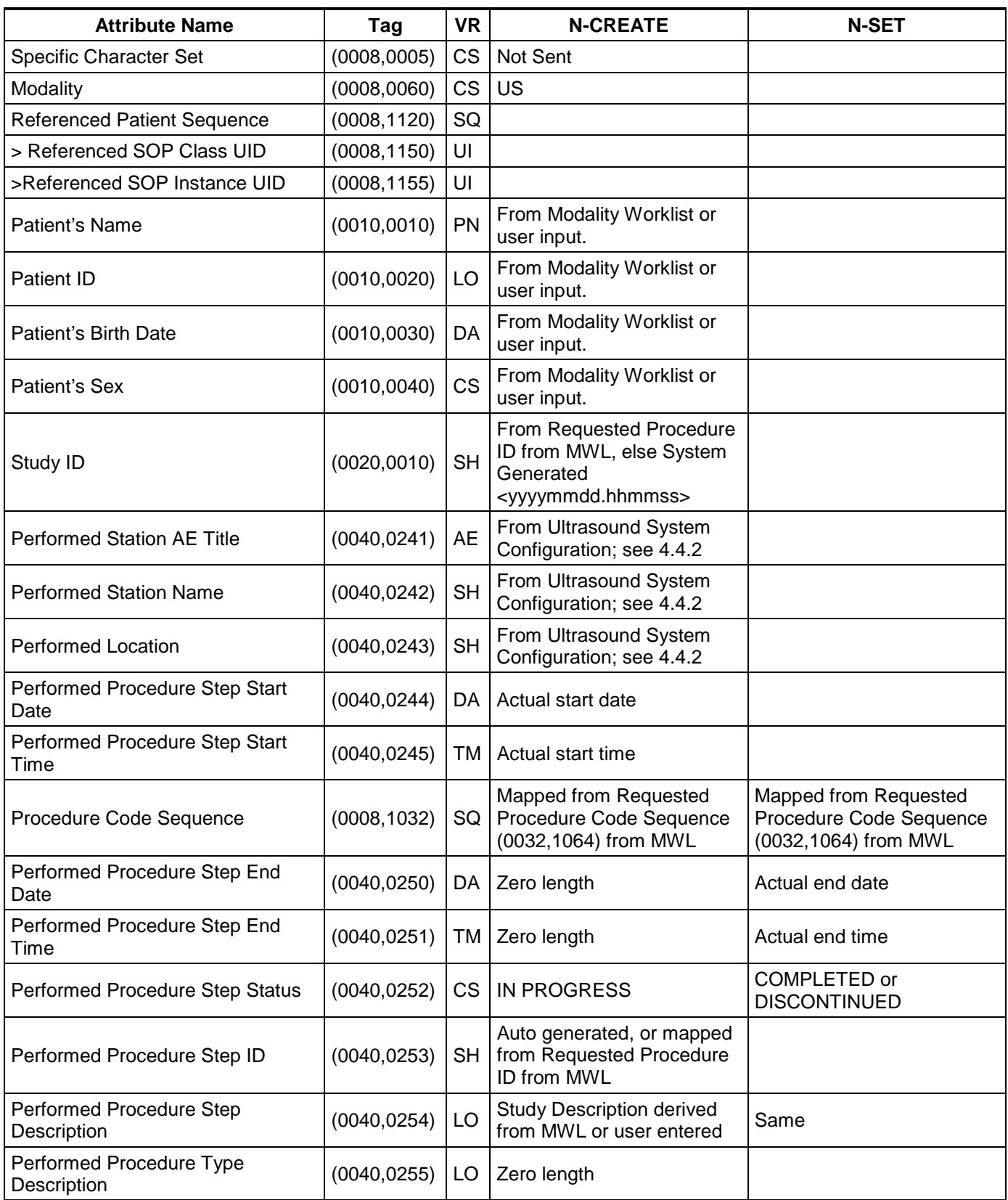

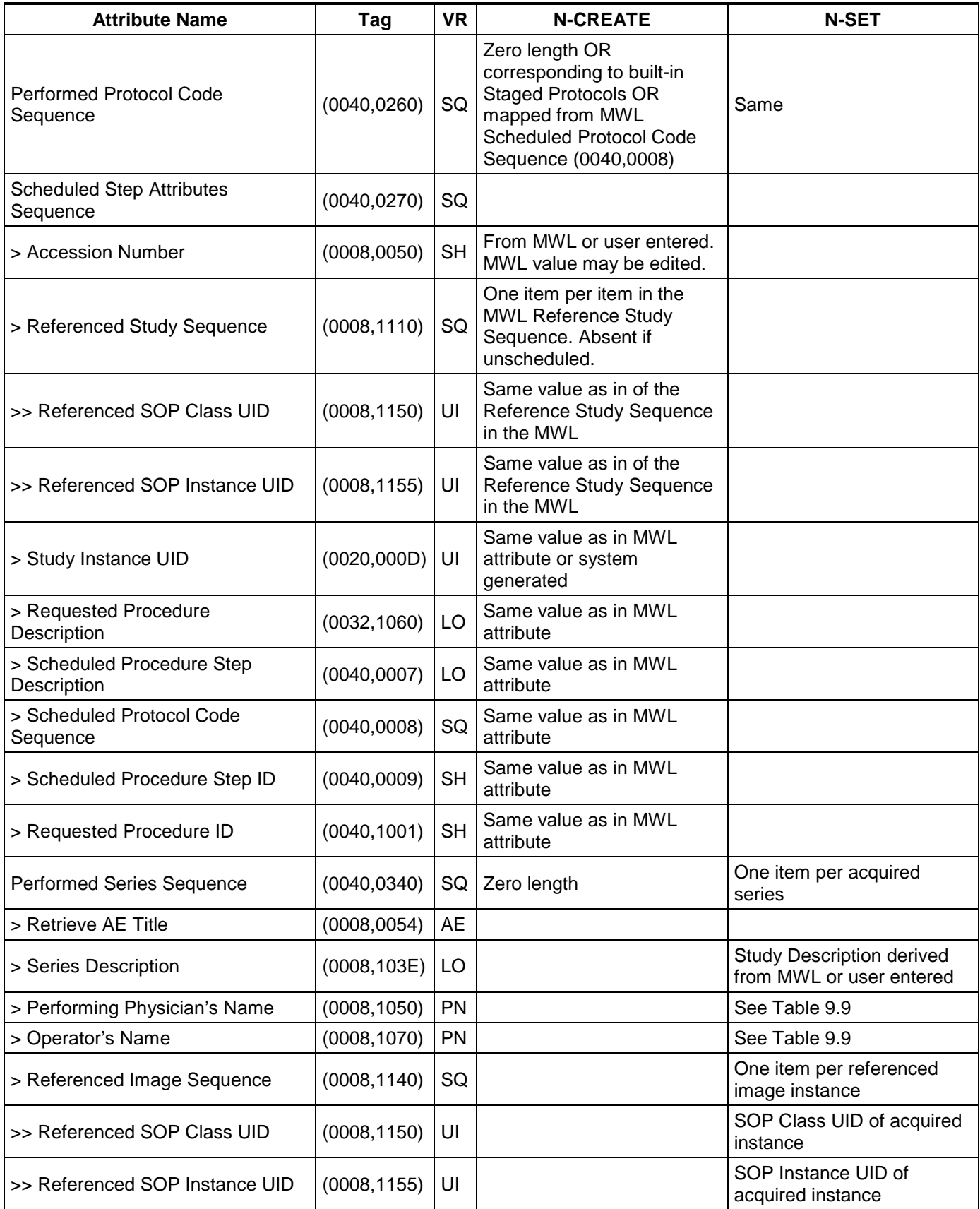

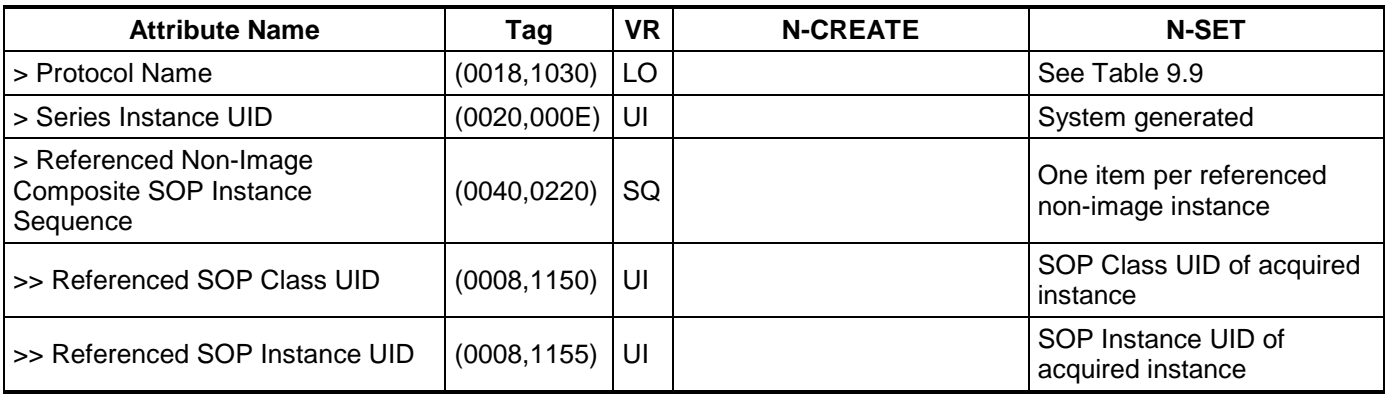

# **4.2.2.4 Association Acceptance Policy**

The Workflow Application Entity does not accept Associations.

# **4.2.3 Hardcopy Application Entity Specification**

# **4.2.3.1 SOP Classes**

EPIQ/Affiniti provides Standard Conformance to the following SOP Classes:

**Table 4.35 SOP CLASSES FOR AE HARDCOPY**

| <b>SOP Class Name</b>                 | <b>SOP Class UID</b>   | <b>SCU</b> | <b>SCP</b> |
|---------------------------------------|------------------------|------------|------------|
| Basic Grayscale Print Management Meta | 1.2.840.10008.5.1.1.9  | Yes        | l No       |
| Basic Color Print Management Meta     | 1.2.840.10008.5.1.1.18 | Yes        | l No       |

# **4.2.3.2 Association Establishment Policy**

# **4.2.3.2.1General**

The DICOM standard application context name for DICOM 3.0 is always proposed:

# **Table 4.36 DICOM APPLICATION CONTEXT FOR AE HARDCOPY**

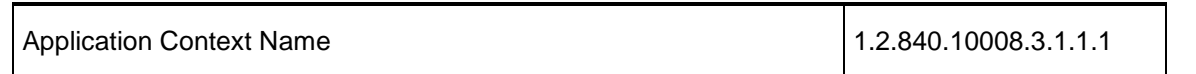

# **4.2.3.2.2Number of Associations**

EPIQ/Affiniti initiates one Association at a time for each configured hardcopy device. Multiple hardcopy devices can be configured.

## **Table 4.37 NUMBER OF ASSOCIATIONS INITIATED FOR AE HARDCOPY**

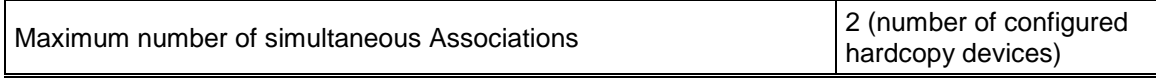

# **4.2.3.2.3Asynchronous Nature**

EPIQ/Affiniti does not support asynchronous communication (multiple outstanding transactions over a single Association).

## **Table 4.38 ASYNCHRONOUS NATURE AS A SCU FOR AE HARDCOPY**

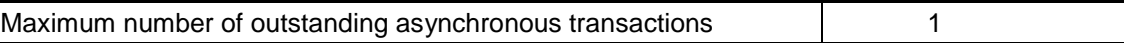

# **4.2.3.2.4Implementation Identifying Information**

The implementation information for this Application Entity is:

# **Table 4.39 DICOM IMPLEMENTATION CLASS AND VERSION FOR AE HARDCOPY**

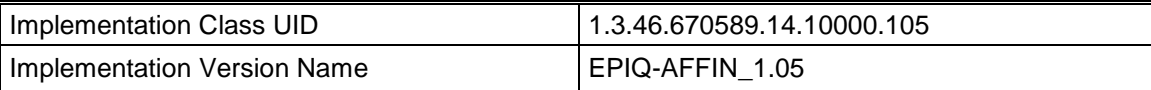

# **4.2.3.3 Association Initiation Policy**

**4.2.3.3.1Activity – Film Images**

# **4.2.3.3.1.1 Description and Sequencing of Activities**

The system composes images onto film sheets and sends print requests to job queue.

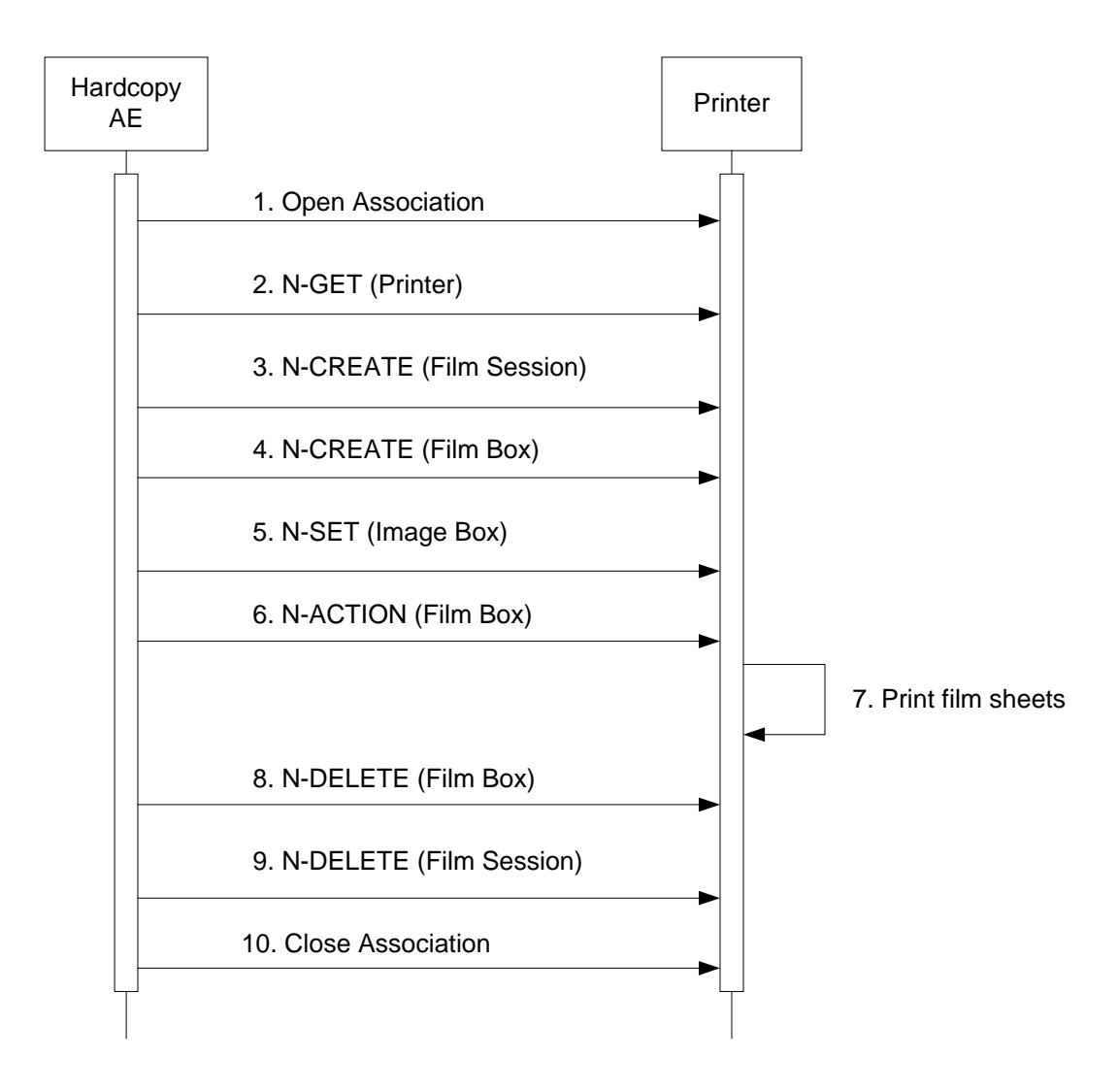

**Figure 7** SEQUENCING OF ACTIVITY – PRINT IMAGES

Figure 7 illustrates a typical sequence of DIMSE messages sent over an association between Hardcopy AE and a Printer. Two DICOM Printers may be simultaneously configured, one for BW and one for Color prints.

If both BW and Color printers are configured and selected, the user may choose to automatically send BW prints only to the BW printer and color prints only to the color printer. This feature may only be used while configured for "After Each Print/Acquire" and during the exam

When using the "Send on Demand" feature with print, page(s) that have not been exported will be sent, according to the formatting configuration. If less than a full page is sent, then the remaining space on the page will be left blank.

Status of the print-job is reported through the Printer Queue Manager icon. Only one job will be active at a time for each separate hardcopy device. If any Response from the remote Application contains a status other than Success, the Association is aborted and the related Job is switched to a failed state. It can be restarted any time by user interaction.

# **4.2.3.3.1.2 Proposed Presentation Contexts**

[Table 4.40](#page-48-0) shows the Presentation Contexts EPIQ/Affiniti is capable of proposing.

## **Table 4.40 PROPOSED PRESENTATION CONTEXTS FOR ACTIVITY FILM IMAGES**

<span id="page-48-0"></span>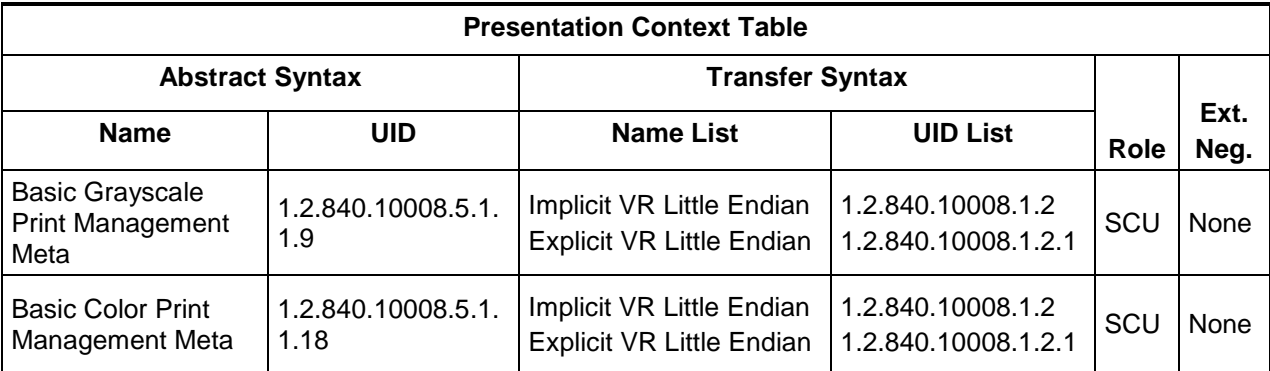

# **4.2.3.3.1.3 SOP Specific Conformance for all Print SOP Classes**

[Table 4.41](#page-48-1) summarizes the general behavior of all Hardcopy AE during communication failure. This behavior is common for all SOP Classes supported by Hardcopy AE.

## **Table 4.41 COMMUNICATION FAILURE BEHAVIOR**

<span id="page-48-1"></span>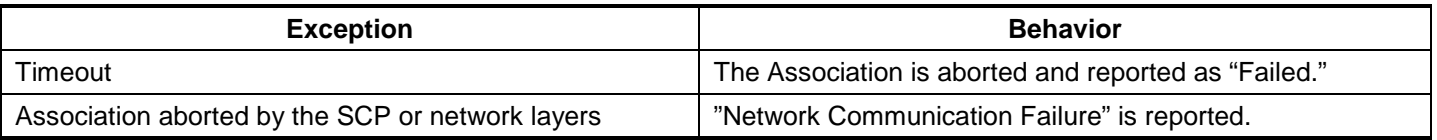

Details of the supported attributes and status handling behavior are described in the following subsections.

# **4.2.3.3.1.3.1 Printer SOP Class Operations (N-GET)**

Hardcopy AE uses the Printer SOP Class N-GET operation to obtain information about the current printer status. [Table 4.42](#page-48-2) lists the attributes obtained via N-GET.

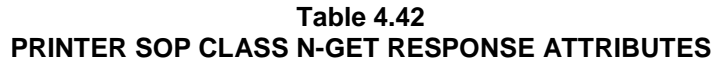

<span id="page-48-2"></span>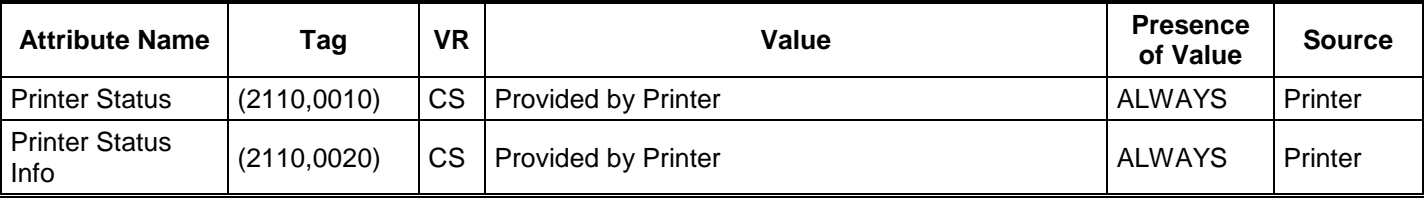

The Printer Status information is evaluated as follows:

- 1. If Printer status (2110,0010) is NORMAL, the print-job continues to be printed.
- 2. If Printer status (2110,0010) is FAILURE, the print-job is marked as failed.
- 3. If Printer status (2110,0010) is WARNING, the print-job continues to be printed.

[Table 4.43](#page-49-0) summarizes the behavior of Hardcopy AE when encountering status codes in a N-GET response.

## **Table 4.43 PRINTER SOP CLASS N-GET RESPONSE STATUS HANDLING BEHAVIOR**

<span id="page-49-0"></span>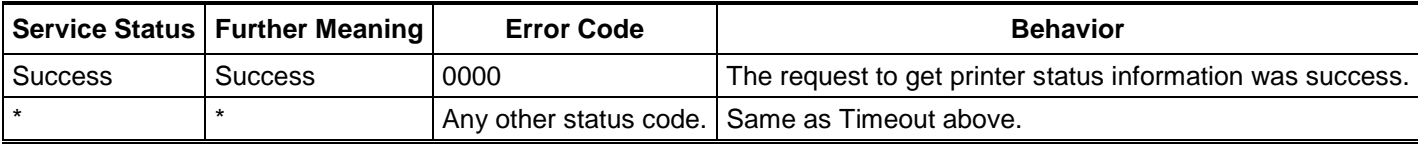

# **4.2.3.3.1.3.2 Printer SOP Class Notifications (N-EVENT-REPORT)**

Hardcopy AE is capable of receiving an N-EVENT-REPORT request at any time during an association.

<span id="page-49-1"></span>[Table 4.44](#page-49-1) summarizes the behavior of Hardcopy AE when receiving Event Types within the N-EVENT-REPORT.

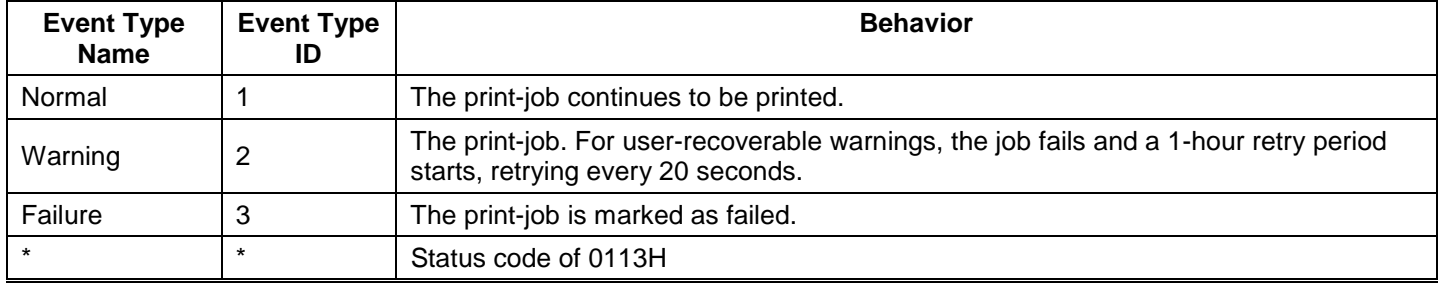

# **Table 4.44 PRINTER SOP CLASS N-EVENT-REPORT BEHAVIOUR**

[Table 4.45](#page-49-2) summarizes the reasons for returning specific status codes in an N-EVENT-REPORT response.

# **Table 4.45 PRINTER SOP CLASS N-EVENT-REPORT RESPONSE STATUS REASONS**

<span id="page-49-2"></span>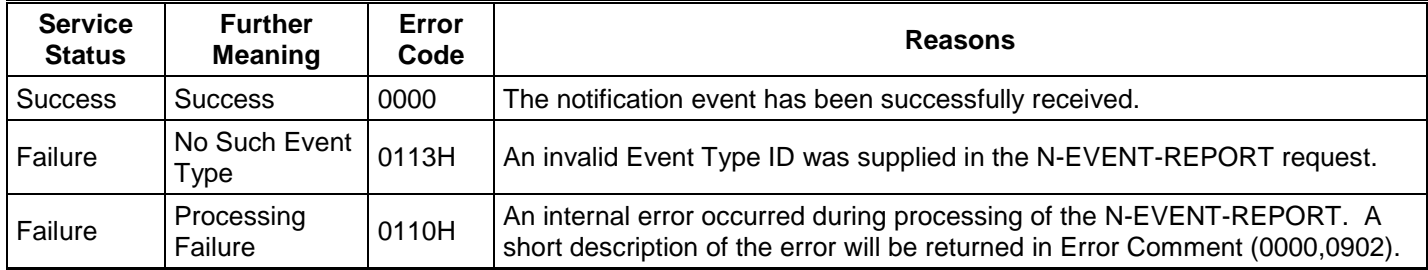

# **4.2.3.3.1.3.3 SOP Specific Conformance for the Film Session SOP Class**

Hardcopy AE supports the following DIMSE operations for the Film Session SOP Class:

# — N-CREATE

Details of the supported attributes and status handling behavior are described in the following subsections.

# **4.2.3.3.1.3.4 Film Session SOP Class Operations (N-CREATE)**

[Table 4.46](#page-50-0) lists the attributes supplied in an N-CREATE Request.

**Table 4.46 FILM SESSION SOP CLASS N-CREATE REQUEST ATTRIBUTES**

<span id="page-50-0"></span>

| <b>Attribute Name</b>        | Tag          | VR | Value                                            | <b>Presence</b><br>of Value | <b>Source</b> |
|------------------------------|--------------|----|--------------------------------------------------|-----------------------------|---------------|
| Number of<br>Copies          | (2000, 0010) | IS | Default 1. User defined in Device Configuration. | <b>ALWAYS</b>               | <b>USER</b>   |
| <b>Print Priority</b>        | (2000,0020)  | СS | <b>HIGH</b>                                      | <b>ALWAYS</b>               | <b>AUTO</b>   |
| Medium Type                  | (2000, 0030) | CS | BLUE FILM, CLEAR FILM or PAPER*                  | <b>ALWAYS</b>               | <b>USER</b>   |
| <b>Film Destination</b>      | (2000, 0040) | СS | MAGAZINE or PROCESSOR*                           | <b>ALWAYS</b>               | <b>USER</b>   |
| <b>Film Session</b><br>Label | (2000,0050)  | LO | <b>Philips Medical Systems</b>                   | <b>ALWAYS</b>               | <b>AUTO</b>   |

\*Dependent on the specific printer selected

<span id="page-50-1"></span>[Table 4.47](#page-50-1) summarizes the behavior of Hardcopy AE when encountering status codes in an N-CREATE response.

**Table 4.47 FILM SESSION SOP CLASS N-CREATE RESPONSE STATUS HANDLING BEHAVIOR**

| <b>Service</b><br><b>Status</b> | <b>Further Meaning</b>          | <b>Error Code</b>         | <b>Behavior</b>                                      |
|---------------------------------|---------------------------------|---------------------------|------------------------------------------------------|
| <b>Success</b>                  | Success                         | 0000                      | The SCP has completed the operation<br>successfully. |
| Warning                         | Attribute Value Out of<br>Range | 0116H                     | System continues operations.                         |
| Warning                         | <b>Attribute List Error</b>     | 0107H                     | Same as above.                                       |
| $\star$                         | $\star$                         | Any other status<br>code. | The Association is aborted and the print-job fails.  |

# **4.2.3.3.1.4 SOP Specific Conformance for the Film Box SOP Class**

Hardcopy AE supports the following DIMSE operations for the Film Box SOP Class:

- N-CREATE
- N-ACTION

Details of the supported attributes and status handling behavior are described in the following subsections.

**4.2.3.3.1.4.1 Film Box SOP Class Operations (N-CREATE)**

[Table 4.48](#page-51-0) lists the attributes supplied in an N-CREATE Request.

**Table 4.48 FILM BOX SOP CLASS N-CREATE REQUEST ATTRIBUTES**

<span id="page-51-0"></span>

| <b>Attribute Name</b>                     | Tag          | <b>VR</b> | Value                                                                                                    | <b>Presence</b><br>of Value | <b>Source</b>    |
|-------------------------------------------|--------------|-----------|----------------------------------------------------------------------------------------------------|-----------------------------|------------------|
| Image Display<br>Format                   | (2010, 0010) | <b>ST</b> | STANDARD\1,1 <sup>2</sup> or<br>CUSTOM\xxx depending on printer.<br>Default is displayed, and is user editable. Edit<br>only when a valid substitute value is known. | <b>ALWAYS</b>               | <b>AUTO/USER</b> |
| Referenced Film<br>Session<br>Sequence    | (2010, 0500) | SQ        |                                                                                                    | <b>ALWAYS</b>               | <b>AUTO</b>      |
| >Referenced<br><b>SOP Class UID</b>       | (0008, 1150) | UI        | 1.2.840.10008.5.1.1.1                                                                                                    | <b>ALWAYS</b>               | <b>AUTO</b>      |
| >Referenced<br><b>SOP Instance</b><br>UID | (0008, 1155) | UI        | From created Film Session SOP Instance                                                                                                    | <b>ALWAYS</b>               | <b>AUTO</b>      |
| <b>Film Orientation</b>                   | (2010, 0040) | <b>CS</b> | PORTRAIT or LANDSCAPE                                                                                                    | <b>ALWAYS</b>               | <b>USER</b>      |
| Film Size ID                              | (2010, 0050) | <b>CS</b> | Depends on configuration file selected.<br>DICOM Defined Terms plus US_LETTER.                                                                                       | <b>ALWAYS</b>               | <b>USER</b>      |
| Magnification<br>Type                     | (2010,0060)  | CS        | Default Value = NONE, depending on printer                                                                                                    | ANAP                        | <b>AUTO</b>      |
| Min Density                               | (2010, 0120) | US        | Default value displayed, user editable                                                                                                    | <b>ALWAYS</b>               | <b>AUTO/USER</b> |
| Max Density                               | (2010, 0130) | US        | Default value displayed, user editable                                                                                                    | <b>ALWAYS</b>               | <b>AUTO/USER</b> |
| Trim                                      | (2010, 0140) | <b>CS</b> | <b>NO</b>                                                                                                    | <b>ALWAYS</b>               | <b>AUTO</b>      |
| Configuration<br>Information              | (2010, 0150) | <b>ST</b> | Default value displayed, user editable. Edit only<br>when a valid substitute value is known.                                                                         | <b>ALWAYS</b>               | <b>AUTO/USER</b> |

<span id="page-51-1"></span>[Table 4.49](#page-51-1) summarizes the behavior of Hardcopy AE when encountering status codes in an N-CREATE response.

| <b>Service</b><br><b>Status</b> | <b>Further Meaning</b>                                        | <b>Error Code</b>         | <b>Behavior</b>                                                                      |
|---------------------------------|---------------------------------------------------------------|---------------------------|--------------------------------------------------------------------------------------|
| <b>Success</b>                  | <b>Success</b>                                                | 0000                      | The SCP has completed the operation<br>successfully.                                 |
| Warning                         | Requested Max Density outside of<br>printer's operating range | <b>B605H</b>              | The N-CREATE operation is considered<br>successful but the status meaning is logged. |
| $\star$                         | $\star$                                                       | Any other<br>status code. | The Association is aborted and the job failed.                                       |

**Table 4.49 FILM BOX SOP CLASS N-CREATE RESPONSE STATUS HANDLING BEHAVIOR**

j

<span id="page-51-2"></span> $2$  EPIQ performs page compositing of n-up prints (i.e., 2x2, 2,3, etc.) internally and prints the pages as a single Image Box per page; hence STANDARD\1,1

# **4.2.3.3.1.4.2 Film Box SOP Class Operations (N-ACTION)**

The Hardcopy AE issues an N-ACTION Request to instruct the Print SCP to print the contents of the Film Box.

<span id="page-52-0"></span>[Table 4.50](#page-52-0) summarizes the behavior of Hardcopy AE when encountering status codes in an N-ACTION response.

| <b>Service</b><br><b>Status</b> | <b>Further Meaning</b>                                                                      | <b>Error Code</b>         | <b>Behavior</b>                                                                                  |
|---------------------------------|---------------------------------------------------------------------------------------------|---------------------------|--------------------------------------------------------------------------------------------------|
| <b>Success</b>                  | <b>Success</b>                                                                              | 0000                      | The SCP has completed the operation<br>successfully. The film has been accepted for<br>printing. |
| Warning                         | Film Box SOP Instance hierarchy does not<br>contain Image Box SOP Instances (empty<br>page) | <b>B603H</b>              | The Association is aborted and the job is<br>failed.                                             |
| Failure                         | Unable to create Print Job SOP Instance;<br>print queue is full.                            | C602                      | Same as B603H above.                                                                             |
| $\star$                         | $\star$                                                                                     | Any other<br>status code. | Same as B603H above.                                                                             |

**Table 4.50 FILM BOX SOP CLASS N-ACTION RESPONSE STATUS HANDLING BEHAVIOR**

# **4.2.3.3.1.5 SOP Specific Conformance for the Image Box SOP Class**

Hardcopy AE supports the following DIMSE operations for the Image Box SOP Class:

— N-SET

Details of the supported attributes and status handling behavior are described in the following subsections.

**4.2.3.3.1.5.1 Image Box SOP Class Operations (N-SET)**

<span id="page-52-1"></span>[Table 4.51](#page-52-1) lists the attributes supplied in an N-SET Request.

| <b>Attribute Name</b>                    | Tag          | <b>VR</b> | Value                                 | <b>Presence</b><br>of Value | <b>Source</b> |
|------------------------------------------|--------------|-----------|---------------------------------------|-----------------------------|---------------|
| Image Position                           | (2020, 0010) | US        |                                       | <b>ALWAYS</b>               | <b>AUTO</b>   |
| Polarity                                 | (2020, 0020) | <b>CS</b> | <b>NORMAL</b>                         | <b>ALWAYS</b>               | <b>AUTO</b>   |
| <b>Basic Grayscale</b><br>Image Sequence | (2020, 0110) | SQ        | Used for BW (Monochrome2) print       | ALWAYS*                     | <b>AUTO</b>   |
| <b>Basic Color Image</b><br>Sequence     | (2020, 0111) | SQ        | Used for Color (RGB) print            | ALWAYS*                     | <b>AUTO</b>   |
| >Samples Per Pixel                       | (0028,0002)  | <b>US</b> | 1 for Monochrome2<br>3 for RGB        | <b>ALWAYS</b>               | <b>AUTO</b>   |
| >Photometric<br>Interpretation           | (0028,0004)  | <b>CS</b> | MONOCHROME2<br><b>RGB</b>             | <b>ALWAYS</b>               | <b>AUTO</b>   |
| <b>Planar Configuration</b>              | (0028,0006)  | US        | Always "01", only used for RGB print. | <b>ANAP</b>                 | <b>AUTO</b>   |

**Table 4.51 IMAGE BOX SOP CLASS N-SET REQUEST ATTRIBUTES**

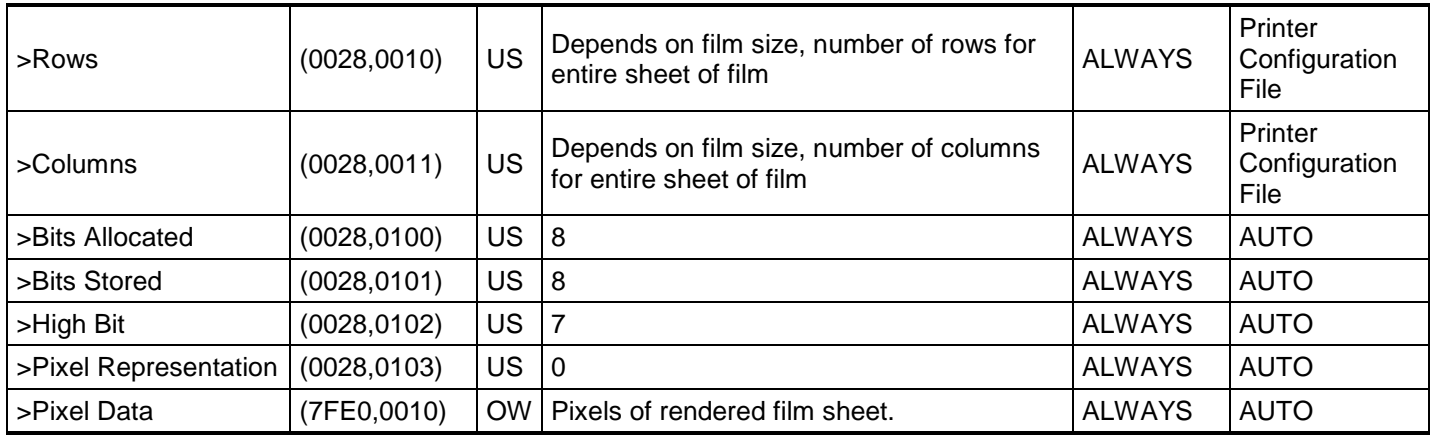

\* Mutually exclusive attributes

<span id="page-53-0"></span>[Table 4.52](#page-53-0) summarizes the behavior of Hardcopy AE when encountering status codes in an N-SET response.

## **Table 4.52 IMAGE BOX SOP CLASS N-SET RESPONSE STATUS HANDLING BEHAVIOR**

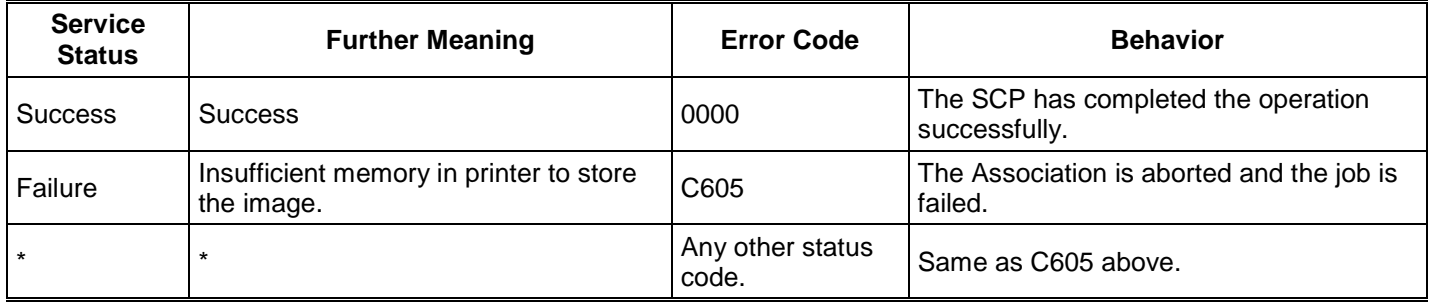

# **4.2.3.4 Association Acceptance Policy**

The Hardcopy Application Entity does not accept Associations.

# **4.2.4 Verification Application Entity specification**

# **4.2.4.1 SOP Class**

EPIQ/Affiniti provides Standard Conformance to the following SOP Class:

**Table 4.53 SOP CLASSES FOR AE VERIFICATION**

| <b>SOP Class Name</b> | <b>SOP Class UID</b> | <b>SCU</b> | <b>SCP</b> |  |
|-----------------------|----------------------|------------|------------|--|
| Verification          | 1.2.840.10008.1.1    | Yes        | Yes        |  |

# **4.2.4.2 Association Establishment Policy**

# **4.2.4.2.1General**

The DICOM standard application context name for DICOM 3.0 is always proposed:

## **Table 4.54 DICOM APPLICATION CONTEXT FOR AE VERIFICATION**

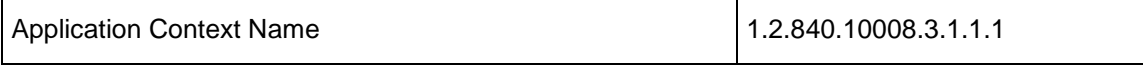

#### **4.2.4.2.2Number of Associations**

EPIQ/Affiniti initiates one Association at a time for a Verification request.

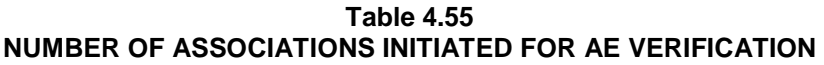

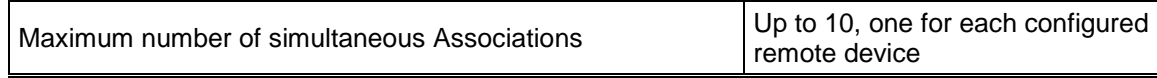

## **Table 4.56 NUMBER OF ASSOCIATIONS ACCEPTED FOR AE VERIFICATION**

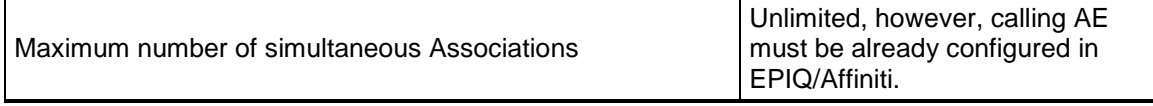

## **4.2.4.2.3Asynchronous Nature**

EPIQ/Affiniti does not support asynchronous communication (multiple outstanding transactions over a single Association).

# **Table 4.57 ASYNCHRONOUS NATURE AS A SCU FOR AE VERIFICATION**

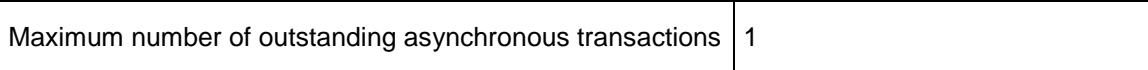

# **4.2.4.2.4Implementation Identifying Information**

The implementation information for this Application Entity is:

## **Table 4.58 DICOM IMPLEMENTATION CLASS AND VERSION FOR AE VERIFICATION**

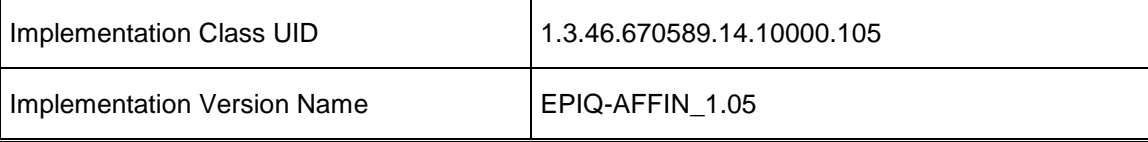

# **4.2.4.3 Association Initiation Policy**

# **4.2.4.3.1Activity – Verify Remote SCP**

# **4.2.4.3.1.1 Description and Sequencing of Activities**

The user selecting the "Verify" button on the Device configuration page initiates the verification request to the device whose data has just been configured. This tool allows the user to ensure all data (AE Title, Port and IP Address) was correctly entered and the remote device may be contacted. It uses C-Echo and verifies the remote device supports all configured SOP Classes. Any SOP Classes requested that are not supported will report "failed". Operations may continue, but objects of the type that are not supported will not be exported.

EPIQ/Affiniti initiates an Association in order to issue:

— C-ECHO request according to the Verification SOP Class.

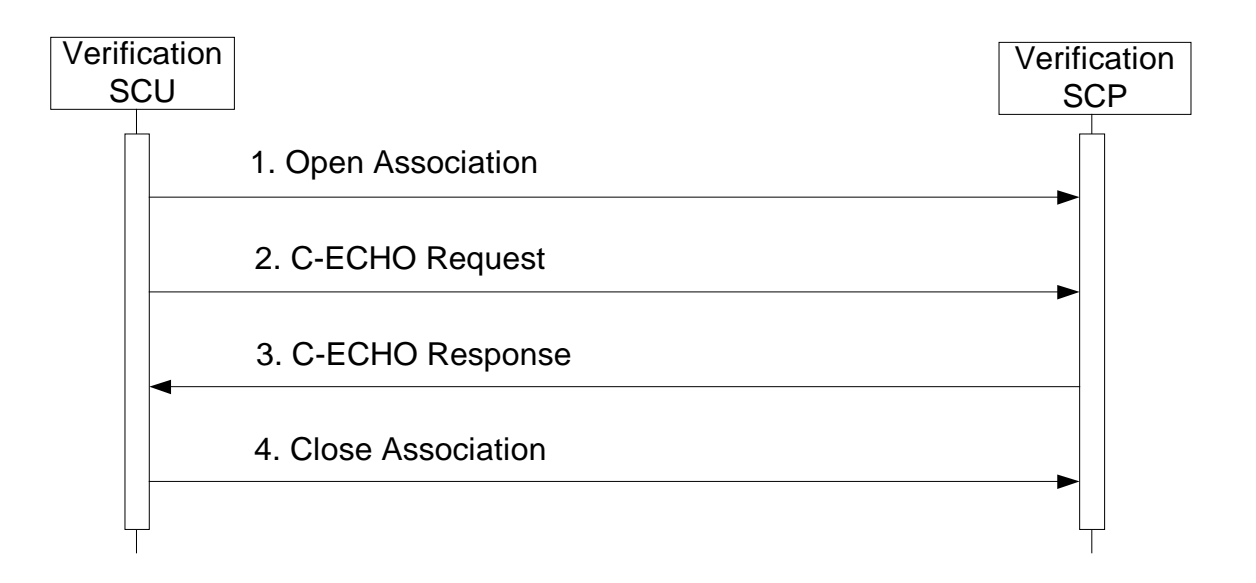

**Figure 8a SEQUENCING OF ACTIVITY – ISSUE VERIFY**

# **4.2.4.3.1.2 Proposed Presentation Contexts**

EPIQ/Affiniti will propose Presentation Contexts as shown in the following table:

## **Table 4.59 PROPOSED PRESENTATION CONTEXTS FOR ACTIVITY VERIFICATION**

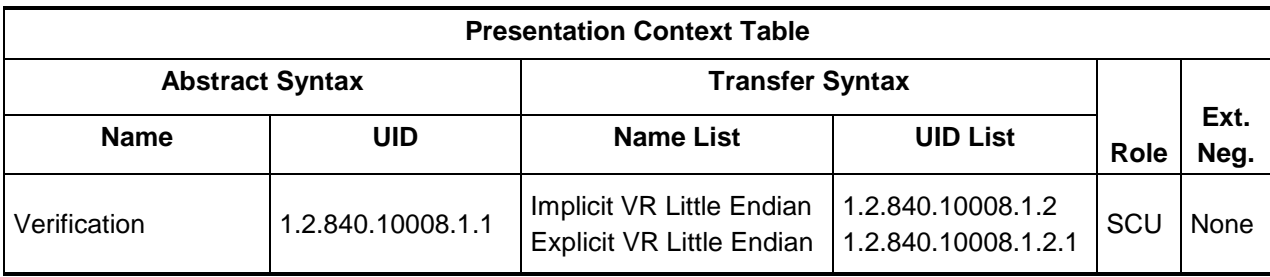

# **4.2.4.3.1.3 SOP Specific Conformance for Verification**

When Verification of a remote AE is requested in PSC – Network/DICOM – DICOM Settings, the Association Negotiation Request message contents for each DICOM device will include Presentation Contexts for the following SOP Classes:

| <b>Device Type</b>           | <b>SOP Classes Requested</b>                                                                                                    | <b>Additional Notes</b>                                                                                                    |
|------------------------------|----------------------------------------------------------------------------------------------------|----------------------------------------------------------------------------------------------------|
| <b>DICOM Storage Server</b>  | US Image Storage<br>US Image Storage (Retired)<br><b>US Multiframe Storage</b><br>US Multiframe Storage (Retired)<br>Selected non-ultrasound image storage<br>Philips Private 3D Presentation State<br>Comprehensive SR Storage<br><b>Storage Commitment Push Model</b><br><b>Study Root Query Retrieve-FIND</b><br><b>Study Root Query Retrieve-MOVE</b><br>Verification | If SR export to a Storage Server is<br>desired & supported, select Export<br>SR before verification.<br><b>Storage Commitment requires</b><br>configuration of both a Storage<br>server and a Storage Commitment<br>server, and association of the<br>Storage server to the Storage<br>Commitment server in the PSC -<br>Network/DICOM - DICOM Selection<br>page. |
| <b>DICOM Commit Server</b>   | Storage Commitment Push Model<br>Verification                                                                                                    | <b>Storage Commitment requires</b><br>configuration of both a Storage<br>server and a Storage Commitment<br>server, and association of the<br>Storage server to the Storage<br>Commitment server in the PSC -<br>Network/DICOM - DICOM Selection<br>page.                                                                                                    |
| <b>DICOM PPS Server</b>      | Modality Performed Procedure Step<br>Verification                                                                                                    | To activate this server, it must be<br>selected in the PSC -<br>Network/DICOM - DICOM Selection<br>page.                                                                                                    |
| <b>DICOM Worklist Server</b> | <b>Modality Worklist</b><br>Verification                                                                                                    | To activate this server, it must be<br>selected in the PSC -<br>Network/DICOM - DICOM Selection<br>page.                                                                                                    |

**Table 4.60 SOP CLASS VERIFICATION BY DICOM DEVICE**

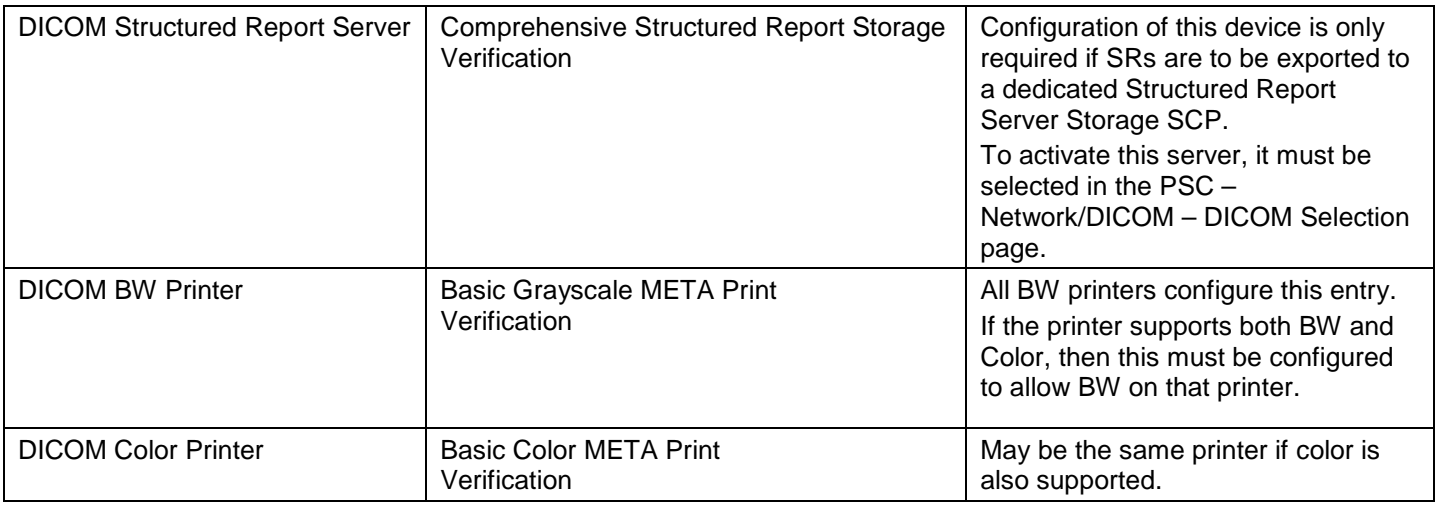

<span id="page-57-0"></span>[Table 4.61](#page-57-0) summarizes the behavior of EPIQ/Affiniti when receiving status codes in a C-ECHO response.

**Table 4.61 VERIFICATION C-ECHO RESPONSE STATUS HANDLING BEHAVIOR**

| <b>Service</b><br><b>Status</b> | <b>Further Meaning</b> | <b>Error Code</b>      | <b>Behavior</b>                       |
|---------------------------------|------------------------|------------------------|---------------------------------------|
| <b>Success</b>                  |                        | 0000                   | Device Status is set to: Verified     |
| Refused                         | Out of Resources       | A700                   | Device Status is set to: Not Verified |
| Failed                          | Unable to Process      | $CO00 - CFFF$          | Device Status is set to: Not Verified |
|                                 |                        | Any other status code. | Device Status is set to: Not Verified |

Results of a user-initiated Verify are reported as one of three outcomes:

- Successfully Verified All SOP Classes proposed by EPIQ/Affiniti were accepted AND
- Verify Failed Server could not be reached OR remote AE is not running OR no SOP Classes proposed by EPIQ/Affiniti were accepted OR C-ECHO did not return "Success"
- Partially Verified Verification SOP Class and at least one other proposed SOP Class were accepted AND C-ECHO returned "Success" AND at least one proposed SOP Class was not accepted

# **4.2.4.4 Association Acceptance Policy**

**4.2.4.4.1Activity – Verification By Remote AE**

# **4.2.4.4.1.1 Description and Sequencing of Activities**

The system listens on the port configured on the Global System Configuration screen for Verification requests initiated by other remote devices. The calling device AE must already be configured as a remote device in EPIQ/Affiniti or the association is rejected.

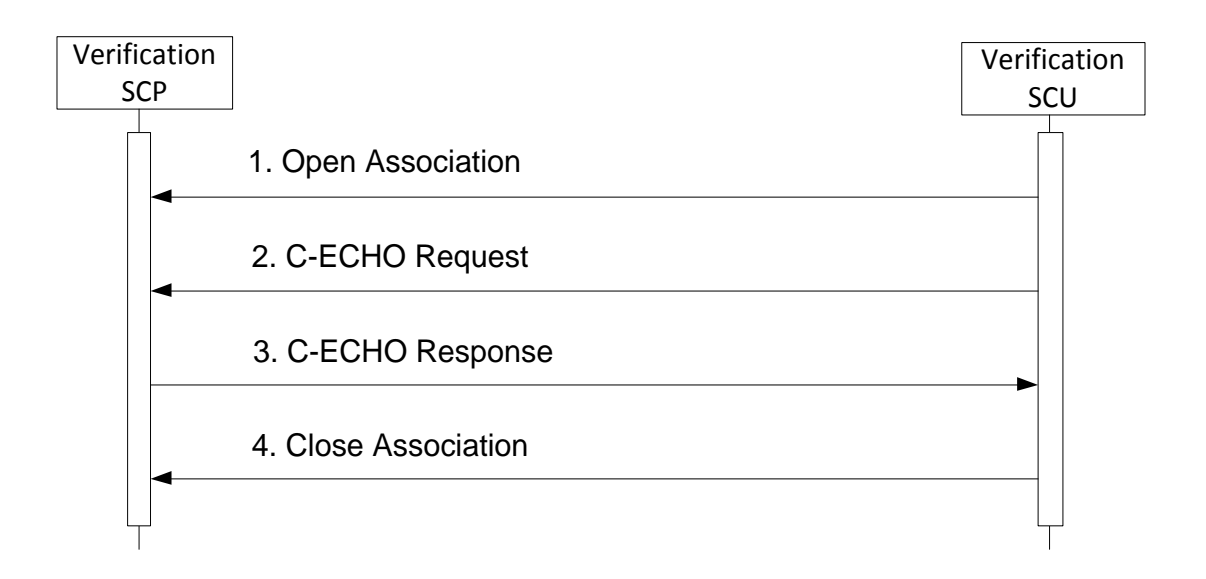

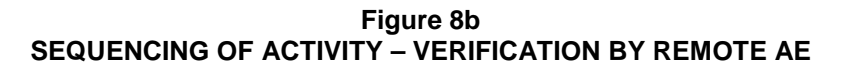

# **4.2.4.4.1.2 Accepted Presentation Contexts**

EPIQ/Affiniti will accept Presentation Contexts as shown in the following table:

## **Table 4.62 ACCEPTABLE PRESENTATION CONTEXTS FOR ACTIVITY VERIFICATION BY REMOTE AE**

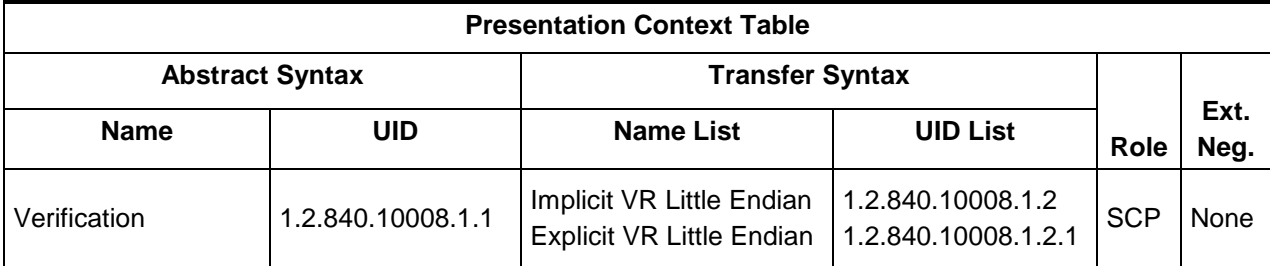

# **4.2.4.4.1.3 SOP Specific Conformance for Verification**

The association request will be rejected if the remote AE is not configured on EPIQ/Affiniti

# **4.3 NETWORK INTERFACES**

**4.3.1 Physical Network Interface**

EPIQ/Affiniti supports both wired and wireless network interface as follows:

# **Table 4.63 SUPPORTED PHYSICAL NETWORK INTERFACE**

Ethernet 10/100/1000 BaseT, RJ-45, UTP, STP; AutoDetect Speed, Full or Half Duplex

Wireless 802.11 G/N using optionally provided wireless adapter only

If both wired and wireless networks are configured, EPIQ/Affiniti will select the best available network automatically as followed:

- The Wired network has priority and it will be used if available
- The Wireless network will be automatically used if the wired network is not available.

### **4.3.2 Additional Protocols**

EPIQ/Affiniti supports the following additional protocols:

- Dynamic Host Configuration Protocol (DHCP): If enabled by the user, DHCP is used to acquire network configuration parameters, such as IP address, subnet mask, gateway address, and DNS server addresses from the DHCP server.
- Domain Name System (DNS): If configured, DNS is used to lookup server network addresses specified by hostname
- Wi-Fi Protected Access II (WPA2) Personal (PSK): Wireless encryption method with shared-key authentication. Provides reasonable wireless security in small to medium wireless network environments.
- Wi-Fi Protected Access II (WPA2) Enterprise: Wireless encryption method with centralized authentication. Provides very good wireless security in medium to large wireless network environments with centralized authentication server support.

## **4.3.3 IPv4 and IPv6 Support**

EPIQ/Affiniti supports IPv4 and IPv6 internet protocols.

When IPv4 is used

- EPIQ/Affiniti's network address may be specified as either static IP addresses or DHCP
- Remote servers' network addresses may be specified as either IP address or DNS hostname

When IPv6 is used

- EPIQ/Affiniti's network address must be generated automatically as link local address, router discovery address, or assigned by DHCP. Static IPv6 address entry is not supported.
- Remote server' network addresses must be specified by DNS hostname; fixed IPv6 address entry is not supported.
- IPv6 versions of DHCP client, DNS client, ICMP, etc. are supported while IPv6 is being used.
- IPv6 may be disabled if name resolution to an IPv4 device is problematic in a dual-protocol IPv4/IPv6 network.

# **4.4 CONFIGURATION**

#### **4.4.1 AE Title/Presentation Address Mapping**

Philips Support Connect, or PSC, is the primary interface on EPIQ/Affiniti for configuring DICOM services. It is reached by pressing the "Support" key on the EPIQ/Affiniti control panel.

Additional acquisition and export settings are configured in the Setups interface. This interface is reached by selecting Utilities – Setups – Acquisition/Capture. Ensure correct settings are made in "Archive/Print" to associate the selected Acquisition Button(s) to the selected configured devices and continue to the Touchscreen button selections as well. Please note to check each touchscreen button individually.

#### **4.4.1.1 Local AE Title**

All local AEs use the same AE Title and TCP/IP Port configured via the PSC – Network/DICOM – DICOM Settings screen. The system listens on the configured Port for Verification requests from remote AE's, Storage Commitment N- Event reports, and images received from remote Storage SCP's. In addition, TLS security for incoming DICOM communication may be enabled, optional encryption enabled/disabled, and certificates imported, selected, or removed from this interface.

## **4.4.1.2 Remote AE Title/Presentation Address Mapping**

Remote AE's may be configured on the PSC – Network/DICOM – DICOM Settings screen. The screen is organized into DICOM Devices, each specified by

- The Device Type which indicates the services for which the device is to be used
- A Device Name given by the user in order to reference the device elsewhere in the EPIQ/Affiniti user interface
- AE Title for the remote AE
- Port for the remote AE
- Network address, specified either by IPv4 IP address or a Hostname that is resolved by DNS
- TLS security for outgoing DICOM communication may be enabled, optional encryption enabled/disabled, and certificates imported, selected, or removed
- Additional settings specific to each device type

The following Device Types may be configured:

| <b>Device Type</b>                    | <b>Supported SOPs</b>                          |
|---------------------------------------|------------------------------------------------|
|                                       | Storage SOP Classes defined in Section 4.1.2.1 |
| <b>DICOM Storage Server</b>           | <b>Study Root Query Retrieve-FIND</b>          |
|                                       | <b>Study Root Query Retrieve-MOVE</b>          |
| <b>DICOM Commit Server</b>            | <b>Storage Commitment Push Model</b>           |
| <b>DICOM MPPS Server</b>              | Modality Performed Procedure Step              |
| <b>DICOM Worklist Server</b>          | <b>Modality Worklist FIND</b>                  |
| <b>DICOM Structured Report Server</b> | <b>Comprehensive Structured Report Storage</b> |
| <b>DICOM BW Printer</b>               | <b>Basic Grayscale Print Meta</b>              |
| <b>DICOM Color Printer</b>            | <b>Basic Color Print Meta</b>                  |

**Table 4.64 CONFIGURABLE DICOM DEVICES**

To configure a single server that supports multiple services, such as image store, storage commitment, and MPPS, a separate "Device" entry must be configured for each service using the correct device type, an appropriate AE Title, Port, and network address.

To configure Storage Commitment, define a Storage Server to which objects to be committed will be stored and a Storage Commitment server (which may or may not be the same physical computer). Then, on the DICOM Selection screen, associate this Storage Server with the associated Storage Commitment server.

Configuration specific to particular Device Types is described below.

# **4.4.1.2.1Image Storage Configuration**

Multiple remote Storage SCPs can be defined and up to five may be selected simultaneously for export. For automatic export of acquired images during an exam if set to send "After Each Print/Acquire" or at the end of an exam if set to send "At End of Exam", a destination device must be enabled in Setups – Acquisition/Capture – Archive/Print screen. This screen allows each capture control to be separately configured for export destination. *If a destination device is not enabled for a capture control, any images acquired through that capture control will not be automatically sent to that destination device.*

Each Storage Server includes a set of Advanced Settings allowing for device-specific control of the data to be stored to that device. These settings include:

- Compression to be used for single-frame images
- Compression to be used for multi-frame images
- Whether to send images in Monochrome or Color photometric interpretations
- Whether to limit export to Implicit VR Little Endian transfer syntax. Generally used only for the few devices that don't understand any other transfer syntax.
- Whether to send Structured Reports to this destination
- Whether to send Native Data of various imaging modes to this device. Native Data should not be selected unless the data will be displayed by a workstation using Philips' QLAB™ analysis software which is able to understand this data, as the datasets are large and could possibly affecting data transfer performance.
- Whether to send Volume data and Philips Proprietary 3D Presentation State to this device. If not enabled, the device would still receive 2D representations of acquired volumes.
- Association Timeout settings (see 4.4.1.2.3)
- Whether to send Pixel Spacing (0028,0030) with single-mode images to this device. This is in addition to any Region Calibration that may otherwise be sent to this device. Use for allowing measurements to be made on DICOM viewers that don't understand Ultrasound Region Calibration.

#### **4.4.1.2.2Structured Report Storage Configuration**

A Structured Report server is a Storage SCP that only supports and receives reports. To enable this method, create a Structured Report server in PSC – Network/DICOM – DICOM Settings and then select it as the active Structured Report server in PSC – Network/DICOM – DICOM Selection.

For Structured Reports to be sent automatically at end exam, the storage destination must be selected for either the Acquire 1 or Acquire 2 keys in Setups – Acquisition/Capture – Archive/Print.

If SR support is confirmed using verify and measurements are made during the exam, one or more Structured Reports will be sent to the device. In Support > Network/DICOM > DICOM Settings > Structured Report Global Settings, you may select which Structured Reports to send. Additionally, Link Measurements to Images allows for inclusion of coordinate data with the SR. OB-GYN study types generate OB-GYN Ultrasound Procedure Reports, Vascular or Abdominal study measurements generate a Vascular Ultrasound Report, and the Adult Echo Study generates an Echocardiography Procedure Report. Two types of Pediatric Echo Reports are available depending on configuration: DICOM-standard Pediatric, Fetal, and Congenital Cardiac Ultrasound Report or Philips proprietary Pediatric Echo Report. Note that there may be more than one report instance per exam, so long as they are from different study types. If no separate Structured Report server is configured and the SOP Class fails negotiation on the configured Storage server, then no SR objects will be created, however, a failed job will remain in the queue. This will need to be manually removed.

User Defined measurements will now be sent in a Structured report. No Structured Report is sent for General or Breast measurements.

#### **4.4.1.2.3Advanced DICOM Device Association Configuration**

#### **Configuration Settings for all DICOM devices.**

Max PDU (Protocol Data Unit) Size

o The maximum PDU size in bytes

#### ARTIM (Association Request/Reject/Release) Timeout

o as defined by DICOM PS 3.8

Network Reply Timeout

o If there is no response from the SCP within this time period, the Network/Reply timer expires. The system will send a DICOM A-RELEASE Request.

Idle Association Timeout

o Association inactivity timeout.

### **Additional Configuration Settings for Storage Commit Devices.**

There is an option provided for user if automatic retry of Commit job is required or not.

Number of retry attempts before abandoning storage commitment

o Maximum number of retries the system would perform before setting the job to failed state. Factory default value is provided.

Retry delay after failed storage commit (minutes)

o Time interval before a retry attempt when storage commit has failed. Factory default value is provided.

Retry delay after no response from storage commit server (hours)

o Time interval before a retry attempt when no response has been received from the storage commit server. Factory default value is provided.

#### **4.4.1.2.4Serial Structured Report Storage Configuration**

Serial Report data is a non-DICOM representation of Structured Reports which may additionally be exported via a USB – RS-232 adapter cable to a null-modem RS-232 cable to a serial port configured for 115200 baud, 8 bits, No Parity, 1 Stop Bit and Xon-Xoff Flow Control. Output will be an XML representation of the DICOM Structured Report object.

#### **4.4.1.2.5Workflow Configuration**

Multiple Worklist servers may be defined, but only a single Worklist server can be selected at a time on the PSC – Network/DICOM – DICOM Selection page. See 4.2.2.3.1 for the specification of query criteria for worklist queries.

Multiple MPPS servers may be defined, but only a single MPPS server can be selected at a time on the PSC – Network/DICOM – DICOM Selection page. No other configuration is required for MPPS servers.

#### **4.4.1.2.6Hardcopy**

Multiple remote Print SCPs can be defined, but no more than one Grayscale and one Color Print SCP may be selected at a time.

Automatic sending of color images to the color printer and BW images to the BW printer is selectable in Setups – Acquisition/Capture – Acquisition/Capture – Send Images/Clips – Automatic Printer Choice.

#### <span id="page-62-0"></span>**4.4.2 Parameters**

The following parameters apply to all Application Entities. The system must be power-cycled after changing any of these values:

#### **Table A.4.4-2 Configuration Parameters table**

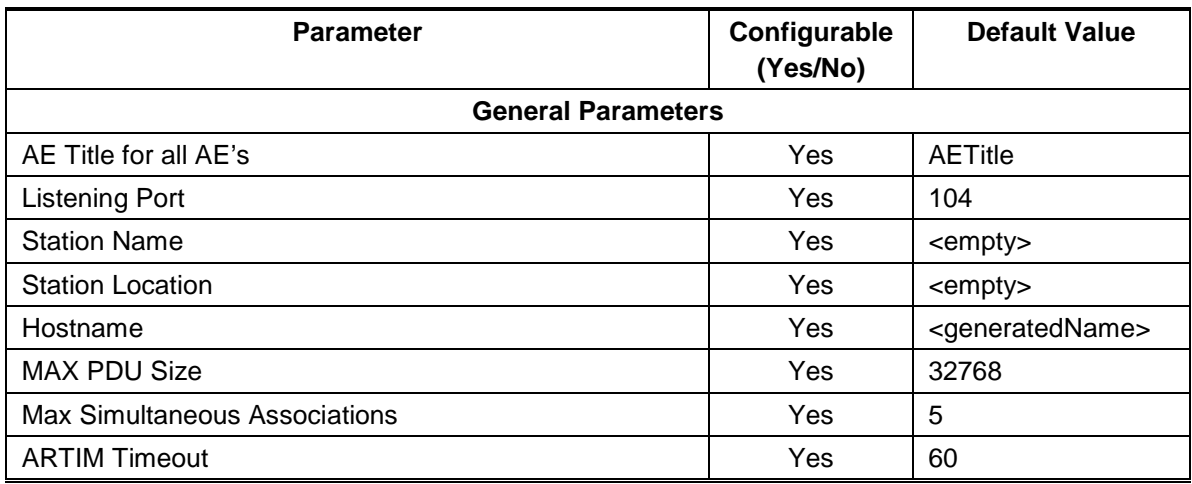

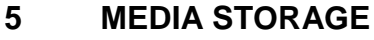

# **5.1 IMPLEMENTATION MODEL**

# **5.1.1 Application Data Flow**

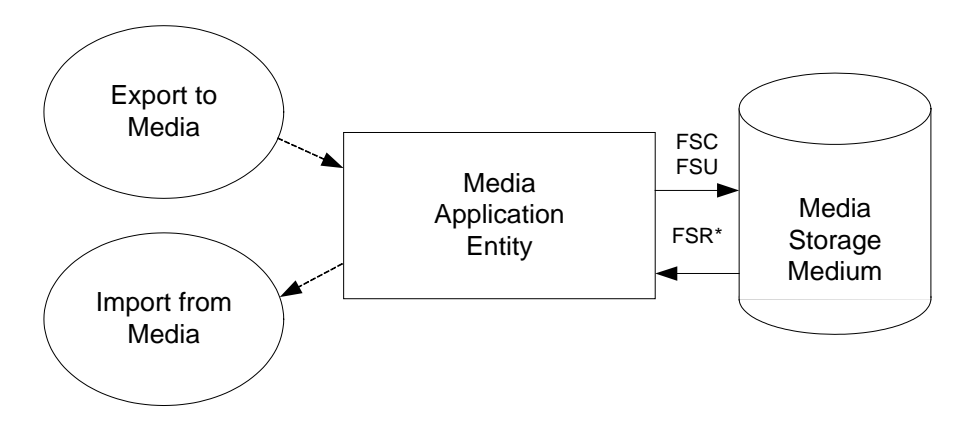

**Figure 9** APPLICATION DATA FLOW DIAGRAM FOR MEDIA STORAGE

The Media Application Entity exports Images, 3D Presentation States and structured Reports to a disk Storage medium. It is associated with the local real-world activity "Export to Media". "Export to Media" is performed upon user request for selected studies, performed procedures, or instances (images, 3D Volumes, 3D Presentation States, and Structured Reports).

Throughout this section, the term "Media" refers to any of the media listed below which is in use.

EPIQ/Affiniti will support the use of most writable media including CD-R, CD-RW, DVD-R, DVD+R, DVD-RW, DVD+RW and removable USB Storage Device. DICOM structure will be the same regardless of media used.

Note that although –R or +R media may be erased multiple times using "erase", the space may not be recovered. If a –R or +R media is "Erased", the previously written data is no longer available, and only the remaining unwritten space on the media is available for use. This restriction does not apply to  $+/-$  RW media. Erasing + / - RW media allows the entire disk's space to be used.

If a –R or +R is erased, it is not usable again for DICOM exports due to reliability concerns associated with DVD media. Only DVD+RW/-RW can be erased and used again for DICOM export.

### **5.1.2 Functional Definition of AEs**

## **5.1.2.1 Functional Definition of Media Application Entity**

Using "Export to… Media" will pass the currently selected studies, exams, or individually selected images to the Media Application Entity. The SOP Instances associated with the selection will be collected into one or more export jobs. The contents of each export job will be written to the installed media. If the capacity of a disk is exceeded, the user is provided a dialog, stating capacity exceeded and to insert another disk.

## **5.1.3 Sequencing of Real-World Activities**

At least one image must exist and be selected before the Media Application Entity can be invoked. The operator can insert new media at any time. If no writable media is available, the Media queue management Icon will be Yellow.

## **5.1.4 File Meta Information Options**

The implementation information written to the File Meta Header in each file is:

#### **Table 5.1 DICOM IMPLEMENTATION CLASS AND VERSION FOR MEDIA STORAGE**

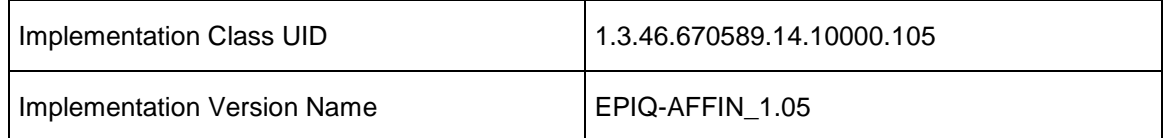

# **5.2 AE SPECIFICATIONS**

# **5.2.1 Media Application Entity Specification**

<span id="page-64-0"></span>The Media Application Entity provides standard conformance to the DICOM Interchange Option of the Media Storage Service Class. The Application Profiles and roles are listed in DICOM PS 3.10 and PS 3.11.

| <b>Application Profiles Supported</b>                          | <b>Real World Activity</b>    | <b>Roles</b> | <b>SC Option</b> |
|----------------------------------------------------------------|-------------------------------|--------------|------------------|
| STD-US-SC-SF&MF-CDR                                            |                               | <b>FSC</b>   |                  |
| STD-US-SC-SF&MF-DVD<br>STD-GEN-USB-JPEG                        | Export toMedia                | FSC, FSU     | Interchange      |
| STD-US-SC-SF&MF-CDR<br>STD-US-SC-SF&MF-DVD<br>STD-GEN-USB-JPEG | Send to Hard Disk<br>(import) | <b>FSR</b>   |                  |

**Table 5.2 MEDIA APPLICATION PROFILES, ACTIVITIES, AND ROLES**

# **5.2.1.1 File Meta Information for the Application Entity**

The File-Set ID (0004,1130) included in the File Meta Header of the DICOMDIR is the same as the volume label of the media.

# **5.2.1.2 Real-World Activities**

# **5.2.1.2.1Activity – Export to Media**

The Media Application Entity acts as an FSC using the interchange option when requested to export SOP Instances from the local database to media.

The contents of the export job will be written together with a corresponding DICOMDIR to media. The user can cancel an export job in the job queue. Writing in multi-session format to CDs and DVDs is not supported; any CD or DVD with DICOM data on it will be viewed as read-only and additional information will not be written to the media. USB media can be written many times.

## **5.2.1.2.2Activity – Import from Media**

The Media Application Entity acts as an FSR using the interchange option when requested to import SOP Instances from media to the local database.

The Patient Directory user interface displays the contents of removable media. Exams selected by the user are transferred from the media to the system for review. Objects transferred to the system retain their original SOP Instance UIDs. Patient Directory must be set to display the contents of the Hard Disk before the imported exam information may be displayed.

Note: Structured Reports may not be read back into EPIQ/Affiniti.

## **5.2.1.2.3Activity – Update to Media**

The Media Application Entity acts as an FSU using the interchange option when requested to export SOP Instances from the local database to media upon which DICOM data already resides.

The system user selects exams from the system's directory for transfer to media that already contains data. The DICOMDIR is updated allowing access to original and new data.

DVD +RW media may be erased at any time, removing all previously recorded data.

# **5.2.1.2.3.1 Media Storage Application Profiles**

See [Table 5.2](#page-64-0) for supported Application Profiles.

# **5.2.1.2.3.2 Options**

<span id="page-65-0"></span>The Media Application Entity supports the SOP Classes and Transfer Syntaxes listed in [Table 5.3.](#page-65-0)

**Table 5.3 IODS, SOP CLASSES AND TRANSFER SYNTAXES FOR REMOVABLE ¬MEDIA**

| <b>Information Object Definition</b> | <b>SOP Class UID</b>        | <b>Transfer Syntax</b>                                                                   | <b>Transfer Syntax</b><br><b>UID</b>                                    |
|--------------------------------------|-----------------------------|------------------------------------------------------------------------------------------|-------------------------------------------------------------------------|
| Media Storage Directory Storage      | 1.2.840.10008.1.3.10        | Explicit VR Little Endian                                                                | 1.2.840.10008.1.2.1                                                     |
| US Image Storage                     | 1.2.840.10008.5.1.4.1.1.6.1 | Explicit VR Little Endian<br>JPEG Lossy Baseline<br><b>JPEG Lossless Baseline</b>        | 1.2.840.10008.1.2.1<br>1.2.840.10008.1.2.4.50<br>1.2.840.10008.1.2.4.70 |
| US Image Storage (Retired)           | 1.2.840.10008.5.1.4.1.1.6   | Explicit VR Little Endian<br><b>JPEG Lossy Baseline</b><br><b>JPEG Lossless Baseline</b> | 1.2.840.10008.1.2.1<br>1.2.840.10008.1.2.4.50<br>1.2.840.10008.1.2.4.70 |
| US Multiframe Image Storage          | 1.2.840.10008.5.1.4.1.1.3.1 | Explicit VR Little Endian                                                                | 1.2.840.10008.1.2.1                                                     |

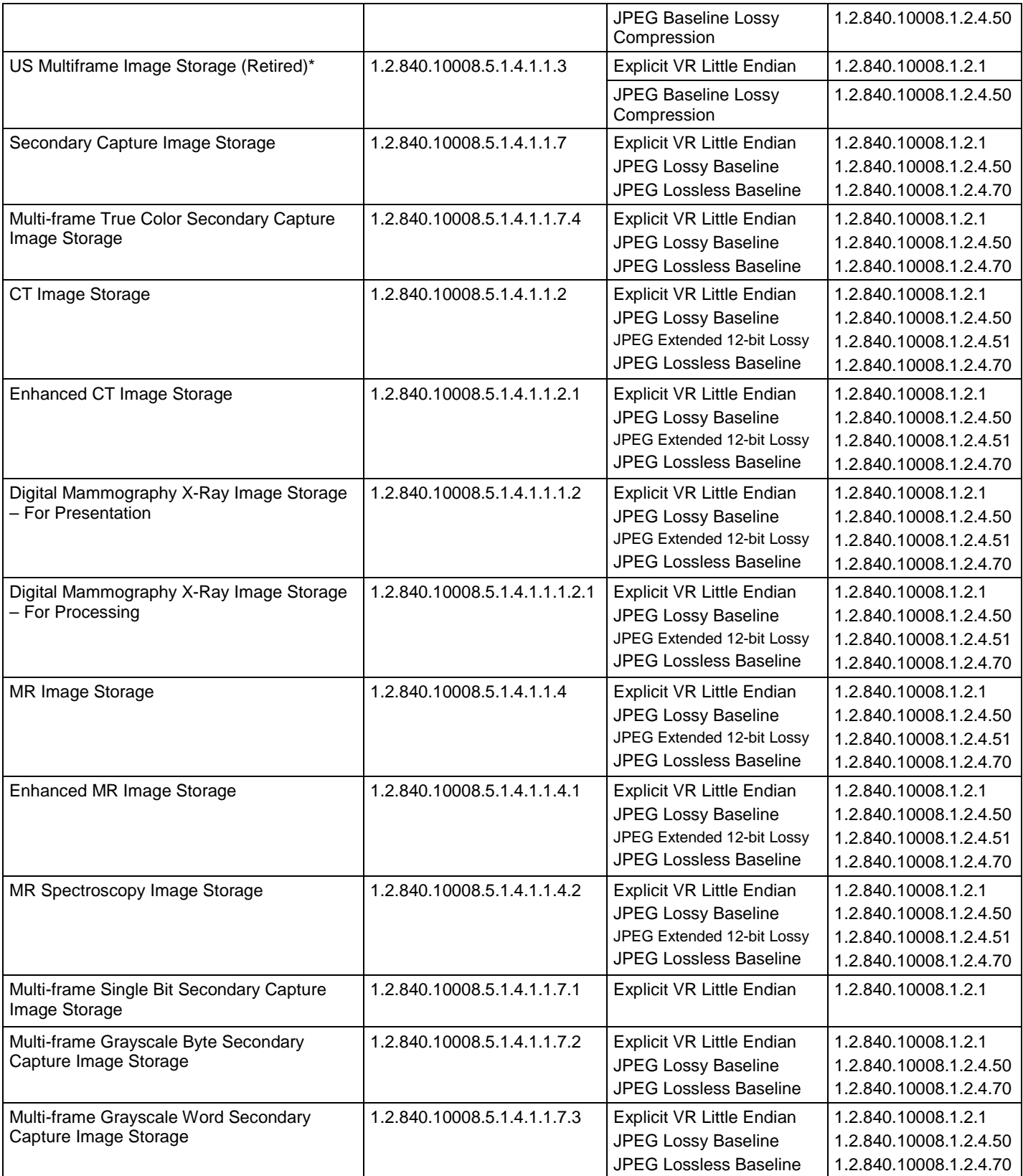

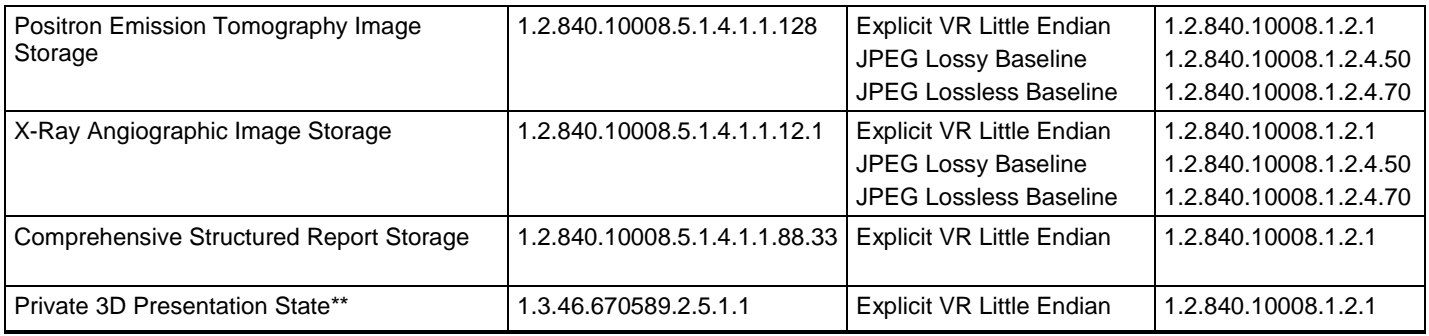

\*\* For import to Philips QLAB or Xcelera workstations only.

# **6 TRANSFORMATION OF DICOM TO CDA**

EPIQ/Affiniti exports a CDA file format which complies with the HL7 CDA-R2 schema.

# **7 SUPPORT OF CHARACTER SETS**

All EPIQ/Affiniti DICOM applications support the following values of Specific Character Set (0008,0005):

ISO\_IR 100 (ISO 8859-1:1987 Latin Alphabet No. 1 supplementary set) GB18030 (Chinese)

# **8 SECURITY**

# **8.1 GENERAL SECURITY**

EPIQ/Affiniti incorporates an internal firewall that only accepts incoming traffic on the designated listening port, as configured in PSC – Network/DICOM – DICOM Settings. The port is only opened if one or more servers are defined.

# **8.2 SUPPORTED DICOM SECURITY PROFILES**

#### **8.2.1 TLS Secure Transport Connection Profiles**

Basic TLS Secure Transport Connection Profile and the AES TLS Secure Transport Connection Profile are supported using Transport Layer Security Version 1.2 protocol with the following features:

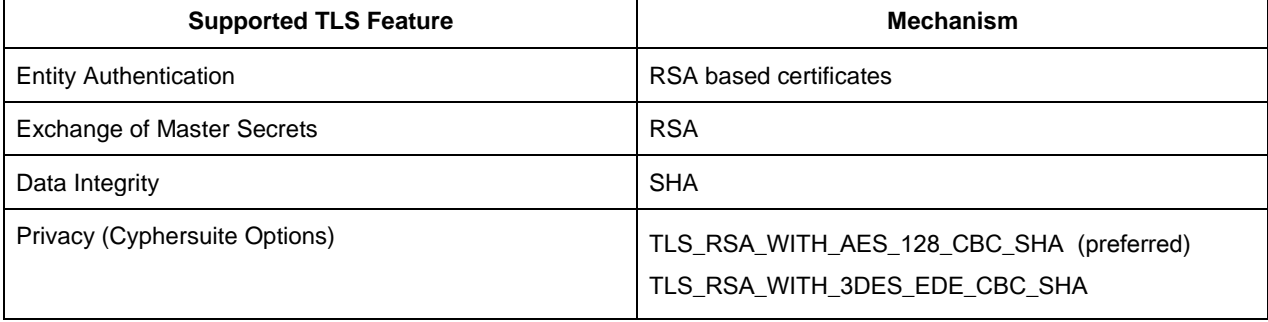

TLS authentication may be used with or without TLS encryption – default is with TLS encryption.

For outgoing TLS requests where EPIQ/Affiniti acts as a TLS Client, the received server RSA certificate is validated by verifying its digital signature against a certificate in the local Trusted Certificate Authorities store whose Subject matches the Issuer of the received certificate. If requested by the TLS Server, EPIQ/Affiniti will then send the certificate configured for "This System" from the local Personal store.

For incoming TLS connection requests where EPIQ/Affiniti acts as a TLS Server, the certificate configured for "This System" is sent from the Personal store to the client as specified in the TLS protocol. EPIQ/Affiniti always requests a client certificate from the TLS Client.

Certificates are locally managed. The site administrator may import certificates from media to the Trusted Certificate Authority store for verifying incoming certificates; these may be either CA certificates or self-signed end-entity certificates. The site administrator may also import certificates from media to the Personal store along with the certificates private key for certificates representing 'This System'. A wide variety of certificate file formats are supported, including

- Base 64 Text: PEM format (.pem, .crt), usually unencrypted but may be encrypted. If encrypted, the encryption password must be provided when importing.
- ASN.1 Binary: BER, DER, CER formats (.der, .cer, .crt)
- PKCS#12: Encrypted Container for certificates with private keys (.pfx, .p12). This format is used primarily for the "This System" certificate with corresponding private key. The encryption password must be provided when importing.
- PKCS#7: Container for multiple certificates. If there is only one certificate in the container, then the certificate is saved to the user-specified store name. If there are multiple certificates in the container, then the Issuer and Subject names of each certificate are compared; if the names are the same, the certificate is stored in the Trusted Certificate Authority store, else in the Intermediate Certificate Authority store.

The site administrator may also remove previously-imported certificates.

The incoming TCP port defaults to port 2762 when TLS security is enabled; this port may be changed by the user if desired.

# **9 ANNEXES**

# **9.1 IOD CONTENTS**

# **9.1.1 Created SOP Instances**

[Table 9.1](#page-69-0) specifies the attributes of an Ultrasound Image transmitted by the EPIQ/Affiniti storage application.

[Table 9.2](#page-70-0) specifies the attributes of a Comprehensive Structured Reports transmitted by the EPIQ/Affiniti storage application. Please note that there are differences between which Structured Report Templates are used in each product.

The following tables use a number of abbreviations. The abbreviations used in the "Presence of …" column are:

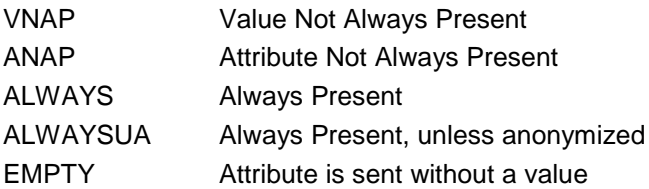

The abbreviations used in the "Source" column:

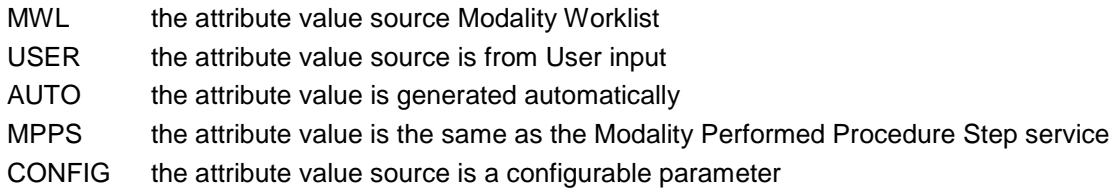

# <span id="page-69-0"></span>**9.1.1.1 US or US Multiframe Image IOD**

| IE            | <b>Module</b>                | <b>Reference</b> | <b>Presence of Module</b> |
|---------------|------------------------------|------------------|---------------------------|
| Patient       | Patient                      | Table 9.5        | <b>ALWAYS</b>             |
|               | <b>General Study</b>         | Table 9.6        | <b>ALWAYS</b>             |
| Study         | <b>Patient Study</b>         | Table 9.7        | <b>ALWAYS</b>             |
| <b>Series</b> | <b>General Series</b>        | Table 9.9        | <b>ALWAYS</b>             |
| Equipment     | <b>General Equipment</b>     | Table 9.10       | <b>ALWAYS</b>             |
| Image         | General Image                | Table 9.11       | <b>ALWAYS</b>             |
|               | Image Pixel                  | Table 9.12       | <b>ALWAYS</b>             |
|               | Cine                         | Table 9.13       | Only if Multi-frame       |
|               | Multi-frame                  | Table 9.14       | Only if Multi-frame       |
|               | <b>US Region Calibration</b> | Table 9.15       | <b>ANAP</b>               |
|               | US Image                     | Table 9.16       | <b>ALWAYS</b>             |
|               | <b>VOI LUT</b>               | Table 9.17       | Only if Single frame      |

**Table 9.1 IOD OF CREATED US OR US MULTIFRAME SOP INSTANCES**

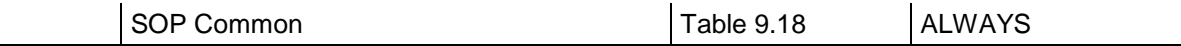

# <span id="page-70-0"></span>**9.1.1.2 Secondary Capture IOD**

# **Table 9.2 IOD OF CREATED SECONDARY CAPTURE SOP INSTANCES**

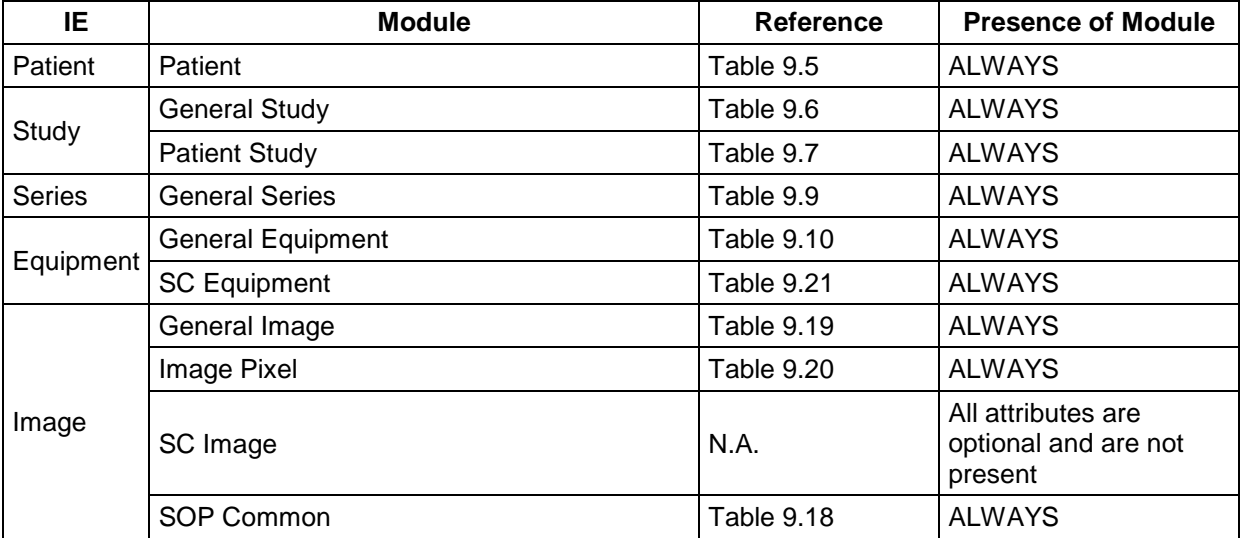

# **9.1.1.3 Multi-Frame True Color Secondary Capture IOD**

**Table 9.3 IOD OF CREATED MULTI-FRAME TRUE COLOR SECONDARY CAPTURE SOP INSTANCES**

| ΙE            | <b>Module</b>                | Reference  | <b>Presence of Module</b>                                |
|---------------|------------------------------|------------|----------------------------------------------------------|
| Patient       | Patient                      | Table 9.5  | <b>ALWAYS</b>                                            |
|               | <b>General Study</b>         | Table 9.6  | <b>ALWAYS</b>                                            |
| Study         | <b>Patient Study</b>         | Table 9.7  | <b>ALWAYS</b>                                            |
| <b>Series</b> | <b>General Series</b>        | Table 9.9  | <b>ALWAYS</b>                                            |
|               | <b>General Equipment</b>     | Table 9.10 | <b>ALWAYS</b>                                            |
| Equipment     | <b>SC Equipment</b>          | Table 9.21 | <b>ALWAYS</b>                                            |
|               | General Image                | Table 9.19 | <b>ALWAYS</b>                                            |
|               | Image Pixel                  | Table 9.20 | <b>ALWAYS</b>                                            |
|               | Cine                         | Table 9.13 | <b>ALWAYS</b>                                            |
|               | Multi-frame                  | Table 9.14 | <b>ALWAYS</b>                                            |
| Image         | SC Multi-frame Image         | Table 9.22 | <b>ALWAYS</b>                                            |
|               | <b>SC Multi-frame Vector</b> | N.A.       | All attributes are<br>conditional and are not<br>present |
|               | SOP Common                   | Table 9.18 | <b>ALWAYS</b>                                            |

# **9.1.1.4 Comprehensive Structured Report IOD**

**Table 9.4 IOD OF CREATED COMPREHENSIVE STRUCTURED REPORT SOP INSTANCES**

| IE            | <b>Module</b>              | Reference  | <b>Presence of Module</b> |
|---------------|----------------------------|------------|---------------------------|
| Patient       | Patient                    | Table 9.5  | <b>ALWAYS</b>             |
| Study         | <b>General Study</b>       | Table 9.6  | <b>ALWAYS</b>             |
|               | <b>Patient Study</b>       | Table 9.7  | <b>ALWAYS</b>             |
| <b>Series</b> | <b>SR Document Series</b>  | Table 9.24 | <b>ALWAYS</b>             |
| Equipment     | <b>General Equipment</b>   | Table 9.10 | <b>ALWAYS</b>             |
| Document      | <b>SR Document General</b> | Table 9.25 | <b>ALWAYS</b>             |
|               | <b>SR Document Content</b> | Table 9.26 | <b>ALWAYS</b>             |
|               | SOP Common                 | Table 9.27 | <b>ALWAYS</b>             |

# **9.1.1.5 Attribute Content by Module**

## **9.1.1.5.1Common Modules**

**Table 9.5 PATIENT MODULE OF CREATED SOP INSTANCES**

<span id="page-71-0"></span>

| <b>Attribute Name</b>    | Tag          | <b>VR</b> | Value                                                                                                    | <b>Presence</b><br>of Value | <b>Source</b>                |
|--------------------------|--------------|-----------|----------------------------------------------------------------------------------------------------|-----------------------------|------------------------------|
| Patient's Name           | (0010, 0010) | <b>PN</b> | Same attribute of MWL or PDE input                                                                                | ALWAYS                      | MWL/<br><b>USER</b>          |
| Patient ID               | (0010, 0020) | LO        | From MWL, user input or system<br>generated. Maximum 64 characters.                                               | <b>ALWAYS</b>               | MWL/<br>USER/<br><b>AUTO</b> |
| Patient's Birth Date     | (0010, 0030) | DA        | Same attribute of MWL or PDE input                                                                                | <b>VNAP</b>                 | MWL/<br><b>USER</b>          |
| Patient's Sex            | (0010, 0040) | CS        | Same attribute of MWL or PDE input*                                                                               | <b>VNAP</b>                 | MWL/<br><b>USER</b>          |
| <b>Other Patient IDs</b> | (0010, 1000) | LO        | Same attribute of MWL                                                                                             | VNAP                        | <b>MWL</b>                   |
| <b>Ethnic Group</b>      | (0010, 2160) | <b>SH</b> | Same attribute of MWL                                                                                             | <b>VNAP</b>                 | <b>MWL</b>                   |
| Patient Comments*        | (0010, 4000) | LT        | Same attribute of MWL or PDE input<br>MWL input limited to 3500 characters<br>PDE input limited to 100 characters | <b>VNAP</b>                 | MWL/<br><b>USER</b>          |

\* In English

\* Note: Patient Comments originating from modality worklist patients are not exported on exams consisting entirely of loop images.
**Table 9.6 GENERAL STUDY MODULE OF CREATED SOP INSTANCES**

<span id="page-72-0"></span>

| <b>Attribute Name</b>                  | Tag          | <b>VR</b> | Value                                                                                                    | <b>Presence</b><br>of Value | <b>Source</b>       |
|----------------------------------------|--------------|-----------|----------------------------------------------------------------------------------------------------|-----------------------------|---------------------|
| Study Instance UID                     | (0020, 000D) | UI        | Same value as in MWL or auto<br>generated                                                                                                    | <b>ALWAYS</b>               | MWL/<br><b>AUTO</b> |
| <b>Study Date</b>                      | (0008, 0020) | DA        | Study's Start Date (0040,0244).                                                                                                    | <b>ALWAYSU</b><br>A         | <b>AUTO</b>         |
| <b>Study Time</b>                      | (0008, 0030) | <b>TM</b> | Study's Start Time (0040,0245).                                                                                                    | <b>ALWAYS</b>               | <b>AUTO</b>         |
| Referring Physician's Name             | (0008,0090)  | PN        | Only Last, First and Middle names from<br>MWL, sent as "Last, First, Middle" in the<br>Last name field; or PDE input.                                                                                                    | <b>VNAP</b>                 | MWL/<br><b>USER</b> |
| Study ID                               | (0020, 0010) | <b>SH</b> | <b>MWL Requested Procedure ID</b><br>(0040,1001) or auto-generated                                                                                                    | ALWAYSU<br>A                | MWL/<br><b>AUTO</b> |
| <b>Accession Number</b>                | (0008, 0050) | <b>SH</b> | Same attribute of MWL or user PDE<br>input.                                                                                                    | <b>VNAP</b>                 | MWL/<br><b>USER</b> |
| <b>Study Description</b>               | (0008, 1030) | LO        | The first available attribute (provided in<br>the MWL response) from the following<br>list:<br><b>Requested Procedure Description</b><br>(0032, 1060)<br><b>Scheduled Procedure Step Description</b><br>(0040,0007)<br><b>Scheduled Protocol Code Sequence</b><br>>Code Meaning<br>$(0040,0008)$ , $(0008,0104)$<br>Reason for the Requested Procedure<br>(0040, 1002)<br>Reason for the Imaging Service Request<br>(0040, 2001)<br>or user input | <b>VNAP</b>                 | MWL/<br><b>USER</b> |
| Physician(s) of Record                 | (0008, 1048) | PN        | Mapped from Names of Intended<br>Recipients of Results (0040,1010) from<br>MWL, otherwise not present                                                                                                    | <b>ANAP</b>                 | <b>MWL</b>          |
| <b>Referenced Study</b><br>Sequence    | (0008, 1110) | SQ        | One item per item in the MWL<br>Referenced Study Sequence.<br>Absent if unscheduled.                                                                                                    | <b>ANAP</b>                 | <b>MWL</b>          |
| >Referenced SOP Class<br><b>UID</b>    | (0008, 1150) | UI        | Same value as in of the Referenced<br>Study Sequence in the MWL                                                                                                    | <b>VNAP</b>                 | <b>MWL</b>          |
| >Referenced SOP Instance<br><b>UID</b> | (0008, 1155) | UI        | Same value as in of the Referenced<br>Study Sequence in the MWL                                                                                                    | <b>VNAP</b>                 | <b>MWL</b>          |
| >Requested Procedure<br>Description    | (0032, 1060) | LO        | Same value as MWL attribute                                                                                                    | <b>VNAP</b>                 | <b>MWL</b>          |
| Procedure Code Sequence                | (0008, 1032) | SQ        | <b>MWL Requested Procedure Code</b><br>Sequence (0032,1064)<br>Absent if unscheduled.                                                                                                    | <b>ANAP</b>                 | <b>MWL</b>          |
| >Code Value                            | (0008, 0100) | <b>SH</b> | Same value as MWL attribute                                                                                                    | <b>VNAP</b>                 | <b>MWL</b>          |

| <b>Attribute Name</b>        | Tag          | <b>VR</b> | Value                       | <b>Presence</b><br>of Value | <b>Source</b> |
|------------------------------|--------------|-----------|-----------------------------|-----------------------------|---------------|
| >Coding Scheme<br>Designator | (0008, 0102) | <b>SH</b> | Same value as MWL attribute | <b>VNAP</b>                 | <b>MWL</b>    |
| >Coding Scheme Version       | (0008, 0103) | SH        | Same value as MWL attribute | <b>VNAP</b>                 | MWL           |
| >Code Meaning                | (0008, 0104) | LO        | Same value as MWL attribute | <b>VNAP</b>                 | <b>MWL</b>    |

**Table 9.7 PATIENT STUDY MODULE OF CREATED SOP INSTANCES**

| <b>Attribute Name</b>                     | Tag          | <b>VR</b> | Value                                       | <b>Presence</b><br>of Value | <b>Source</b> |
|-------------------------------------------|--------------|-----------|---------------------------------------------|-----------------------------|---------------|
| <b>Admitting Diagnosis</b><br>Description | (0008, 1080) | LO        | Same attribute as MWL attribute             | <b>VNAP</b>                 | <b>MWL</b>    |
| <b>Patient Size</b>                       | (0010, 1020) | DS        | Same value as MWL attribute or PDE<br>input | <b>VNAP</b>                 | MWL/<br>USER  |
| Patient's Weight                          | (0010, 1030) | <b>DS</b> | Same value as MWL attribute or PDE<br>input | <b>VNAP</b>                 | MWL/<br>USER  |
| <b>Additional Patient's History</b>       | (0010, 21B0) | LT        | Same value as MWL attribute                 | <b>VNAP</b>                 | MWL           |

**Table 9.8 PATIENT MEDICAL MODULE OF CREATED SOP INSTANCES\***

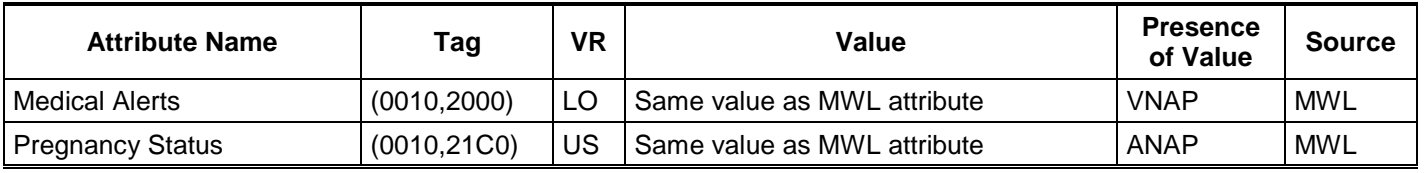

\*Note: These attributes extend the standard US Image and US Multiframe Image IODs

# **Table 9.9 GENERAL SERIES MODULE OF CREATED IMAGE SOP INSTANCES**

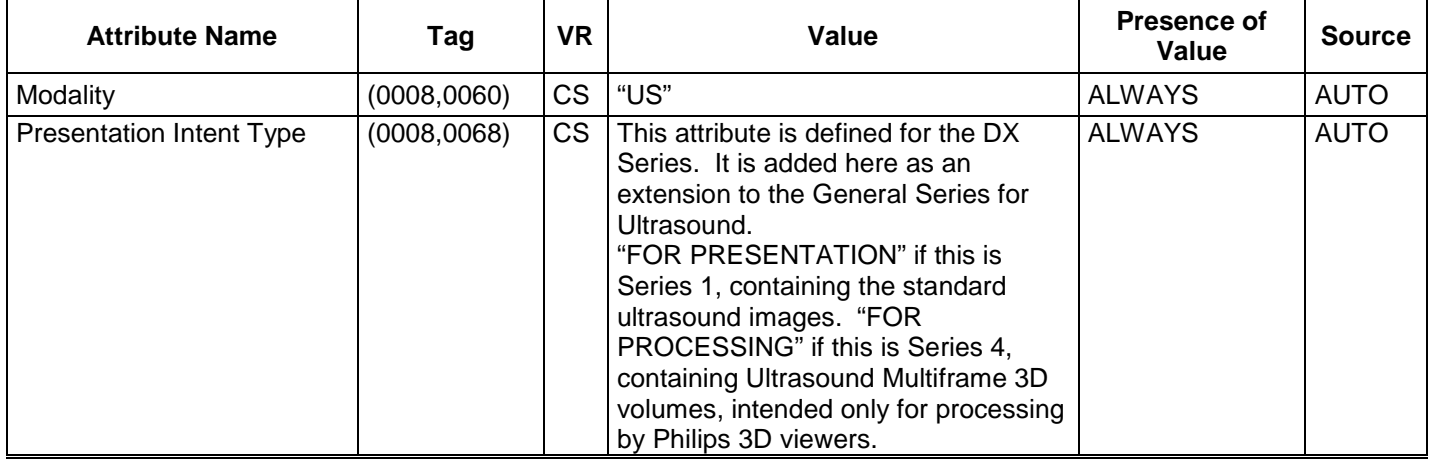

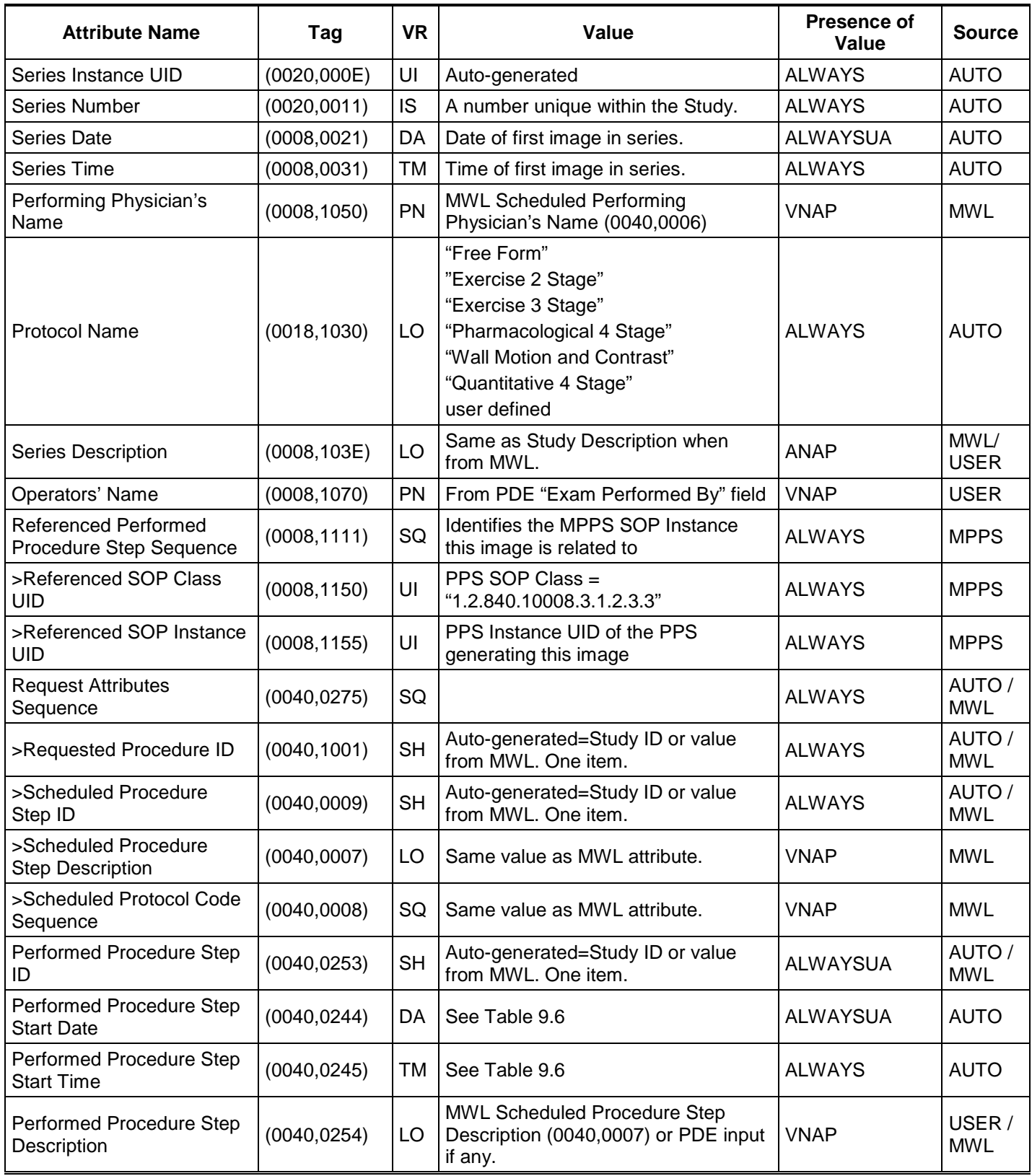

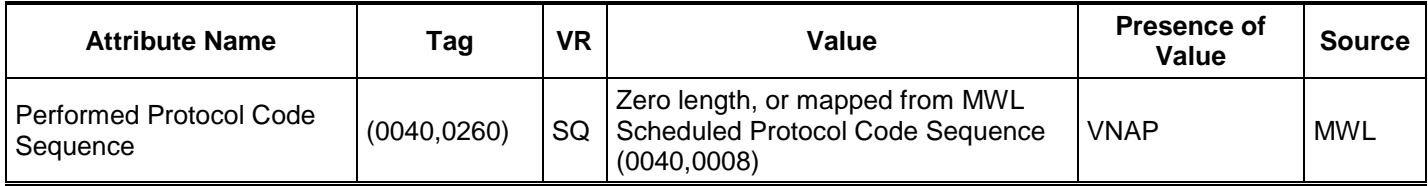

#### **Table 9.10 GENERAL EQUIPMENT MODULE OF CREATED SOP INSTANCES**

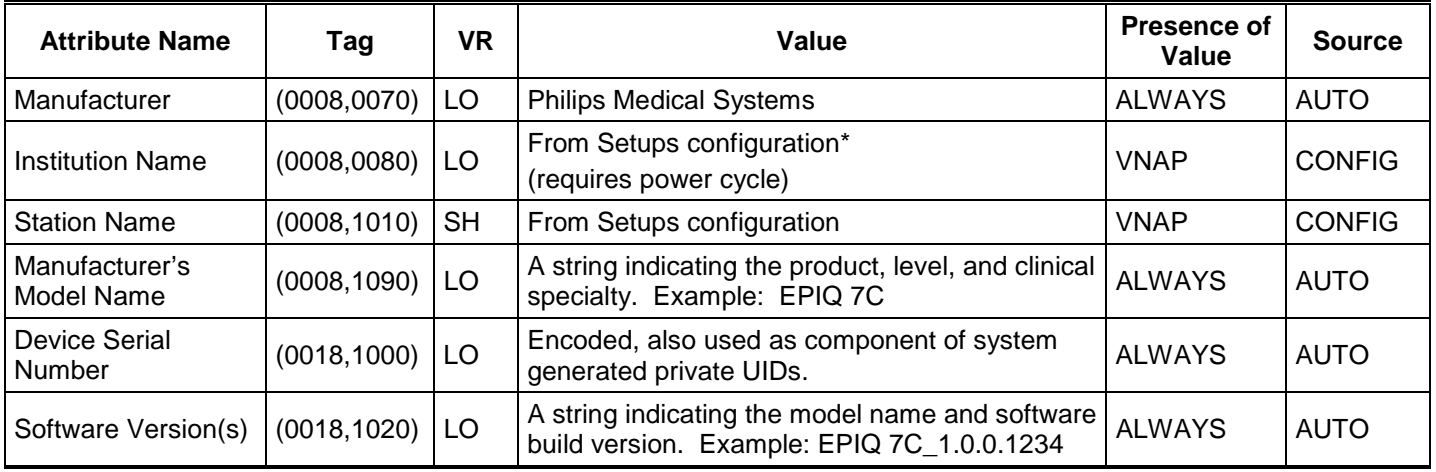

\* Always cycle system power after changing Institution Name prior to sending data.

# **9.1.1.5.2US or Multiframe Image Modules**

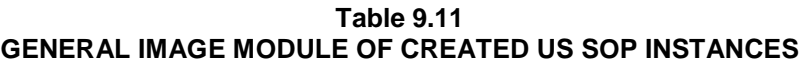

<span id="page-75-0"></span>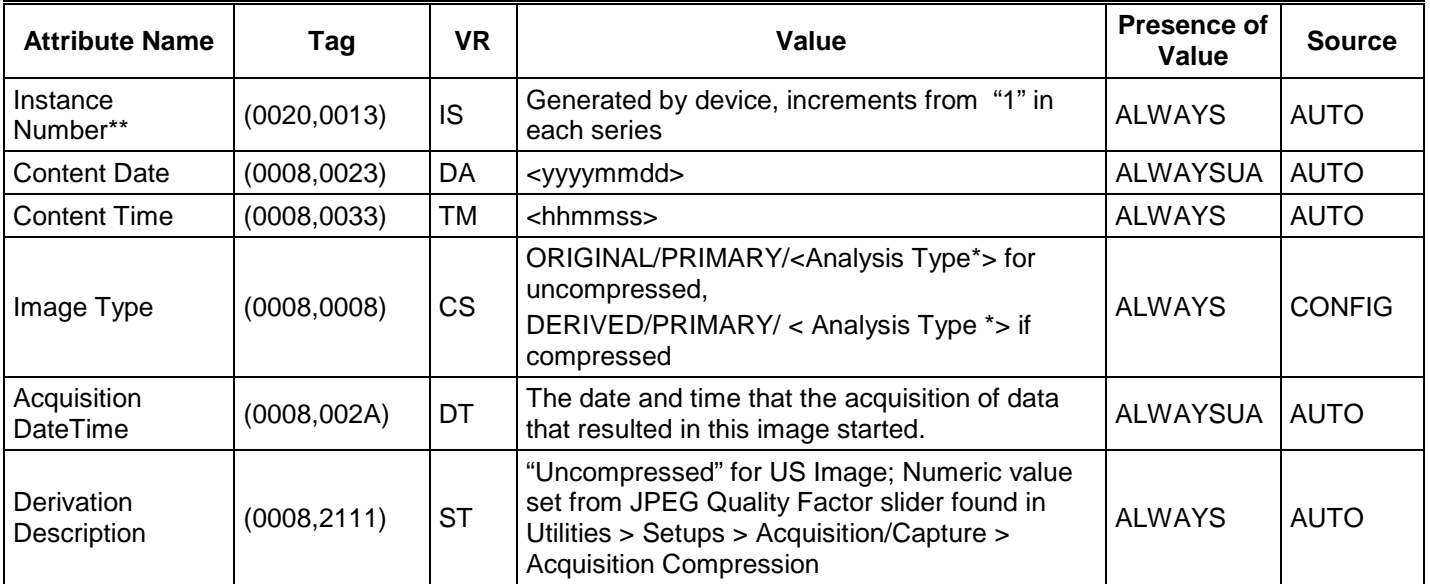

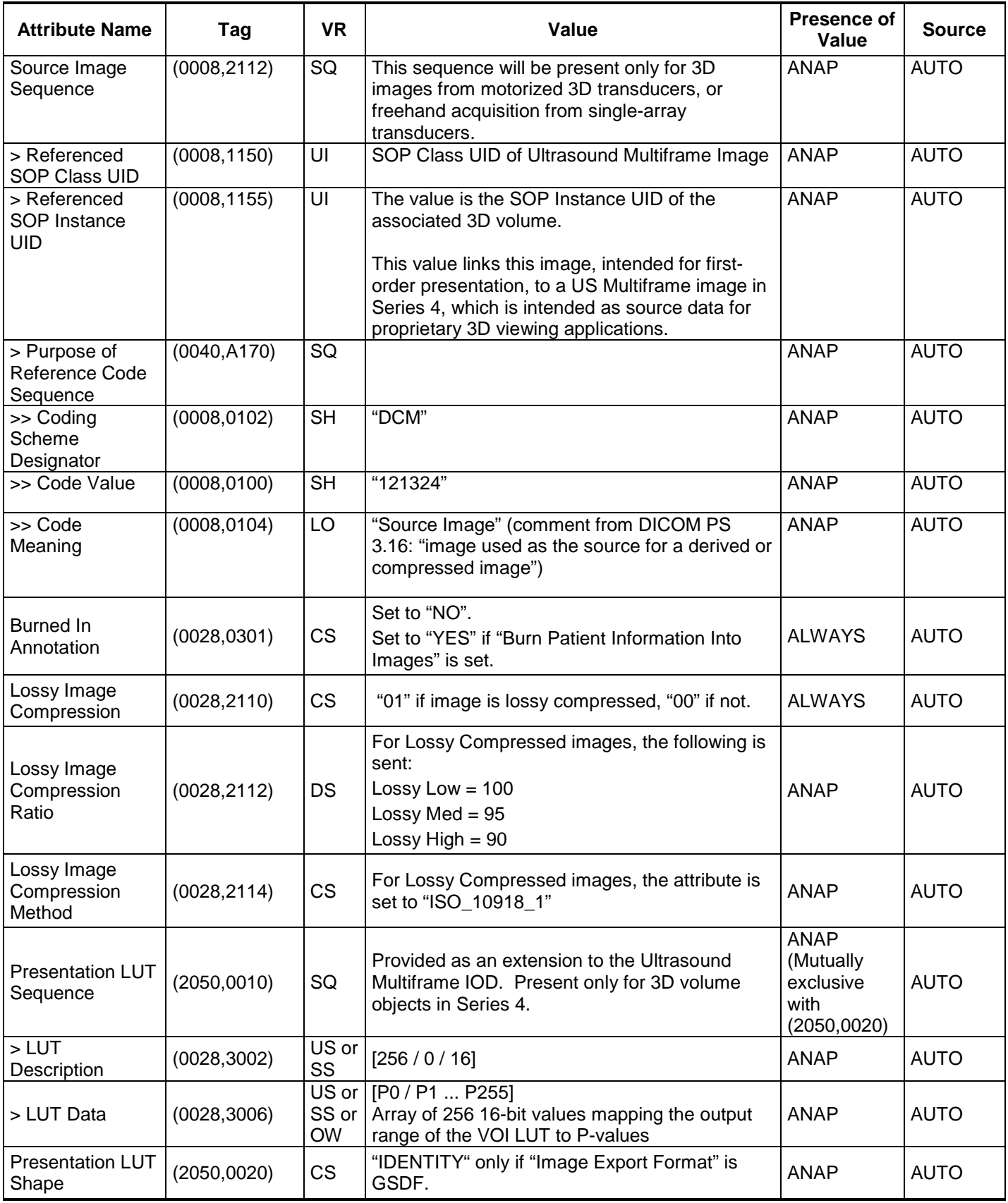

\* Analysis Type selection is determined by the analysis package associated with the transducer / preset selection. \*\* Instance Number will be mapped to View Number when studies with General Imaging Protocol Images are configured to export shuffled. Images that are not part of the protocol will have the instance number offset by 10,000.

| <b>Attribute Name</b>                | Tag          | <b>VR</b>        | Value                                                                                                    | Presence of<br>Value | <b>Source</b> |
|--------------------------------------|--------------|------------------|----------------------------------------------------------------------------------------------------|----------------------|---------------|
| Samples per Pixel                    | (0028, 0002) | <b>US</b>        | See US Image Module Table 9.16                                                                                                    | <b>ALWAYS</b>        | <b>AUTO</b>   |
| <b>Photometric</b><br>Interpretation | (0028,0004)  | <b>CS</b>        | See US Image Module Table 9.16                                                                                                    | <b>ALWAYS</b>        | <b>AUTO</b>   |
| Rows                                 | (0028, 0010) | <b>US</b>        | Image height in pixels. Varies with export<br>resolution configuration, normal vs. quad size<br>image, and full-screen vs. image area setting. | <b>ALWAYS</b>        | <b>CONFIG</b> |
| Columns                              | (0028, 0011) | US.              | Image width in pixels. Varies with export<br>resolution configuration, normal vs. quad size<br>image, and full-screen vs. image area setting.  | <b>ALWAYS</b>        | <b>CONFIG</b> |
| <b>Bits Allocated</b>                | (0028, 0100) | <b>US</b>        | 8 Bits per pixel.                                                                                                    | <b>ALWAYS</b>        | <b>AUTO</b>   |
| <b>Bits Stored</b>                   | (0028, 0101) | <b>US</b>        | 8 Bits per pixel.                                                                                                    | <b>ALWAYS</b>        | <b>AUTO</b>   |
| High Bit                             | (0028, 0102) | <b>US</b>        | High bit is 7                                                                                                    | <b>ALWAYS</b>        | <b>AUTO</b>   |
| Pixel<br>Representation              | (0028, 0103) | US               | "0" pixels are Unsigned Integers                                                                                                    | <b>ALWAYS</b>        | <b>AUTO</b>   |
| Pixel Data                           | (7FE0,0010)  | OW/<br><b>OB</b> |                                                                                                    | <b>ALWAYS</b>        | <b>AUTO</b>   |
| Planar<br>Configuration              | (0028,0006)  | <b>US</b>        | Present when image is RGB. Value is "0".                                                                                                    | <b>ANAP</b>          | <b>AUTO</b>   |

**Table 9.12 IMAGE PIXEL MODULE OF CREATED US OR US MULTIFRAME SOP INSTANCES**

#### **Table 9.13 CINE MODULE OF CREATED MULTIFRAME US OR SC SOP INSTANCES**

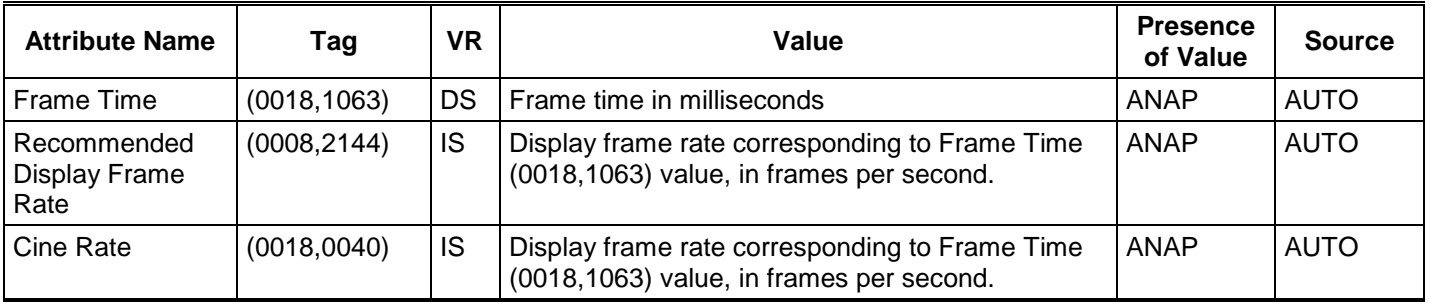

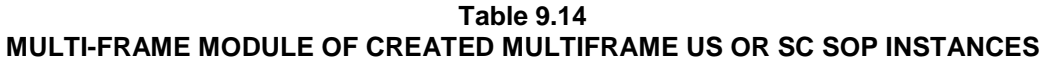

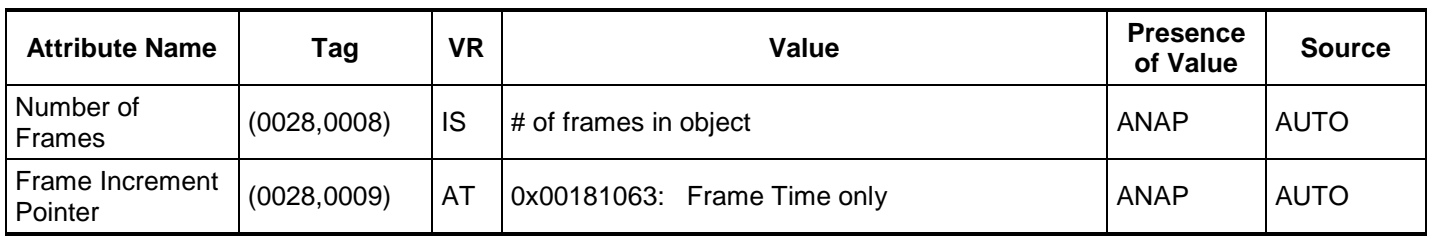

# **Table 9.15**

# **US REGION CALIBRATION MODULE OF CREATED US IMAGE OR US MULTIFRAME IMAGE SOP INSTANCES**

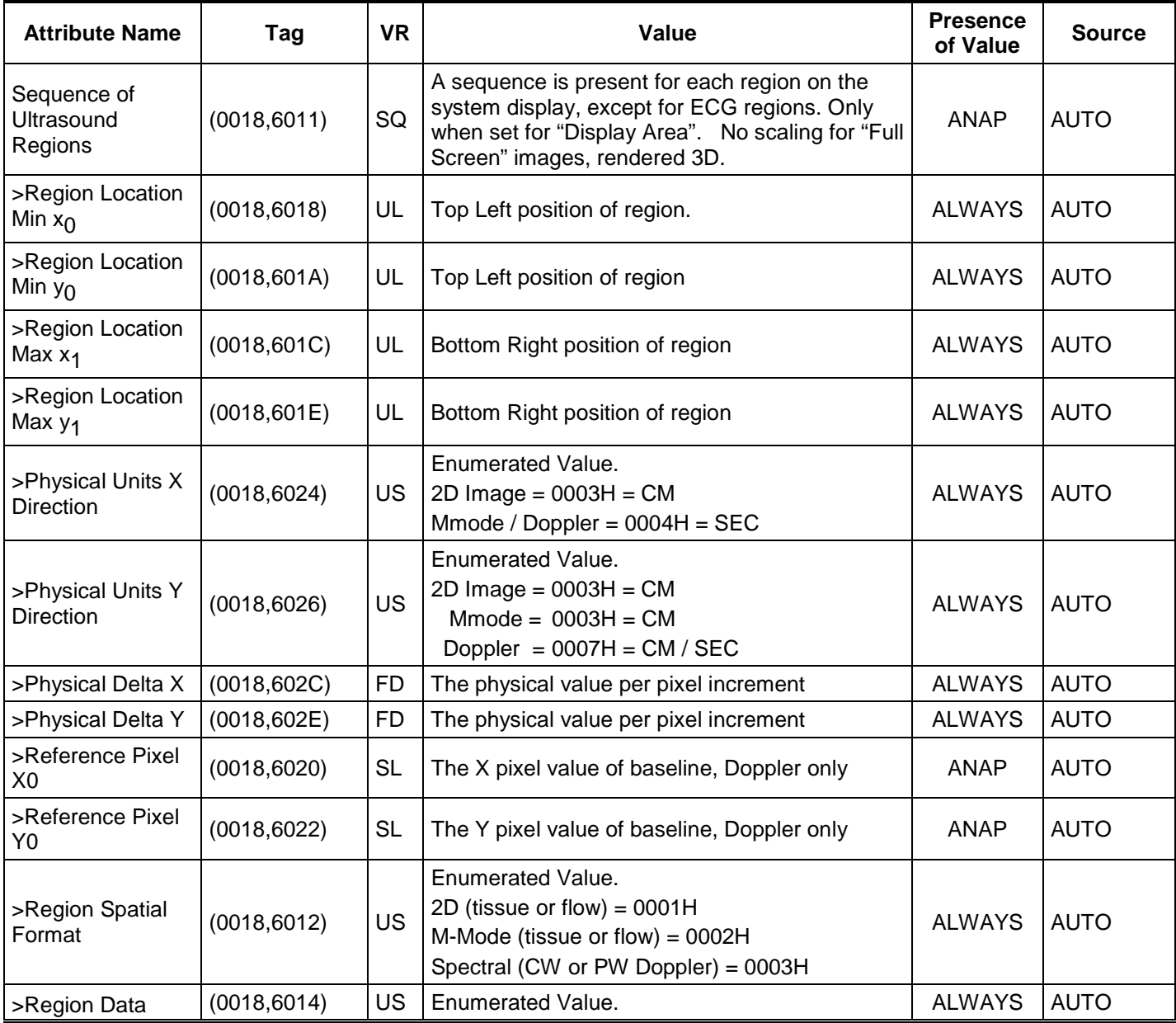

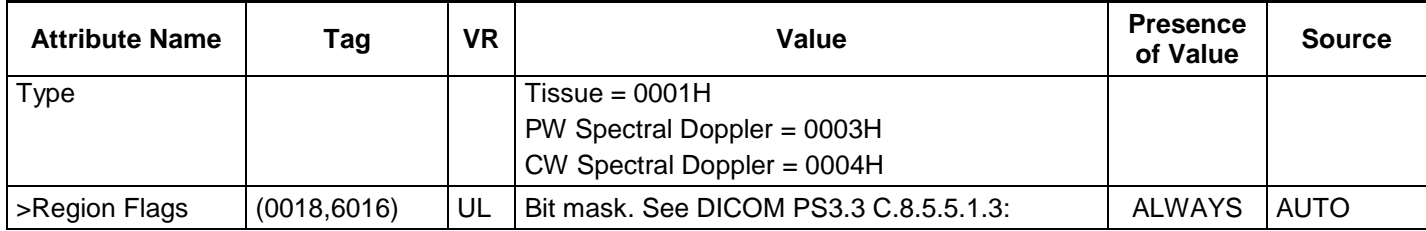

# **Table 9.16 US IMAGE MODULE OF CREATED US IMAGE OR US MULTIFRAME IMAGE SOP INSTANCES**

<span id="page-79-0"></span>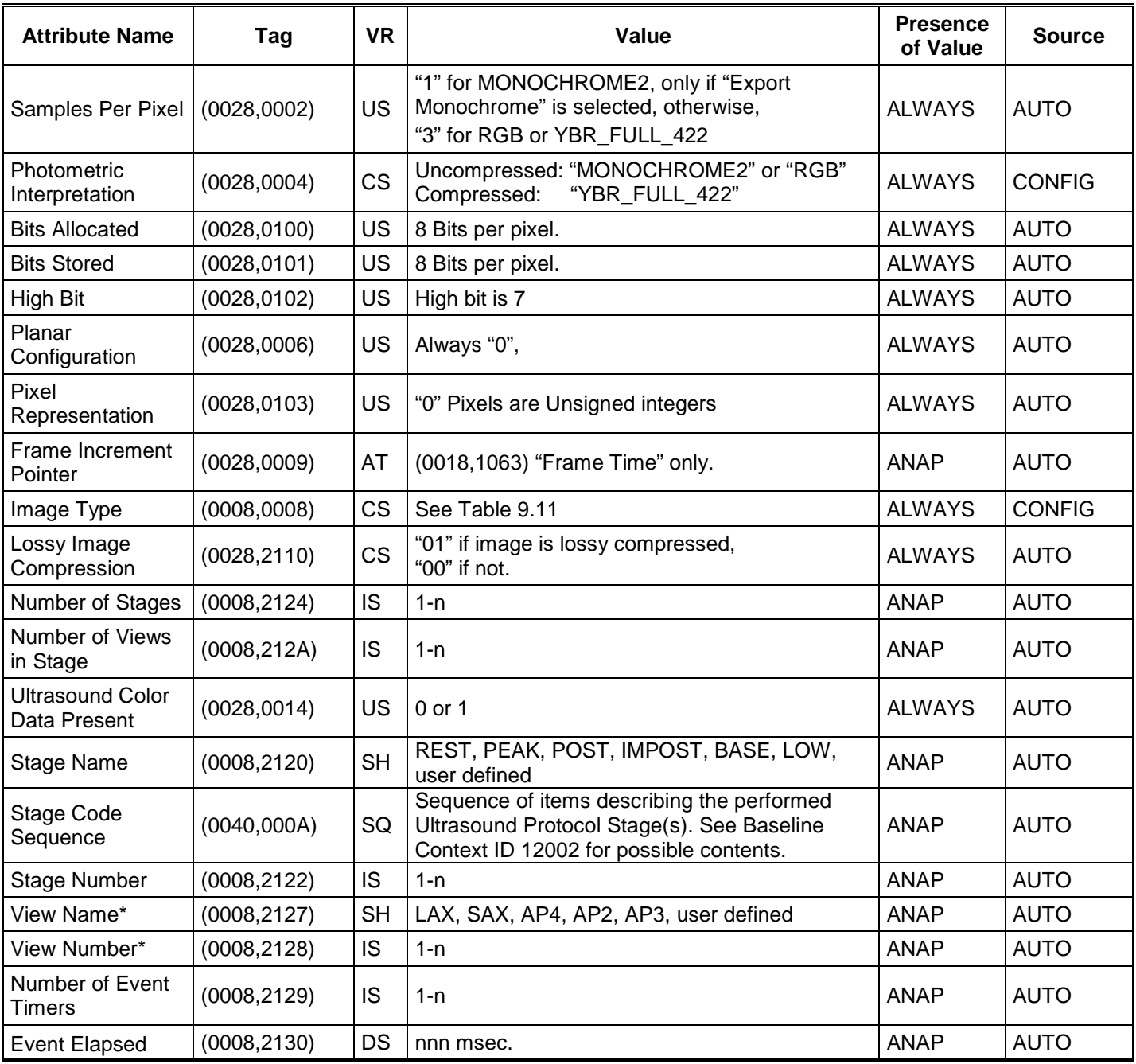

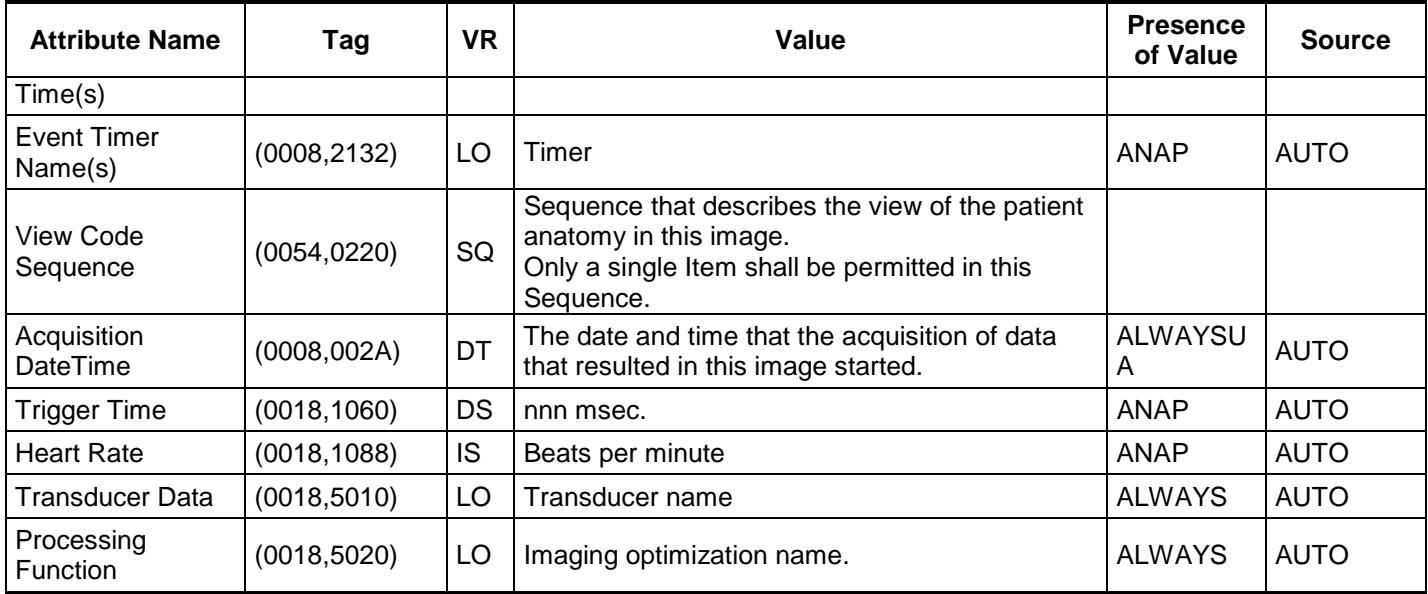

\* View name and View Number attributes are also in use by General Imaging Protocol

**Table 9.17 VOI LUT MODULE OF CREATED US SOP INSTANCES**

| <b>Attribute Name</b> | Tag          | VR | Value        | Presence<br>of Value | <b>Source</b> |
|-----------------------|--------------|----|--------------|----------------------|---------------|
| Window Center         | (0028, 1050) | DS | Fixed at 127 | <b>ANAP</b>          | <b>AUTO</b>   |
| Window Width          | (0028.1051)  | DS | Fixed at 254 | <b>ANAP</b>          | <b>AUTO</b>   |

**Table 9.18 SOP COMMON MODULE OF CREATED US IMAGE OR US MULTIFRAME IMAGE SOP INSTANCES**

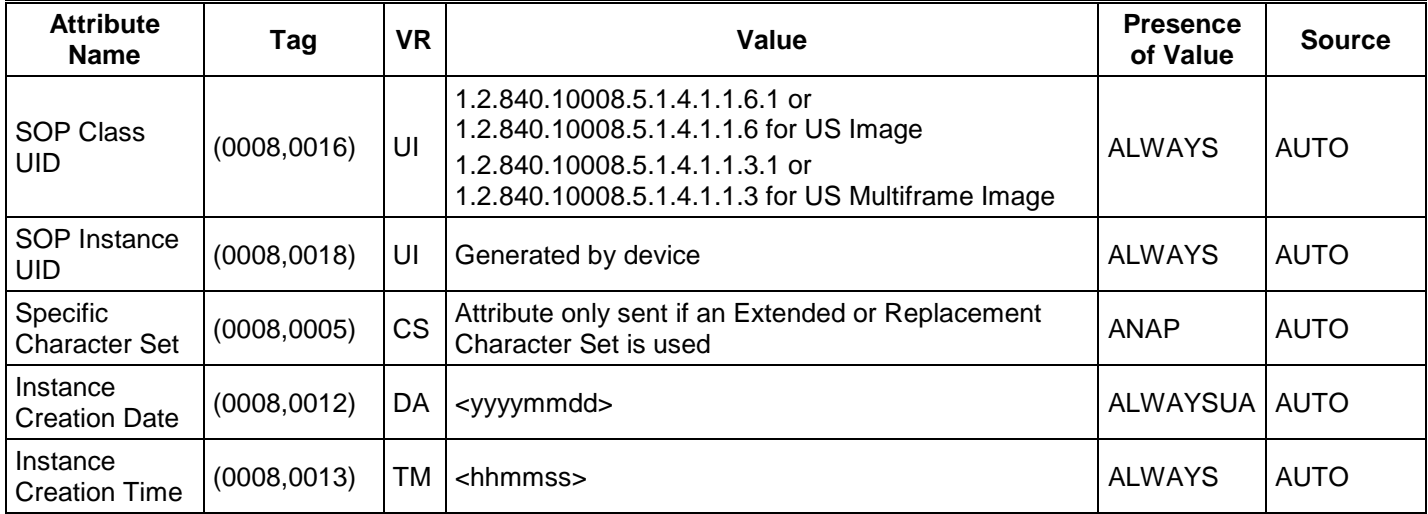

# **9.1.1.5.3Secondary Capture Image Modules**

**Table 9.19 GENERAL IMAGE MODULE OF CREATED SECONDARY CAPTURE SOP INSTANCES**

| <b>Attribute Name</b>                | Tag          | <b>VR</b> | Value                                                                                                    | Presence of<br>Value | <b>Source</b> |
|--------------------------------------|--------------|-----------|----------------------------------------------------------------------------------------------------|----------------------|---------------|
| Instance<br>Number**                 | (0020, 0013) | <b>IS</b> | Generated by device, increments from "1" in<br>each Secondary Capture series                                         | <b>ALWAYS</b>        | <b>AUTO</b>   |
| <b>Content Date</b>                  | (0008, 0023) | DA        | <yyyymmdd></yyyymmdd>                                                                                                | <b>ALWAYSUA</b>      | <b>AUTO</b>   |
| <b>Content Time</b>                  | (0008, 0033) | TM        | <hhmmss></hhmmss>                                                                                                    | <b>ALWAYS</b>        | <b>AUTO</b>   |
| Image Type                           | (0008, 0008) | <b>CS</b> | DERIVED/PRIMARY/                                                                                                    | <b>ALWAYS</b>        | <b>CONFIG</b> |
| Acquisition<br>DateTime              | (0008, 002A) | DT        | The date and time that the acquisition of data<br>that resulted in this image started.                               | <b>ALWAYSUA</b>      | <b>AUTO</b>   |
| Derivation<br>Description            | (0008, 2111) | <b>ST</b> | "Uncompressed" for SC Image or "Low",<br>"Medium" or "High" for USMF Image based on<br>configuration setting         | <b>ALWAYS</b>        | <b>AUTO</b>   |
| <b>Burned In</b><br>Annotation       | (0028, 0301) | <b>CS</b> | See SC Multi-Frame Image Module Table 9.22                                                                           | <b>ALWAYS</b>        | <b>AUTO</b>   |
| Lossy Image<br>Compression           | (0028, 2110) | <b>CS</b> | "01" if image is lossy compressed, "00" if not.                                                                      | <b>ALWAYS</b>        | <b>AUTO</b>   |
| Lossy Image<br>Compression<br>Ratio  | (0028, 2112) | <b>DS</b> | For Lossy Compressed images, the following is<br>sent:<br>Lossy Low = $100$<br>Lossy Med = $95$<br>Lossy High $= 90$ | <b>ANAP</b>          | <b>AUTO</b>   |
| Lossy Image<br>Compression<br>Method | (0028, 2114) | <b>CS</b> | For Lossy Compressed images, the attribute is<br>set to "ISO 10918 1"                                                | <b>ANAP</b>          | <b>AUTO</b>   |

#### **Table 9.20 IMAGE PIXEL MODULE OF CREATED SECONDARY CAPTURE SOP INSTANCES**

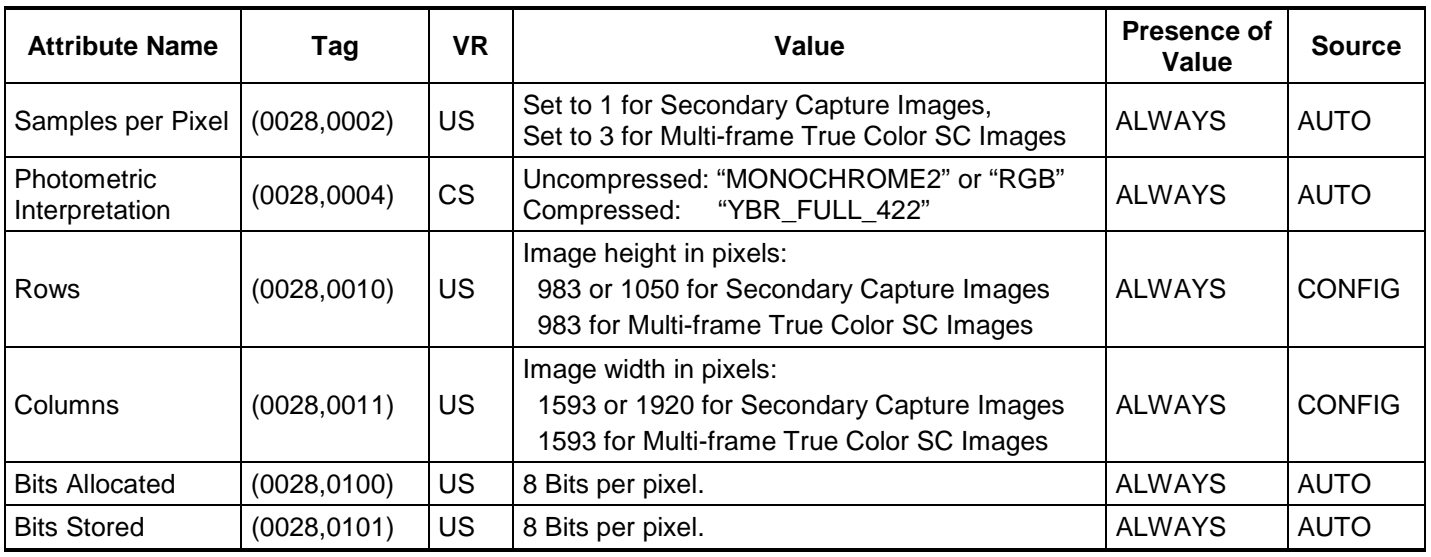

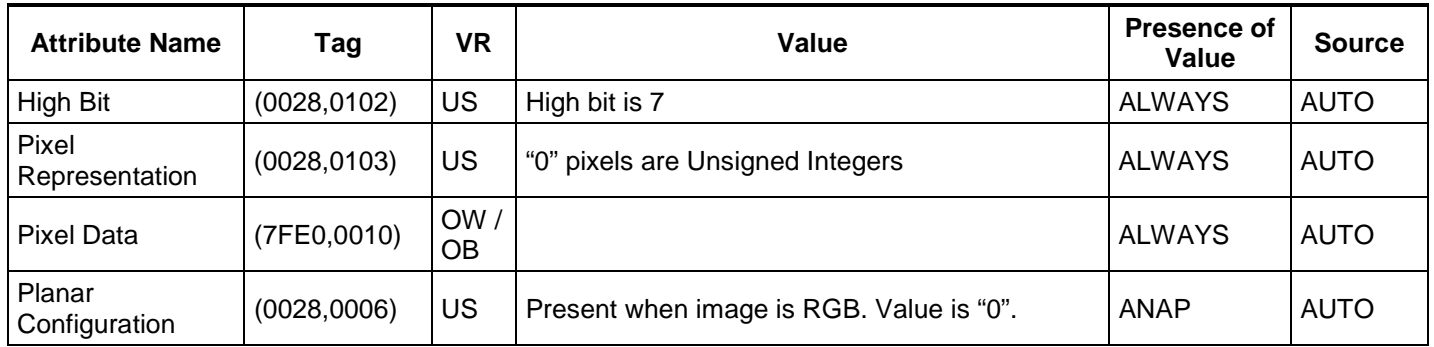

**Table 9.21 SC EQUIPMENT MODULE OF CREATED SECONDARY CAPTURE SOP INSTANCES**

| <b>Attribute</b><br><b>Name</b> | Tag          | VR        | Value                                                                        | <b>Presence</b><br>of Value | <b>Source</b> |
|---------------------------------|--------------|-----------|------------------------------------------------------------------------------|-----------------------------|---------------|
| Conversion<br>Type              | (0008, 0064) |           | $CS$   WSD = Workstation                                                     | <b>ALWAYS</b>               | <b>AUTO</b>   |
| Modality                        | (0008, 0060) | <b>CS</b> | Determined by the image modality being viewed at<br>the time of acquisition. | <b>ALWAYS</b>               | <b>AUTO</b>   |

# **Table 9.22 SC MULTI-FRAME IMAGE MODULE OF CREATED SECONDARY CAPTURE SOP INSTANCES**

<span id="page-82-0"></span>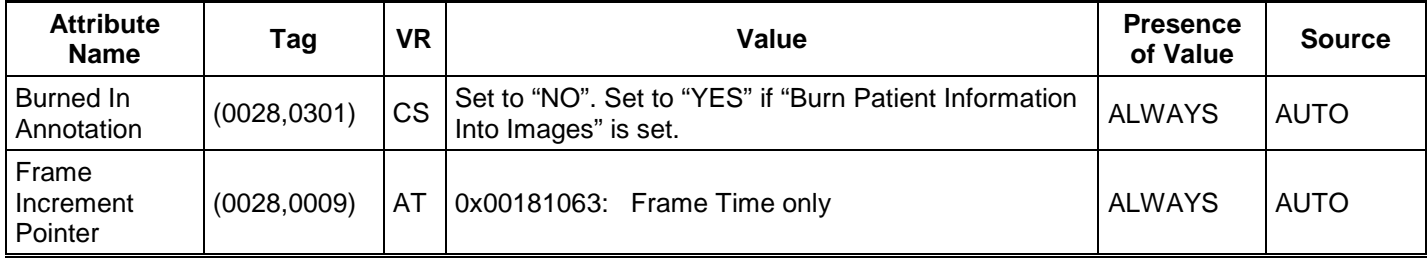

#### **Table 9.23 SOP COMMON MODULE OF CREATED SECONDARY CAPTURE SOP INSTANCES**

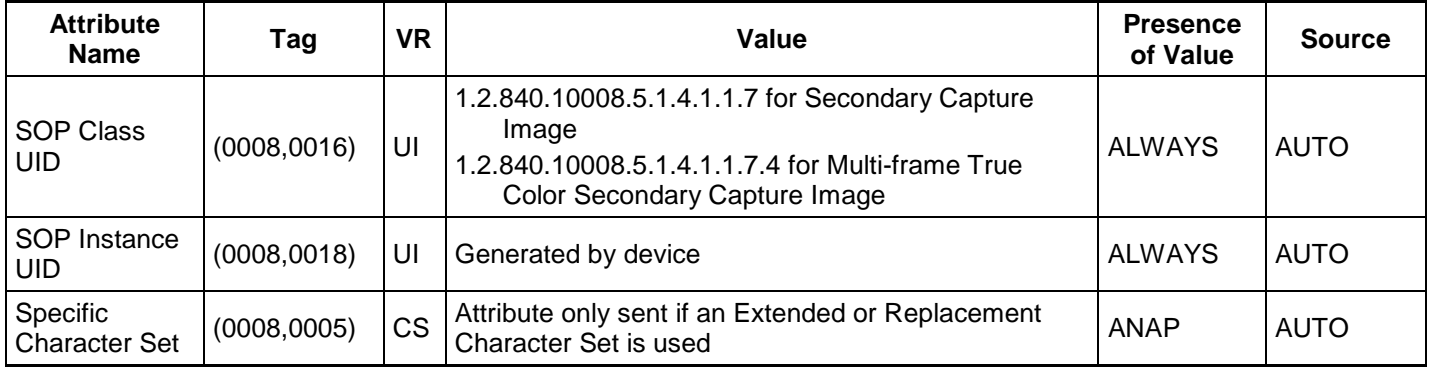

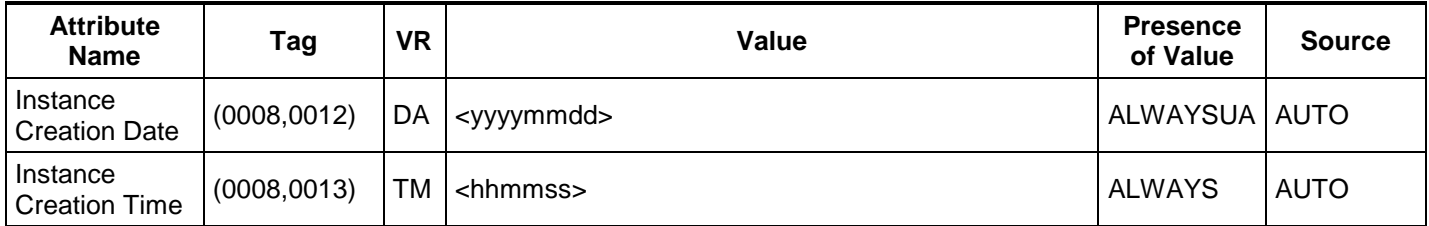

#### **9.1.1.5.4Comprehensive Structured Report Modules**

**Table 9.24 SR DOCUMENT SERIES MODULE OF CREATED COMPREHENSIVE SR SOP INSTANCES**

| <b>Attribute Name</b>                                 | Tag          | <b>VR</b> | Value                                                              | <b>Presence</b><br>of Value | <b>Source</b> |
|-------------------------------------------------------|--------------|-----------|--------------------------------------------------------------------|-----------------------------|---------------|
| Modality                                              | (0008, 0060) | CS        | "SR"                                                               | <b>ALWAYS</b>               | <b>AUTO</b>   |
| Series Instance<br>UID                                | (0020,000E)  | UI        | Auto-generated                                                     | <b>ALWAYS</b>               | <b>AUTO</b>   |
| Series Number                                         | (0020, 0011) | IS        | A number unique within the Study                                   | <b>ALWAYS</b>               | <b>AUTO</b>   |
| Referenced<br>Performed<br>Procedure Step<br>Sequence | (0008, 1111) | SQ        | Identifies the MPPS SOP Instance to which this<br>image is related | <b>ALWAYS</b>               | <b>MPPS</b>   |
| >Referenced<br><b>SOP Class UID</b>                   | (0008, 1150) | UI        | PPS SOP Class = "1.2.840.10008.3.1.2.3.3"                          | <b>ALWAYS</b>               | <b>MPPS</b>   |
| > Referenced<br><b>SOP Instance</b><br>UID            | (0008, 1155) | UI        | PPS Instance UID of the PPS generating this<br>document            | <b>ALWAYS</b>               | <b>MPPS</b>   |

#### **Table 9.25 SR DOCUMENT GENERAL MODULE OF CREATED COMPREHENSIVE SR SOP INSTANCES**

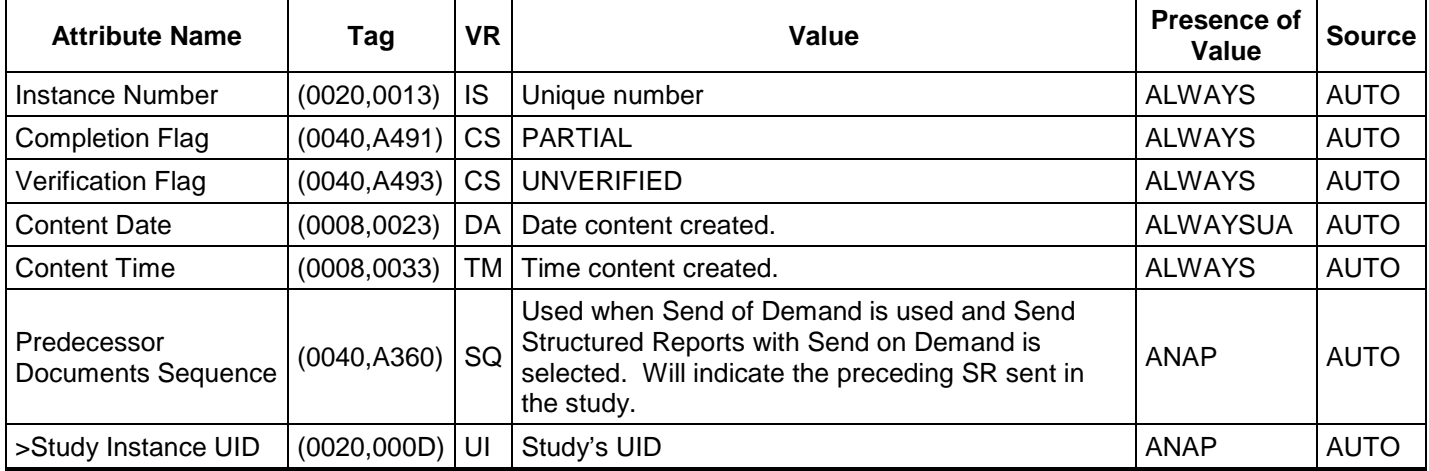

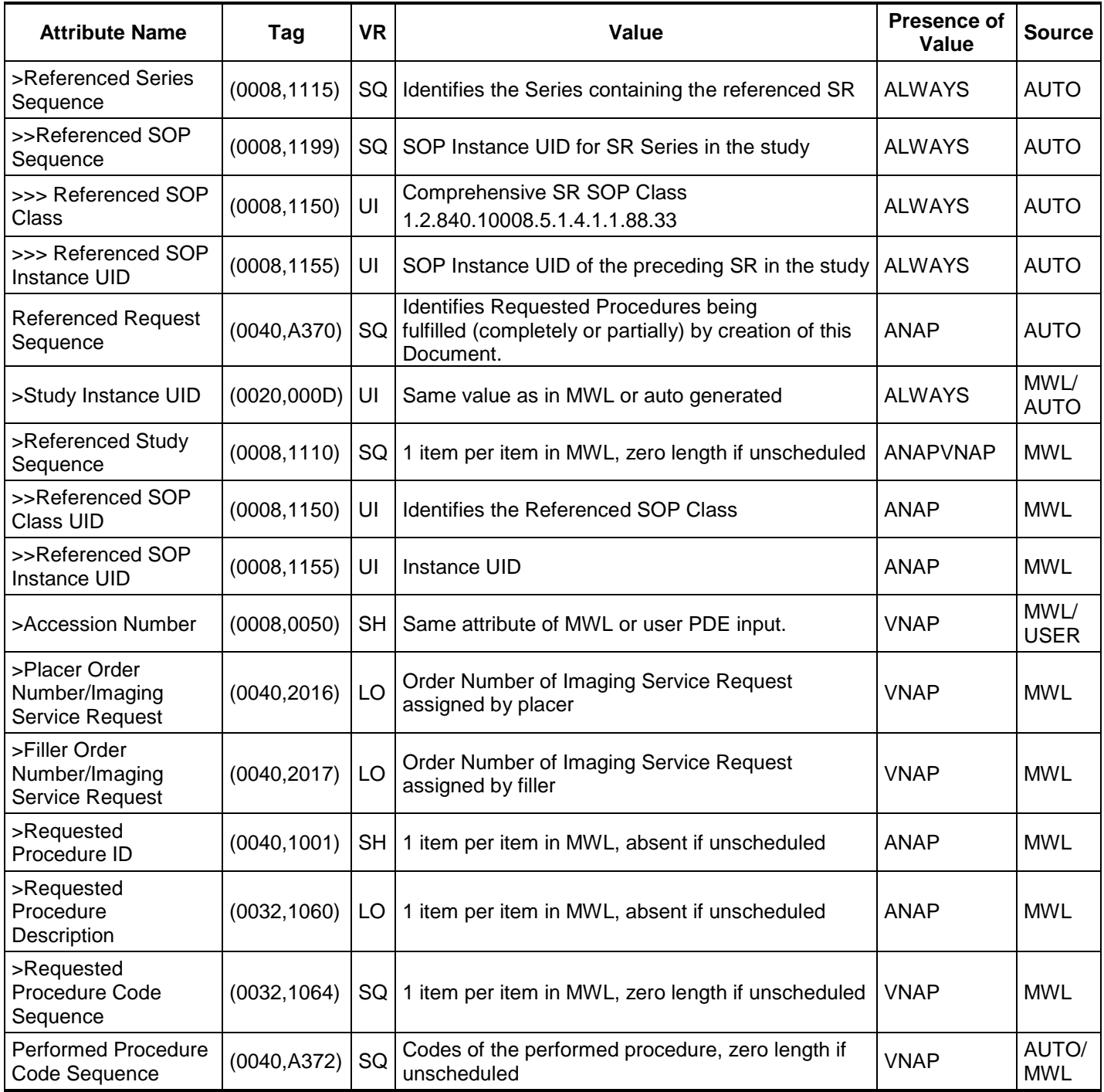

**Table 9.26 SR DOCUMENT CONTENT MODULE OF CREATED COMPREHENSIVE SR SOP INSTANCES**

| <b>Attribute Name</b>                       | Tag          | <b>VR</b> | Value                                                                                                    | <b>Presence</b><br>of Value | <b>Source</b> |
|---------------------------------------------|--------------|-----------|----------------------------------------------------------------------------------------------------|-----------------------------|---------------|
| <b>Content Template</b><br>Sequence         | (0040, A504) | SQ        |                                                                                                    | <b>ALWAYS</b>               | <b>AUTO</b>   |
| >Template Identifier                        | (0040, DB00) | <b>CS</b> | The Root Content Item identifies TID 5000 (OB-<br>GYN), 5100 (Vascular). 5200 (Echo), TID 5220 or<br>995300 (Ped Echo), TID 995400 (Small Parts)                                                                                                    | <b>ALWAYS</b>               | <b>AUTO</b>   |
| >Mapping Resource                           | (0008, 0105) | <b>CS</b> | <b>DCMR</b>                                                                                                    | <b>ALWAYS</b>               | <b>AUTO</b>   |
| <b>Content Sequence</b>                     | (0040, A730) | SQ        |                                                                                                    | <b>ALWAYS</b>               | <b>AUTO</b>   |
| >Relationship Type                          | (0040, A010) | CS        | Template ID 5000 for OB-GYN<br>Template ID 5100 for Vascular<br>Template ID 5200 for Adult Echo<br>Template ID 5220 for Ped, Fetal, Congenital<br>Template ID 995300 for private Ped<br>Template ID 995400 for private Small Parts                                        | <b>ALWAYS</b>               | <b>AUTO</b>   |
| <b>Document Relationship</b><br>Macro Table |              |           | Template ID 5000 for OB-GYN<br>Template ID 5100 for Vascular<br>Template ID 5200 for Adult Echo<br>Template ID 5220 for Ped, Fetal, Congenital<br>Template ID 995300 for private Ped<br>Template ID 995400 for private Small Parts                                        | ANAP                        | <b>AUTO</b>   |
| <b>Document Content</b><br>Macro            |              |           | Template ID 5000 for OB-GYN<br>Template ID 5100 for Vascular<br>Template ID 5200 for Adult Echo<br>Template ID 5220 for Ped, Fetal, Congenital<br>Template ID 995300 for private Ped<br>Template ID 995400 for private Small Parts                                        | <b>ALWAYS</b>               | <b>AUTO</b>   |
| Value Type                                  | (0040, A040) | <b>CS</b> | CONTAINER, always first attribute of SR<br>Additional values used:<br>TEXT, NUM, DATE, CODE, IMAGE, SCOORD                                                                                                    | <b>ALWAYS</b>               | <b>AUTO</b>   |
| Concept Name Code<br>Sequence               | (0040, A043) | SQ        |                                                                                                    | <b>ALWAYS</b>               | <b>AUTO</b>   |
| >Code Value                                 | (0008, 0100) |           | 125000, 125100, 125200, 125195, 995300, or<br>995400                                                                                                    | <b>ALWAYS</b>               | <b>AUTO</b>   |
| >Coding Scheme<br>Designator                | (0008, 0102) |           | <b>DCM</b>                                                                                                    | <b>ALWAYS</b>               | <b>AUTO</b>   |
| >Code Meaning                               | (0008, 0104) |           | "OB-GYN Ultrasound Procedure Report",<br>"Vascular Ultrasound Procedure Report",<br>"Adult Echocardiography Procedure Report"<br>"Pediatric Ultrasound Procedure Report"<br>"Pediatric Echocardiography Procedure Report"<br>or "Small Parts Ultrasound Procedure Report" | <b>ALWAYS</b>               | <b>AUTO</b>   |
| <b>Continuity of Content</b>                | (0040, A050) | <b>CS</b> | <b>SEPARATE</b>                                                                                                    | <b>ALWAYS</b>               | <b>AUTO</b>   |
| <b>Spatial Coordinates</b><br>Macro         |              |           | If and only if Value Type $(0040, A040) = SCOORD$                                                                                                    | <b>ANAP</b>                 | <b>AUTO</b>   |

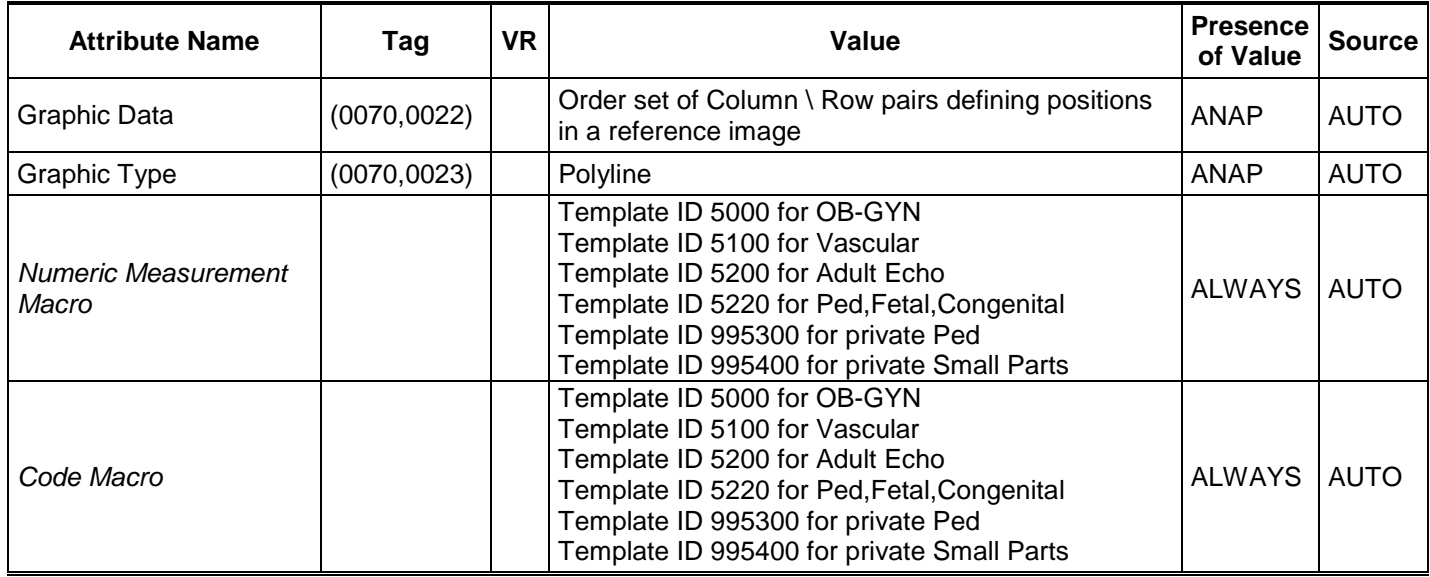

#### **Table 9.27 SOP COMMON MODULE OF CREATED COMPOSITE SR SOP INSTANCES**

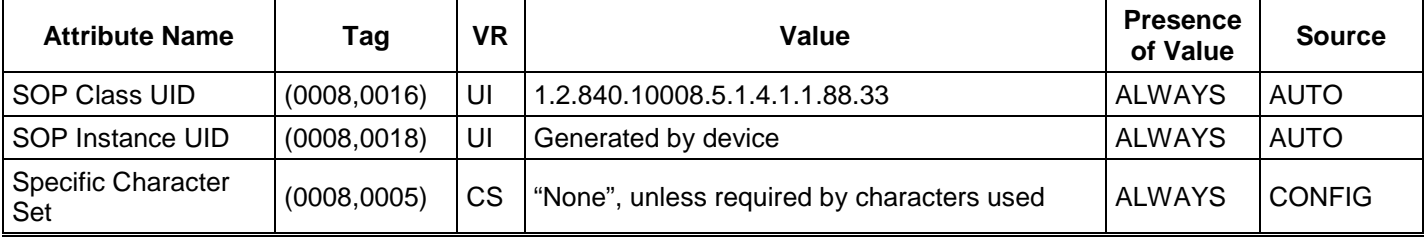

#### **9.1.2 Usage of Attributes from Received IOD's**

The attributes of images imported to EPIQ/Affiniti are stored with level 2 conformance, are used in the display of these images, and are exported if the imported images are exported from EPIQ/Affiniti.

The usage of attributes received via Modality Worklist C-FIND is described in Section [4.2.2.3.1.3.](#page-37-0)

#### **9.1.3 Attribute Mapping**

[Table 9.28](#page-87-0) summarizes the relationships between attributes received via MWL, stored in acquired images and communicated via MPPS. The format and conventions used in [Table 9.28](#page-87-0) are the same as the corresponding table in IHE Technical Framework, Rev. 11.0 07-24-2012, vol. II: Transactions.

<span id="page-87-0"></span>

| <b>Modality Worklist</b>                       | <b>MPPS IOD</b><br>Image IOD                                                     |                                                               |
|------------------------------------------------|----------------------------------------------------------------------------------|---------------------------------------------------------------|
| Patient's Name                                 | Patient's Name                                                                   | Patient's Name                                                |
| Patient ID                                     | <b>Patient ID</b>                                                                | <b>Patient ID</b>                                             |
| Patient's Birth Date                           | Patient's Birth Date                                                             | Patient's Birth Date                                          |
| Patient's Sex                                  | Patient's Sex                                                                    | Patient's Sex                                                 |
| Patient's Weight                               | Patient's Weight                                                                 |                                                               |
| Referring Physician's Name                     | Referring Physician's Name                                                       |                                                               |
|                                                | $---$                                                                            | <b>Scheduled Step Attributes</b><br>Sequence                  |
| Study Instance UID                             | Study Instance UID                                                               | >Study Instance UID                                           |
| <b>Referenced Study Sequence</b>               | <b>Referenced Study Sequence</b>                                                 | >Referenced Study Sequence                                    |
| <b>Accession Number</b>                        | <b>Accession Number</b>                                                          | >Accession Number                                             |
|                                                | <b>Request Attributes Sequence</b>                                               | $\sim$                                                        |
| <b>Requested Procedure ID</b>                  | >Requested Procedure ID                                                          | >Requested Procedure ID                                       |
| <b>Requested Procedure</b>                     | >Requested Procedure                                                             | >Requested Procedure                                          |
| Description                                    | Description                                                                      | Description                                                   |
| Scheduled Procedure Step ID                    | >Scheduled Procedure Step ID<br>>Scheduled Procedure Step                        | >Scheduled Procedure Step ID                                  |
| <b>Scheduled Procedure Step</b><br>Description | Description<br>> Series Description<br>> Performed Procedure Step<br>Description | >Scheduled Procedure Step<br>Description                      |
| <b>Scheduled Protocol Code</b>                 | >Scheduled Protocol Code                                                         | $- - - -$                                                     |
| Sequence                                       | Sequence                                                                         |                                                               |
|                                                | Performed Protocol Code<br>Sequence                                              | Performed Protocol Code<br>Sequence                           |
| $---$                                          | Study ID - Requested Procedure<br>ID from MWL, else generated                    | Study ID - Requested Procedure<br>ID from MWL, else generated |
| ----                                           | Performed Procedure Step ID                                                      | Performed Procedure Step ID                                   |
| $---$                                          | Performed Procedure Step Start<br>Date                                           | Performed Procedure Step Start<br>Date                        |
| ----                                           | Performed Procedure Step Start<br>Time                                           | Performed Procedure Step Start<br>Time                        |
| $---$                                          | Performed Procedure Step<br>Description                                          | <b>Performed Procedure Step</b><br>Description                |
|                                                |                                                                                  | <b>Performed Series Sequence</b>                              |
| Requested Procedure Code<br>Sequence           | Procedure Code Sequence                                                          | Procedure Code Sequence                                       |
|                                                | <b>Referenced Performed</b><br>Procedure Step Sequence                           | $---$                                                         |
| $---$                                          | >Referenced SOP Class UID                                                        | SOP Class UID                                                 |
| $---$                                          | >Referenced SOP Instance UID                                                     | SOP Instance UID                                              |
| $---$                                          | <b>Protocol Name</b>                                                             | <b>Protocol Name</b>                                          |

**Table 9.28 ATTRIBUTE MAPPING BETWEEN MODALITY WORKLIST, IMAGE AND MPPS**

# **9.1.4 Coerced/Modified Fields**

The MWL AE will truncate attribute values received in the response to a MWL Query if the value length is longer than the maximum length permitted by the attribute's VR.

#### **9.1.5 Attribute Anonymization**

The EPIQ/Affiniti supports basic anonymization in that a set of identifying DICOM attributes that are stored to media will be either removed or replaced with non-identifying data, according to the HIPAA guidelines for anonymization.

The option to de-identify is available at the time of export for the manual send to media workflows.

<span id="page-88-0"></span>[Table 9.29](#page-88-0) contains a list of attributes containing patient identification and how EPIQ/Affiniti processing the attribute value when DICOM de-identification is selected on export. This table is derived from DICOM 2007 PS3.15 Annex E, Table E.1-1. Note most attributes are labeled 'Keep' because they are not classified as identifying by the United States Health Insurance Portability and Accountability Act of 1996 (HIPAA) Safe-Harbor De-Identification Guidelines.

| <b>Attribute Name</b>                  | Tag          | Delete /<br>Replace? |
|----------------------------------------|--------------|----------------------|
| <b>Instance Creation Date</b>          | (0008, 0012) | <b>Delete</b>        |
| <b>Instance Creation Time</b>          | (0008, 0013) | <b>Delete</b>        |
| <b>SOP Instance UID</b>                | (0008, 0018) | Replace              |
| <b>Study Date</b>                      | (0008, 0020) | Replace              |
| <b>Series Date</b>                     | (0008, 0021) | <b>Delete</b>        |
| <b>Content Date</b>                    | (0008, 0023) | Delete               |
| <b>Acquisition DateTime</b>            | (0008, 002A) | <b>Delete</b>        |
| <b>Study Time</b>                      | (0080, 0030) | Replace              |
| <b>Series Time</b>                     | (0008, 0031) | Delete               |
| <b>Content Time</b>                    | (0008, 0033) | Delete               |
| <b>Accession Number</b>                | (0008, 0050) | Delete               |
| <b>Institution Name</b>                | (0008, 0080) | <b>Delete</b>        |
| Referring Physician's Name             | (0008, 0090) | <b>Delete</b>        |
| <b>Code Meaning</b>                    | (0008, 0104) | <b>Delete</b>        |
| <b>Station Name</b>                    | (0008, 1010) | Delete               |
| <b>Study Description</b>               | (0008, 1030) | Delete               |
| <b>Series Description</b>              | (0008, 103E) | Delete               |
| Physicians of Record                   | (0008, 1048) | <b>Delete</b>        |
| Operators' Name                        | (0008, 1070) | <b>Delete</b>        |
| <b>Admitting Diagnosis Description</b> | (0008, 1080) | <b>Delete</b>        |
| Referenced SOP Instance UID            | (0008, 1155) | Replace              |
| <b>Derivation Description</b>          | (0008, 2111) | <b>Delete</b>        |
| Patient's Name                         | (0010, 0010) | Replace              |
| <b>Patient ID</b>                      | (0010, 0020) | Replace              |
| Patient's Birth Date                   | (0010, 0030) | Delete               |
| Patient's Sex                          | (0010, 0040) | Delete               |
| <b>Other Patient IDs</b>               | (0010, 1000) | <b>Delete</b>        |
| Patient's Size                         | (0010, 1020) | Replace              |

**Table 9.29 DICOM ATTRIBUTES CONTAINING PATIENT IDENTIFYING INFORMATION**

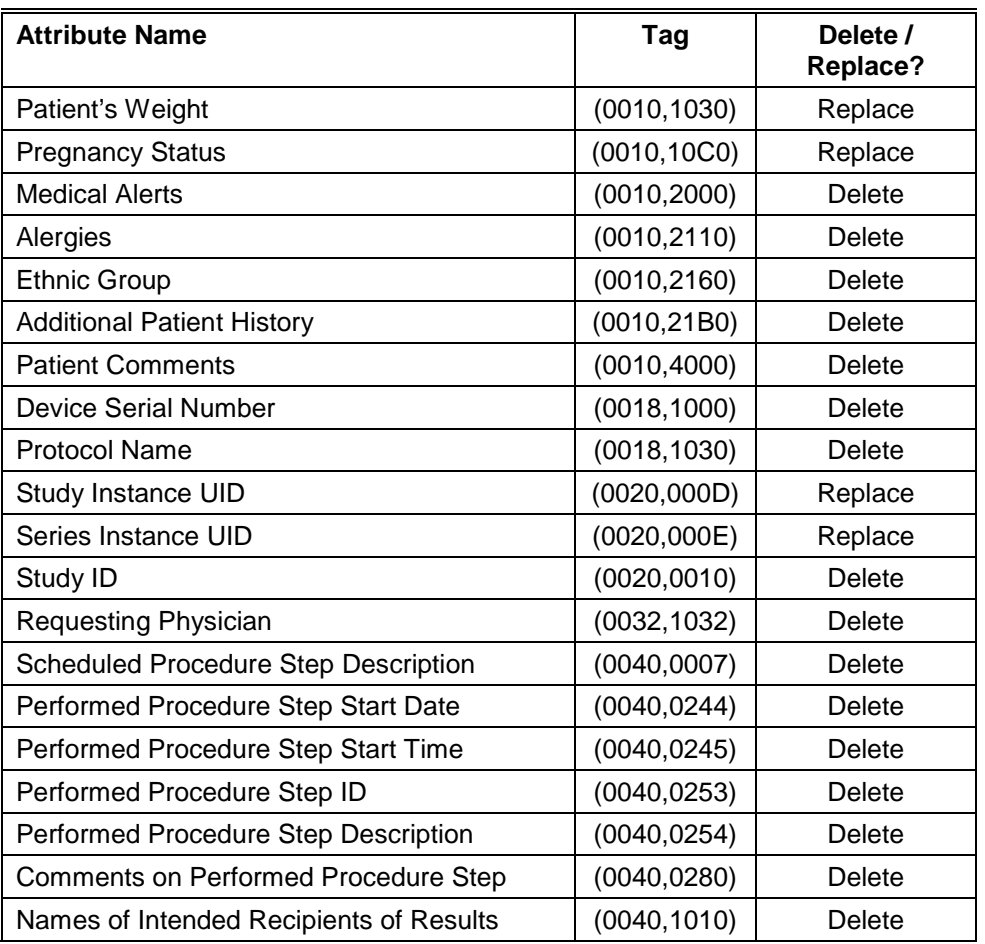

- o We will replace the Patient Name with an unidentifiable string composed of a prefix 'DeId-' and followed by a unique numeric sequence,
- o We will replace the Patient ID with a new generated unique ID.
- o All noted Instance UIDs are modified because the Voyager generated instance UID's are generated at the time of the start of the procedure and suffixed with a date/time string noting the current date and time. Because all manner of dates are considered identifying, the date and time portion of these strings is replaced with a new date and time at the time of export. In this way we can be sure that they cannot be linked back to the original date and time of the study. Referenced SOP instance UID links are maintained.
- o The Study ID and Performed Procedure Step ID on Voyager include date strings, and thus must be removed.

#### **9.2 DATA DICTIONARY OF PRIVATE ATTRIBUTES**

Philips private attributes in groups 0x2001 and 0x200D may be included in objects created by EPIQ/Affiniti.

#### **9.3 CODED TERMINOLOGY AND TEMPLATES**

The Workflow AE is capable of supporting arbitrary coding schemes for Procedure and Protocol Codes. The contents of Requested Procedure Code Sequence (0032,1064) and Scheduled Protocol Code Sequence (0040,0008) supplied in Worklist Items will be mapped to Image IOD and MPPS attributes as described in [Table 9.28.](#page-87-0)

Structured Reporting uses codes supplied by DCMR (DICOM Code Mapping Resource, PS 3-16), LOINC, SRT and 99PMSBLUS (Philips Private Codes for Ultrasound).

#### **9.4 GRAYSCALE IMAGE CONSISTENCY**

The high-resolution display monitor is calibrated according to the Grayscale Standard Display Function (GSDF).

#### **9.5 STANDARD EXTENDED/SPECIALIZED/PRIVATE SOP CLASSES**

#### **9.5.1 Ultrasound Image and Multi-frame Image SOP Classes**

The US or US Multiframe Image Storage SOP Classes are extended to create a Standard Extended SOP Class by addition of standard and private attributes to the created SOP Instances as documented in section 8.1 as well as the standard attributes listed in [Table 9.30.](#page-90-0)

**Table 9.30 ULTRASOUND IMAGE EXTENDED ATTRIBUTES**

<span id="page-90-0"></span>

| Tag          | <b>Attribute Name</b>           | Added to                                                         |
|--------------|---------------------------------|------------------------------------------------------------------|
| (0028,0030)  | <b>Pixel Spacing</b>            | Images with a single 2D region or dual 2D with same depth        |
| (0008, 0068) | <b>Presentation Intent Type</b> | Indicates that Pixel Data (7FE0,0010) contains 3D volume<br>data |
| (0008, 2112) | Source Image Sequence           | Extended to use codes from CID 7205. See Table 9.31.             |

Pixel Spacing (0028,0030) is added to the exported DICOM file when the user has configured this attribute to be included and the image contains only one 2D calibration region and no Doppler or M-Mode calibration regions. This attribute is system generated, if used:

- **Contain the Pixel Spacing attribute:** 2D still, 2D loop, 2D color still, 2D color loop, Mmode Preview Still, PW Preview Still, CW Preview still, and Dual with same calibration on both images.
- **Do NOT contain the Pixel Spacing attribute:** Mmode live trace, Mmode frozen trace, PW live trace, PW Frozen trace, CW live trace, CW frozen trace, Reports and dual images with different calibration on each image.

Ultrasound Multi frame Image instances may be used to store 3D and 4D ultrasound volume information. The presence of the Presentation Intent Type (0008,0068) value "FOR PRESENTATION" indicates that Pixel Data (7FE0,0010) contains spatially related frames of a 3D volume rather than the normal temporally related frames. 3D Temporal (a.k.a. 4D) volume information is stored using private attributes within a normal Ultrasound Multi frame Image object.

The private attributes that are sent via network or media are dependent on settings for the specific destination, as found in "Print/Network>Device Selection and either the "Media" tab or "Archive" tab and the "Advanced" button for the highlighted archive device.

<span id="page-90-1"></span>

| <b>Attribute Name</b>         | Tag          | <b>Type</b> | <b>VR</b> | <b>Description</b>                                                                                 | Value |
|-------------------------------|--------------|-------------|-----------|----------------------------------------------------------------------------------------------------|-------|
| Source Image<br>Sequence      | (0008, 2112) |             | SQ        | The set of Image SOP Class/Instance<br>pairs of the Images that were used to<br>derive this image. |       |
| >Purpose of<br>Reference Code | (0040, A170) |             | SQ        | Describes the purpose for which the<br>reference is made.                                          |       |

**Table 9.31 SOURCE IMAGE SEQUENCE ITEM EXTENDED ATTRIBUTES**

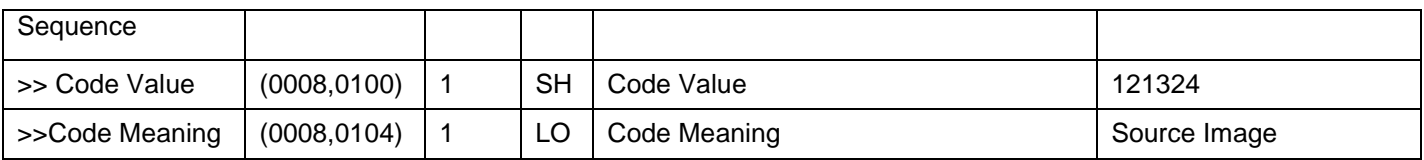

#### **9.5.2 3D Presentation State Private SOP Class**

EPIQ 7 only may create instances of the following Private SOP Class:

#### **Table 9.32 PRIVATE SOP CLASS FOR 3D PRESENTATION STATE**

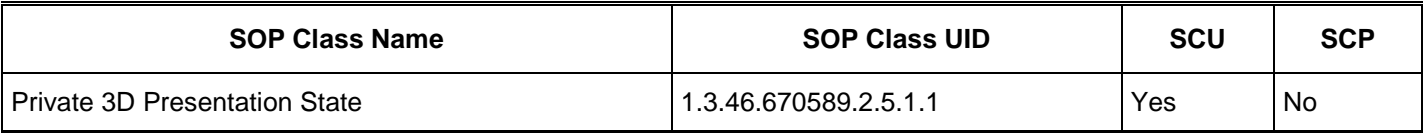

# **9.6 PRIVATE TRANSFER SYNTAXES**

There are no Private Transfer Syntaxes.

#### **APPENDIX A – Structured Reports**

#### **A.1 STRUCTURED REPORTS**

#### **A.1.1 Introduction**

EPIQ/Affiniti implement DICOM Structured Report Templates TID 5000 (OB-GYN Ultrasound Procedure Report), TID 5100 (Vascular Ultrasound Report), TID 5200 (Echocardiography Procedure Report), TID 5220 (Pediatric, Fetal and Congenital Cardiac Ultrasound Reports), private TID 995300 (Ped Echo) based on supplement 78 version 2, May 8 2004, and private TID 995400 (Small Parts). See section A.2 for the DICOM Structured Report export capabilities for each EPIQ/Affiniti model.

DICOM PS 3.17 of the DICOM Standard includes tree diagrams showing graphic examples of the structure of each template.

Briefly, a Structured Report (SR) document will contain only the measurements, calculations and observations made during the exam. Its exact structure is therefore determined by two main components, the measurements that are available within the context of the template and its referenced Templates and Context groups, and those measurements and calculations that are implemented on the system creating the report. Supplementing these constraints are private and user defined measurements and calculations, which may be added if the Root Container Template is extensible.

In EPIQ/Affiniti, the calculation packages contain a combination of template and user defined measurements and calculations.

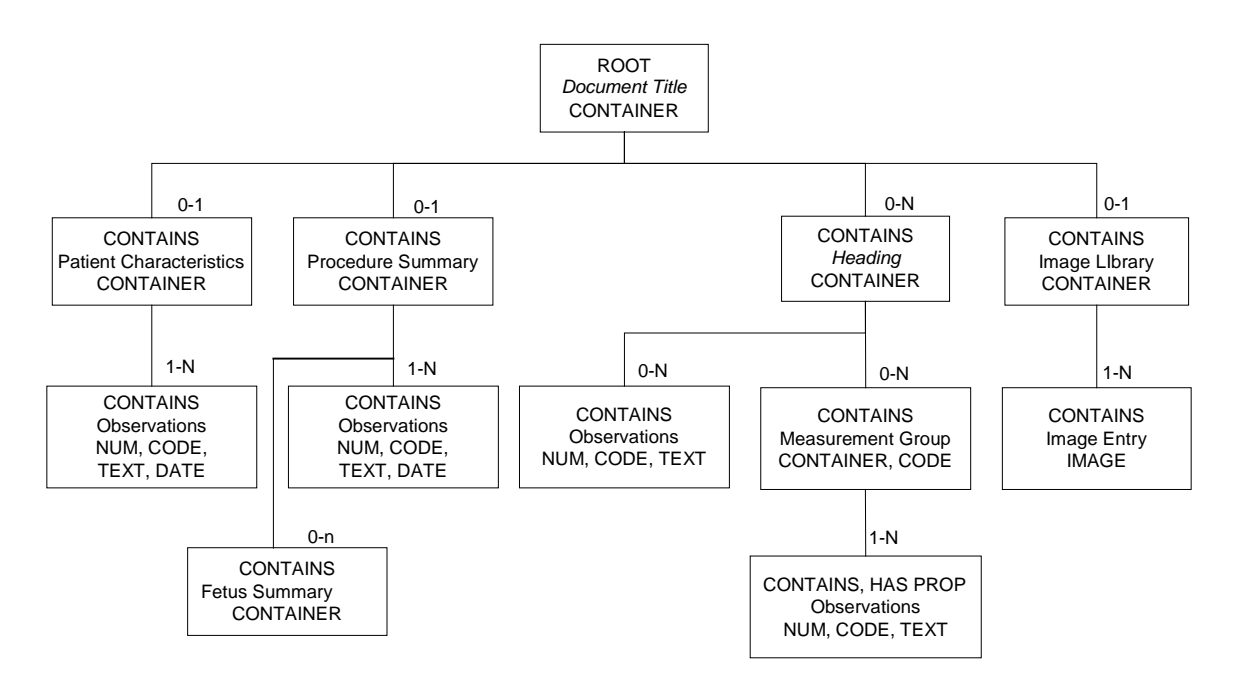

#### **A.1.1.1 Measurements Linked to Images**

Spatial Coordinates (as defined by TID 320 row 3) are included for measurement sub-results whose measurement tools have been captured in an image (as defined by TID 300 row 13). There are three special cases in which the Value Multiplicity for DTID 320 shall be greater than one:

- a. If more than one image is captured of the same measurement tool, the sub-result will reference each image.
- b. For a complex measurement tool (the Simpson's Method of Disk Volume measurement) which with one user action creates 22 unique spatial coordinates, the first 20 spatial coordinate shall be the Chord values, the 21st

spatial coordinate shall be the ventricular length measurement, and the 22nd spatial coordinate shall be the ventricular area measurement.

c. For Doppler velocity measurements made with a two-point or trace tool, there shall be two spatial coordinates per measurement. The first shall be the single point associated with the velocity measurement, and the second shall consist of all the points of the measurement tool.

#### **A.1.2 Clinical Scope**

The supported measurements are located in Calcs packages accessed with the "Measure" hard key on EPIQ/Affiniti. Measurements for a given SR section may come from several calcs sidebars/touch screens.

#### **A.2 APPLICATIONS THAT EXPORT STRUCTURED REPORTS FROM EPIQ AND AFFINITI**

The following table describes the DICOM Structured Report export capabilities by application for the EPIQ 7 and 5 ultrasound systems. A following table shows those for Affiniti 70 and 50.

- "G" is optimized for General Imaging, Shared Service, and Radiology use
- "C" is optimized for Cardiology use
- "W" is optimized for Women's Healthcare use

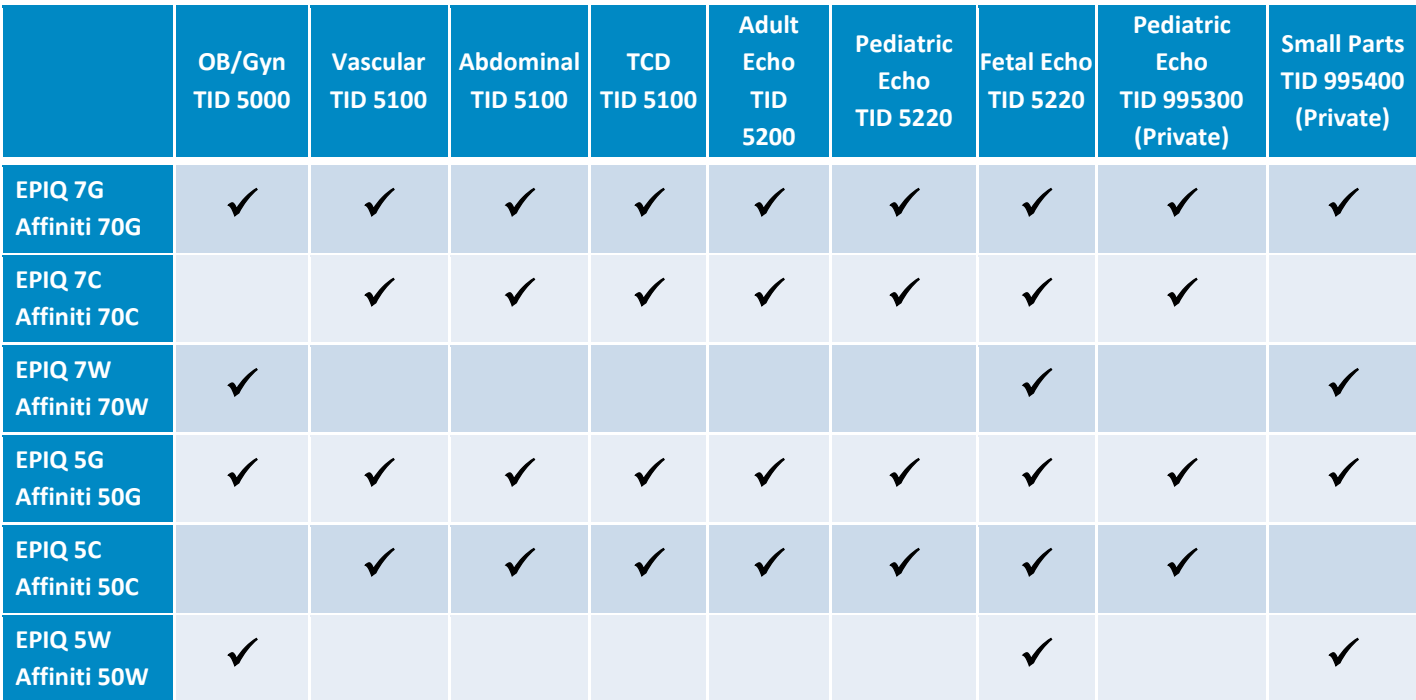

#### **A.3 DICOM STRUCTURED REPORT EXPORT SPECIFICATIONS**

#### **A.3.1 Philips Healthcare Ultrasound Data Portal Website**

Rather than list the thousands of DICOM export encodings in this document, the Philips Healthcare Ultrasound Data Portal website (see link below) provides detailed DICOM export specifications for all Philips ultrasound products in a convenient downloadable spreadsheet format. These spreadsheets allow users to quickly filter for specific areas of interests such as application, template, label, or DICOM attribute. In addition to DICOM Structured Report specifications, the link also provides many DICOM Structured Report example files and images for import and display testing.

# **PHILIPS** innovation +you

Welcome to the Philips Healthcare Ultrasound Data Portal.

Select a product of interest:

Enter your email address to access:

▼

Submit

EPIQ

To access the Philips Healthcare Ultrasound Data Portal,

- Using a browser, to navigate to the link below.
- Select the ultrasound product of interest.
- Provide an email address and press the submit button.
- Download "Philips\_EPIQAffiniti\_v1.5\_DICOM\_SR\_Specification.xlsx"

Philip Ultrasound Data Portal Website Link: *http://129.33.58.186/portal/index.asp?pid=us*

#### **A.4 PRIVATE TEMPLATE EXTENSIONS**

The PDE and Study Info data that is not already part of the DICOM templates is included using the following template extensions, per the appropriate application.

#### **A.4.1 TID5001: OB-GYN Patient Characteristics**

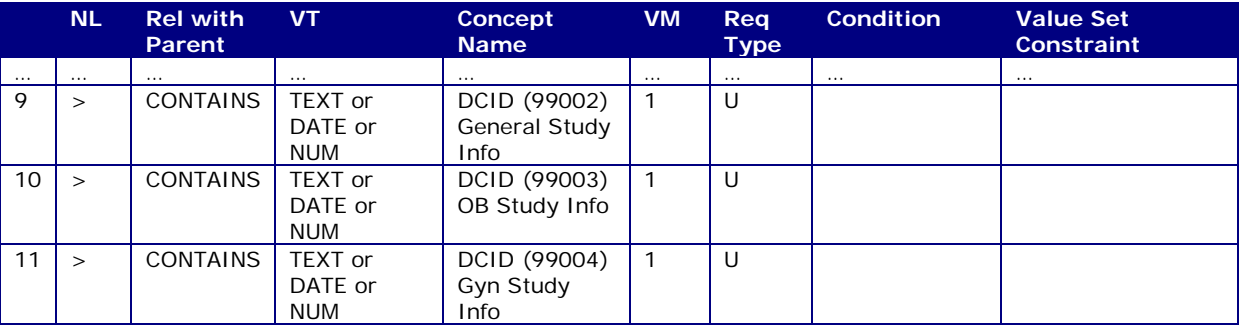

Line 4.1 is used only with a user-defined table or equation.

#### **A.4.2 TID5008: Fetal Biometry Group**

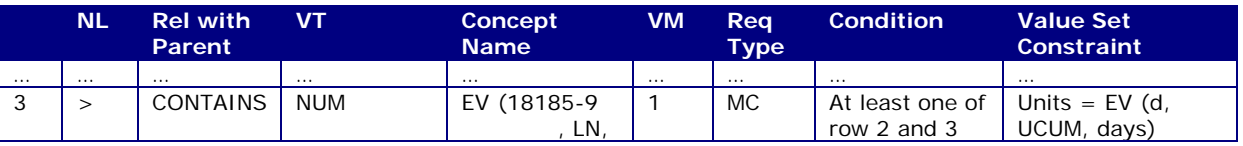

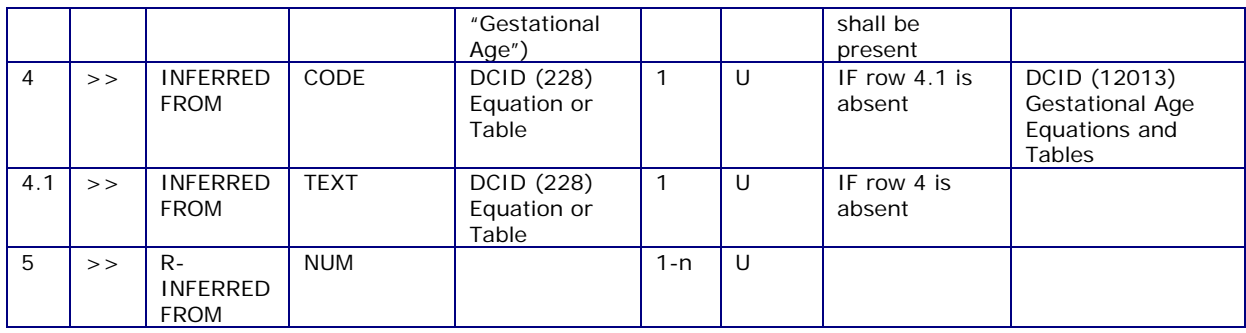

# **A.4.3 TID5101: Vascular Patient Characteristics**

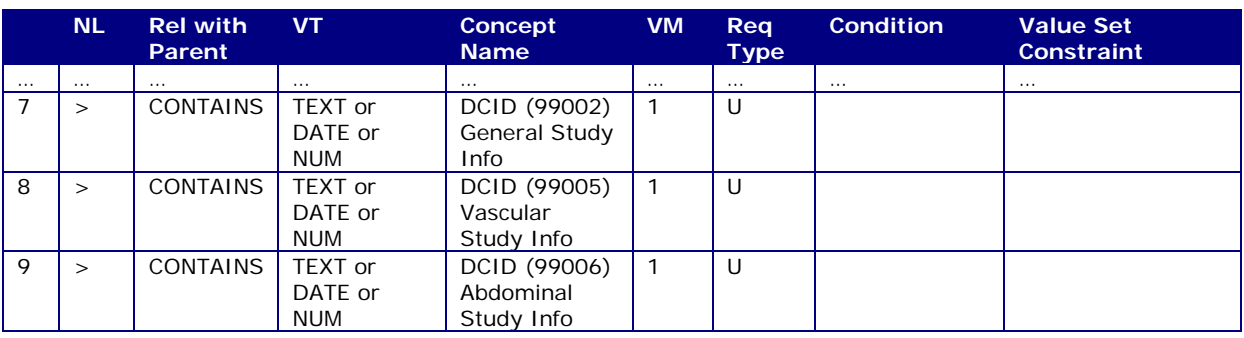

# **A.4.4 TID5202: Echocardiography Patient Characteristics**

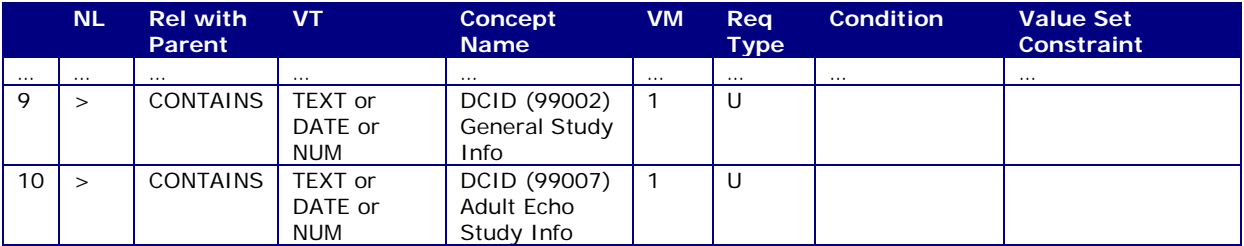

#### **A.5 USER-DEFINED MEASUREMENTS AND CALCULATIONS**

#### **A.5.1 Description**

EPIQ/Affiniti provides 2 different DICOM export formats for creating user defined measurements and calculations. The DICOM Encoding format provides a way to create and export user-defined measurements and calculations or userdefined OB authors to PACS using the existing DICOM SR templates. The Philips Generic export format allows users to create measurements and calculations without specifying complete DICOM encoding attributes and will be exported in a generic DICOM encoding format.

#### **A.5.1.1 Philips Generic DICOM Export Format**

For quickly creating exportable measurements and calculations without specific DICOM encodings, a generic structure was created that does not assign specific codes to the individual measurements, rather uses the label given by the user. This will allow all user-defined measurements to be treated in a uniform manner, without needing a per-site dictionary of user-defined codes.

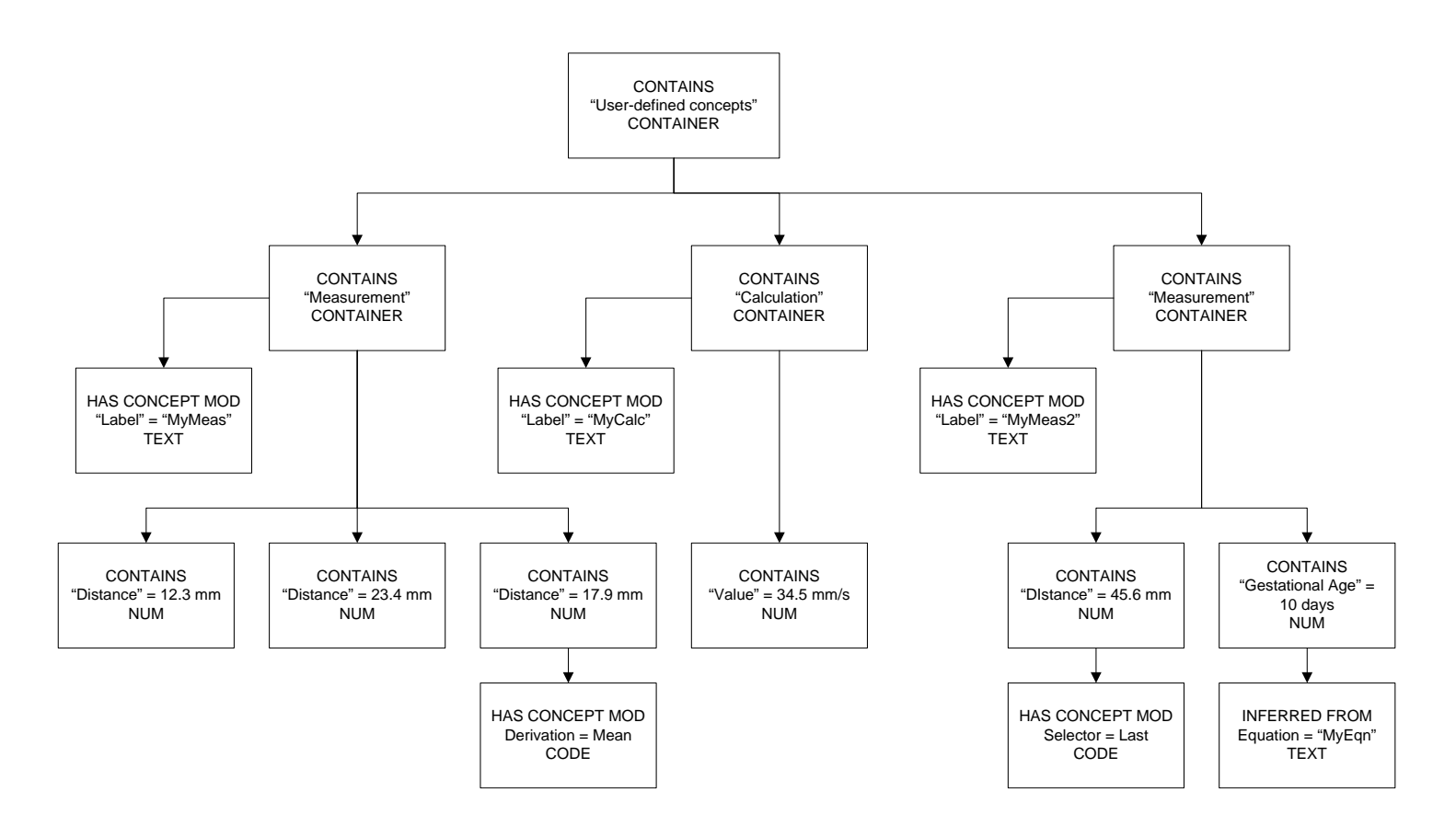

#### **A.5.1.2 DICOM Template Compatible Export Format**

EPIQ/Affiniti can also export user defined measurements, calculations and OB tables which are compatible with existing DICOM standard templates. These DICOM objects are created with user configurable attributes for the DICOM code scheme designator, code value and code meaning. For more information on the DICOM attributes supported, see the Analysis section in the EPIQ and Affiniti Setups menu.

# **A.5.1.3 Private Template and Template Extensions**

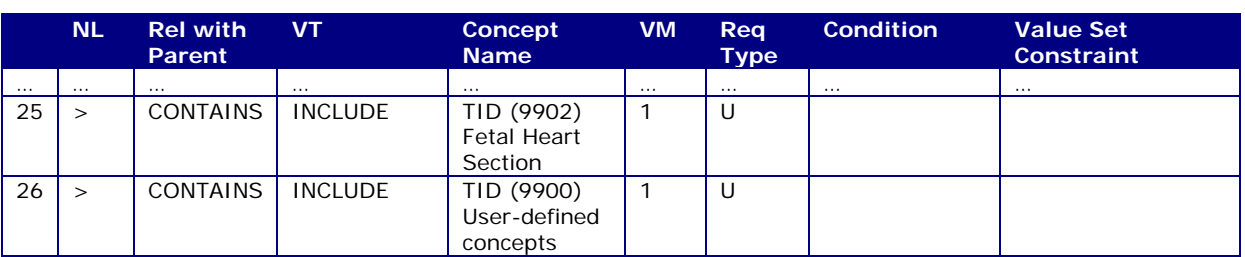

# **A.5.1.3.1 TID5000: OB-GYN Ultrasound Procedure Report**

#### **A.5.1.3.2 TID5100: Vascular Ultrasound Report**

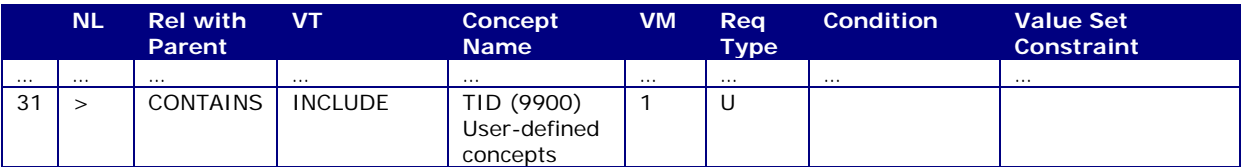

#### **A.5.1.3.3 TID5200: Echocardiography Procedure Report**

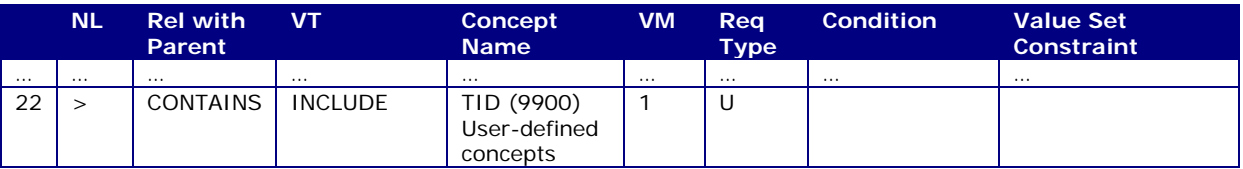

#### **A.5.1.3.4 TID995300: Pediatric Echocardiography Procedure Report**

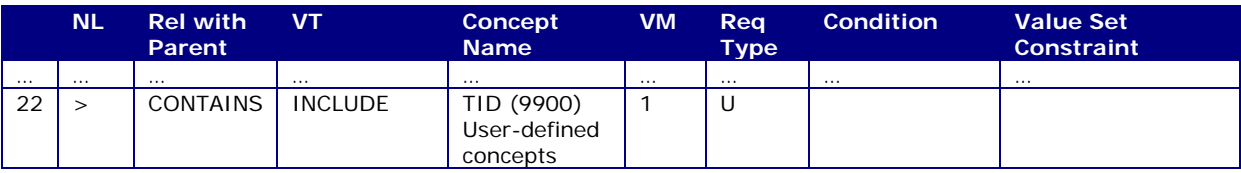

#### **A.5.1.3.5 TID9900: User-defined concepts**

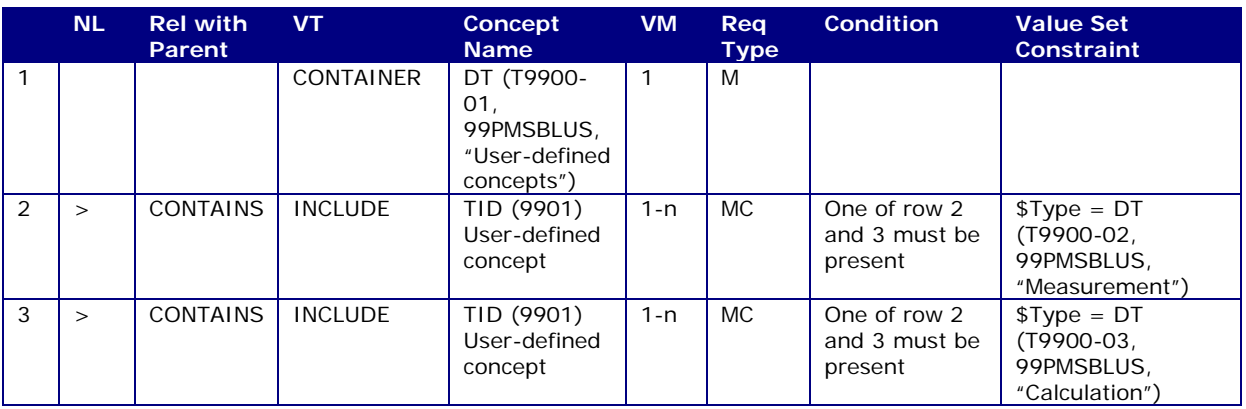

# **A.5.1.3.6 TID9901: User-defined concept**

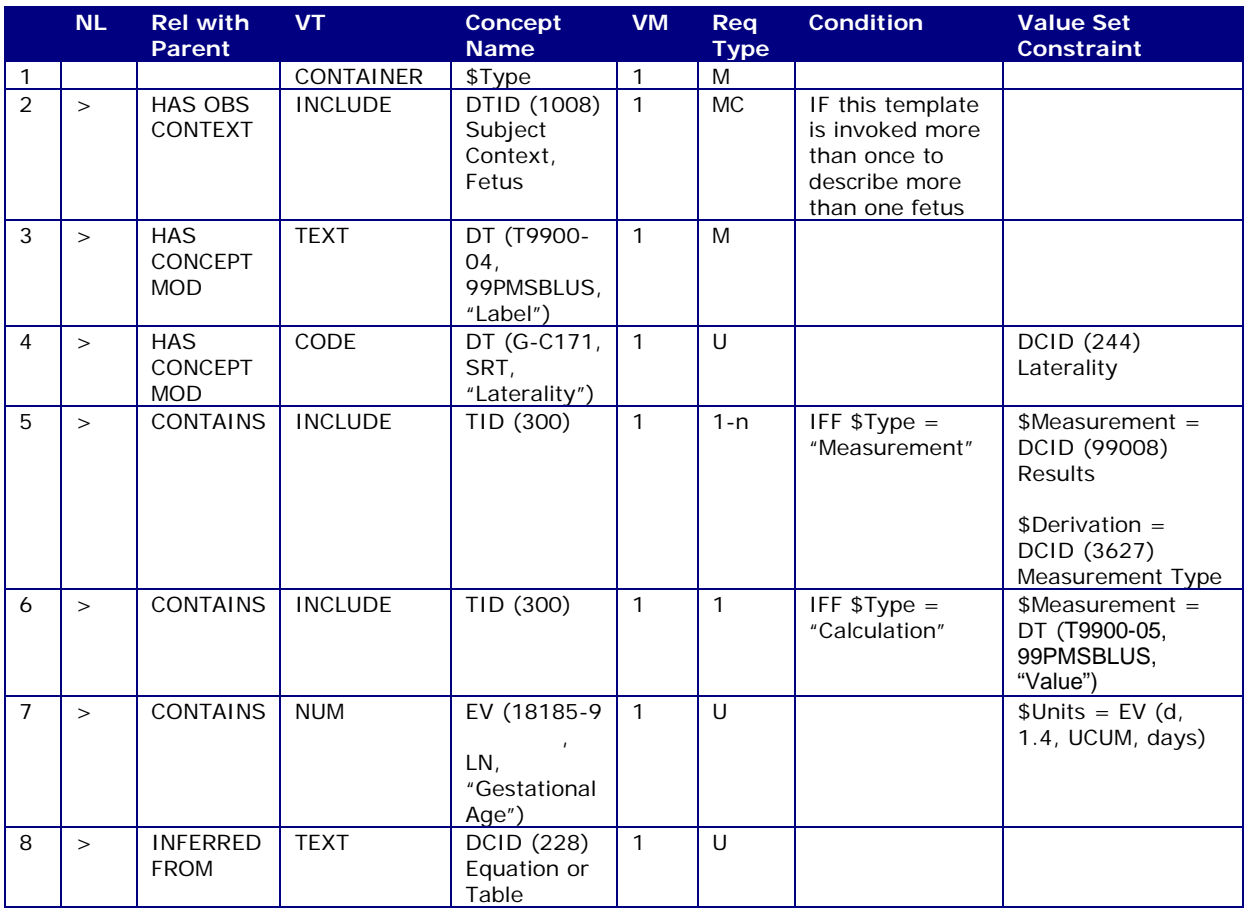

#### **A.5.1.3.7 TID9902: Fetal Heart Section**

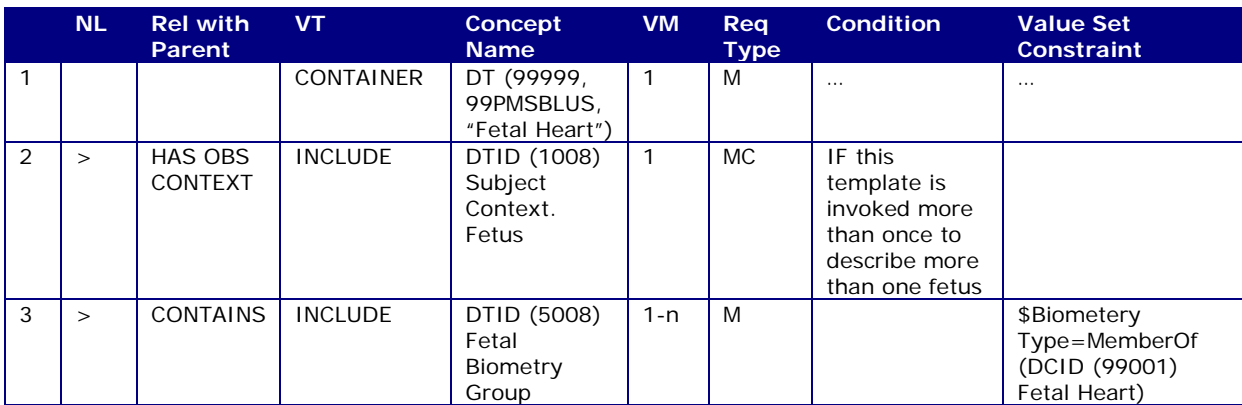

# **A.5.1.3.8 TID 5009: Fetal Biophysical Profile Section**

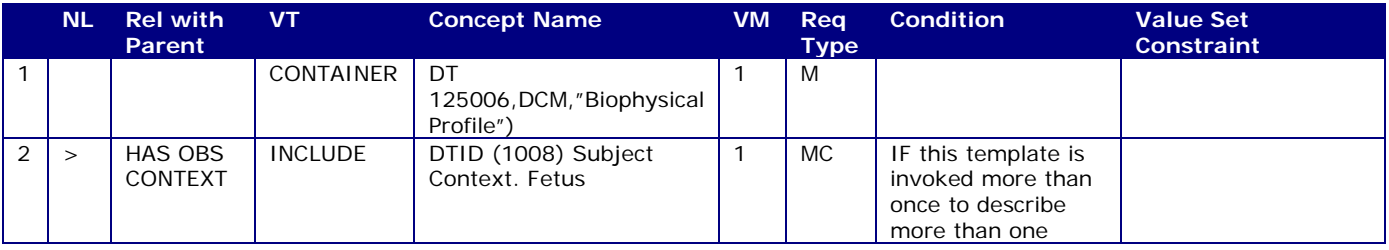

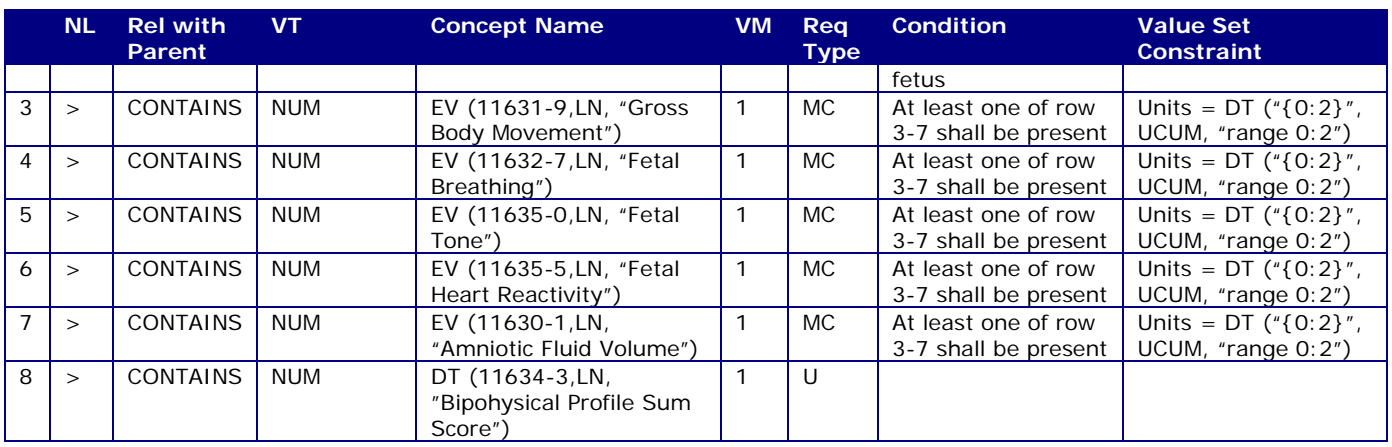

# **A.5.1.3.9 TID 5016: Pelvis and Ute**r**us Section**

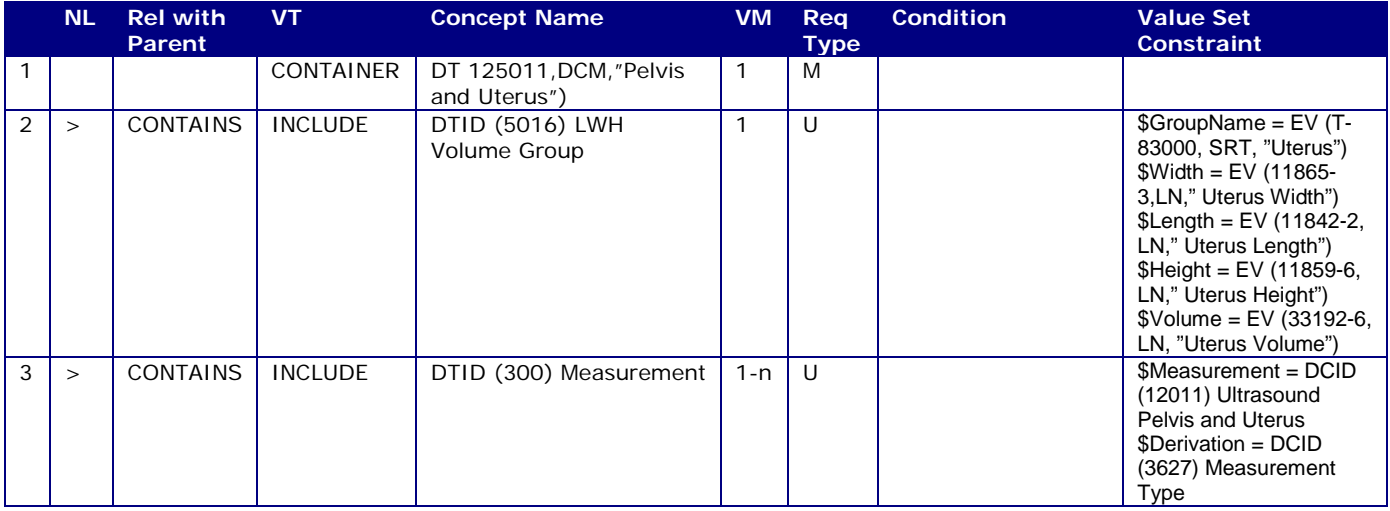

# **B APPENDIX B – BULK PRIVATE TAGS**

#### **B.1 BULK PRIVATE ATTRIBUTES**

The private attributes listed below are intended to provide awareness of large groups of private data from EPIQ/Affiniti datasets

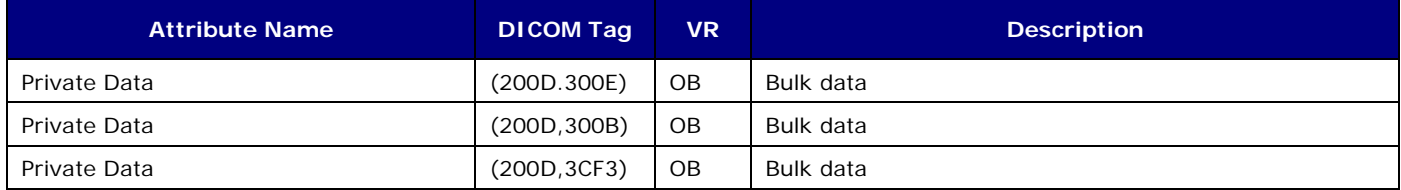

# \*\*\*\*\* End of Document \*\*\*\*\*